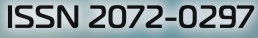

# MOAODON ISSN 2072-0297

**МЕЖДУНАРОДНЫЙ НАУЧНЫЙ ЖУРНАЛ** 

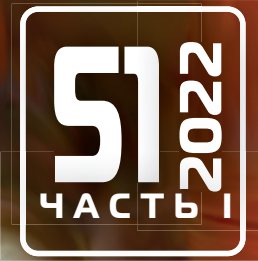

**Молодой ученый**

Международный научный журнал

№ 51 (446) / 2022

Издается с декабря 2008 г. Выходит еженедельно с применения с применения в составляют в выходит еженедельно

*Главный редактор:* Ахметов Ильдар Геннадьевич, кандидат технических наук *Редакционная коллегия:* Жураев Хусниддин Олтинбоевич, доктор педагогических наук (Узбекистан) Иванова Юлия Валентиновна, доктор философских наук Каленский Александр Васильевич, доктор физико-математических наук Кошербаева Айгерим Нуралиевна, доктор педагогических наук, профессор (Казахстан) Куташов Вячеслав Анатольевич, доктор медицинских наук Лактионов Константин Станиславович, доктор биологических наук Сараева Надежда Михайловна, доктор психологических наук Абдрасилов Турганбай Курманбаевич, доктор философии (PhD) по философским наукам (Казахстан) Авдеюк Оксана Алексеевна, кандидат технических наук Айдаров Оразхан Турсункожаевич, кандидат географических наук (Казахстан) Алиева Тарана Ибрагим кызы, кандидат химических наук (Азербайджан) Ахметова Валерия Валерьевна, кандидат медицинских наук Бердиев Эргаш Абдуллаевич, кандидат медицинских наук (Узбекистан) Брезгин Вячеслав Сергеевич, кандидат экономических наук Данилов Олег Евгеньевич, кандидат педагогических наук Дёмин Александр Викторович, кандидат биологических наук Дядюн Кристина Владимировна, кандидат юридических наук Желнова Кристина Владимировна, кандидат экономических наук Жуйкова Тамара Павловна, кандидат педагогических наук Игнатова Мария Александровна, кандидат искусствоведения Искаков Руслан Маратбекович, кандидат технических наук (Казахстан) Калдыбай Кайнар Калдыбайулы, доктор философии (PhD) по философским наукам (Казахстан) Кенесов Асхат Алмасович, кандидат политических наук Коварда Владимир Васильевич, кандидат физико-математических наук Комогорцев Максим Геннадьевич, кандидат технических наук Котляров Алексей Васильевич, кандидат геолого-минералогических наук Кузьмина Виолетта Михайловна, кандидат исторических наук, кандидат психологических наук Курпаяниди Константин Иванович, доктор философии (PhD) по экономическим наукам (Узбекистан) Кучерявенко Светлана Алексеевна, кандидат экономических наук Лескова Екатерина Викторовна, кандидат физико-математических наук Макеева Ирина Александровна, кандидат педагогических наук Матвиенко Евгений Владимирович, кандидат биологических наук Матроскина Татьяна Викторовна, кандидат экономических наук Матусевич Марина Степановна, кандидат педагогических наук Мусаева Ума Алиевна, кандидат технических наук Насимов Мурат Орленбаевич, кандидат политических наук (Казахстан) Паридинова Ботагоз Жаппаровна, магистр философии (Казахстан) Прончев Геннадий Борисович, кандидат физико-математических наук Рахмонов Азиз Боситович, доктор философии (PhD) по педагогическим наукам (Узбекистан) Семахин Андрей Михайлович, кандидат технических наук Сенцов Аркадий Эдуардович, кандидат политических наук Сенюшкин Николай Сергеевич, кандидат технических наук Султанова Дилшода Намозовна, доктор архитектурных наук (Узбекистан) Титова Елена Ивановна, кандидат педагогических наук Ткаченко Ирина Георгиевна, кандидат филологических наук Федорова Мария Сергеевна, кандидат архитектуры Фозилов Садриддин Файзуллаевич, кандидат химических наук (Узбекистан) Яхина Асия Сергеевна, кандидат технических наук Ячинова Светлана Николаевна, кандидат педагогических наук

*Международный редакционный совет:* Айрян Заруи Геворковна, кандидат филологических наук, доцент (Армения) Арошидзе Паата Леонидович, доктор экономических наук, ассоциированный профессор (Грузия) Атаев Загир Вагитович, кандидат географических наук, профессор (Россия) Ахмеденов Кажмурат Максутович, кандидат географических наук, ассоциированный профессор (Казахстан) Бидова Бэла Бертовна, доктор юридических наук, доцент (Россия) Борисов Вячеслав Викторович, доктор педагогических наук, профессор (Украина) Буриев Хасан Чутбаевич, доктор биологических наук, профессор (Узбекистан) Велковска Гена Цветкова, доктор экономических наук, доцент (Болгария) Гайич Тамара, доктор экономических наук (Сербия) Данатаров Агахан, кандидат технических наук (Туркменистан) Данилов Александр Максимович, доктор технических наук, профессор (Россия) Демидов Алексей Александрович, доктор медицинских наук, профессор (Россия) Досманбетов Динар Бакбергенович, доктор философии (PhD), проректор по развитию и экономическим вопросам (Казахстан) Ешиев Абдыракман Молдоалиевич, доктор медицинских наук, доцент, зав. отделением (Кыргызстан) Жолдошев Сапарбай Тезекбаевич, доктор медицинских наук, профессор (Кыргызстан) Игисинов Нурбек Сагинбекович, доктор медицинских наук, профессор (Казахстан) Кадыров Кутлуг-Бек Бекмурадович, доктор педагогических наук, и.о. профессора, декан (Узбекистан) Каленский Александр Васильевич, доктор физико-математических наук, профессор (Россия) Козырева Ольга Анатольевна, кандидат педагогических наук, доцент (Россия) Колпак Евгений Петрович, доктор физико-математических наук, профессор (Россия) Кошербаева Айгерим Нуралиевна, доктор педагогических наук, профессор (Казахстан) Курпаяниди Константин Иванович, доктор философии (PhD) по экономическим наукам (Узбекистан) Куташов Вячеслав Анатольевич, доктор медицинских наук, профессор (Россия) Кыят Эмине Лейла, доктор экономических наук (Турция) Лю Цзюань, доктор филологических наук, профессор (Китай) Малес Людмила Владимировна, доктор социологических наук, доцент (Украина) Нагервадзе Марина Алиевна, доктор биологических наук, профессор (Грузия) Нурмамедли Фазиль Алигусейн оглы, кандидат геолого-минералогических наук (Азербайджан) Прокопьев Николай Яковлевич, доктор медицинских наук, профессор (Россия) Прокофьева Марина Анатольевна, кандидат педагогических наук, доцент (Казахстан) Рахматуллин Рафаэль Юсупович, доктор философских наук, профессор (Россия) Ребезов Максим Борисович, доктор сельскохозяйственных наук, профессор (Россия) Сорока Юлия Георгиевна, доктор социологических наук, доцент (Украина) Султанова Дилшода Намозовна, доктор архитектурных наук (Узбекистан) Узаков Гулом Норбоевич, доктор технических наук, доцент (Узбекистан) Федорова Мария Сергеевна, кандидат архитектуры (Россия) Хоналиев Назарали Хоналиевич, доктор экономических наук, старший научный сотрудник (Таджикистан) Хоссейни Амир, доктор филологических наук (Иран) Шарипов Аскар Калиевич, доктор экономических наук, доцент (Казахстан)

Шуклина Зинаида Николаевна, доктор экономических наук (Россия)

На обложке изображен *Анаксимандр (Anaximandros) Милетский* (611–546 г. до н. э.) — древнегреческий философ, представитель милетской школы. Считается учеником Фалеса Милетского и учителем Анаксимена. Автор трактата «О природе», написанного в стихотворной форме. Ввёл термин «закон», применив это понятие общественной практики к природе и науке. Анаксимандру приписывают одну из первых формулировок закона сохранения материи («из тех же вещей, из которых рождаются все сущие вещи, в эти же самые вещи они разрушаются согласно предназначению»).

Вселенная, по Анаксимандру, развивается сама по себе, без вмешательства олимпийских богов. Источником происхождения всего сущего Анаксимандр полагал некое бесконечное, «нестареющее» [божественное] начало — апейрон, которому присуще непрерывное движение. Сам апейрон, как то, из чего всё возникает и во что всё превращается, есть нечто постоянно пребывающее и неуничтожимое, беспредельное и бесконечное во времени. (До Аристотеля слово «апейрон» у всех античных мыслителей, включая Анаксимандра, выступало как прилагательное, то есть атрибут некоего существительного.)

Апейрон в результате вихреобразного процесса разделяется на физические противоположности горячего и холодного, влажного и сухого и т. д., взаимодействие которых порождает шарообразный космос. Противоборство стихий в возникшем космическом вихре приводит к появлению и разделению веществ.

Анаксимандр утверждал, что вещи обретают свое бытие и состав на время, «в долг», а затем, по закону, в определенный срок, возвращают должное породившим их началам.

Заключительный этап возникновения мира — появление живых существ. Анаксимандр предположил, что все живые существа произошли из отложений высохшего морского дна. Все живое порождается испаряемой солнцем влагой; когда океан выкипает, обнажив сушу, живые существа возникают «из нагретой воды с землей» и рождаются «во влаге, заключенные

внутрь илистой скорлупы». То есть естественное развитие, по Анаксимандру, включает не только возникновение мира, но и самозарождение жизни.

Рассуждая о различных видах существования первоначала, Анаксимандр выдвинул идею о паритетности материальных состояний. Влажное может высохнуть, сухое — увлажниться и т. д. Противоположные состояния имеют под собой общую основу, будучи сосредоточены в некоем едином, из которого они все вычленяются. Эта идея проложила путь к одному из важнейших диалектических понятий последующей философии — понятию единства и борьбы противоположностей.

Анаксимандр впервые ввёл в философию понятие «архэ», лежащее в основе всех вещей первоначала.

Появление понятия апейрона было значительным шагом вперед в выработке более общего понятия материи по сравнению с отождествлением первовещества с каким-либо одним конкретным веществом (водой, воздухом), проводимом Фалесом и Анаксименом.

Анаксимандр создал одну из первых геоцентрических моделей космоса и положил начало теории небесных сфер. В его космологии Земля представлялась неподвижным цилиндром, на верхней поверхности которого находится обитаемый мир (Ойкумена). Вселенная при этом мыслилась центрально симметричной, поэтому у находящейся в центре космоса Земли отсутствует основание двигаться в каком-либо направлении. Анаксимандр оказался, таким образом, первым мыслителем, кто предположил, что Земля свободно покоится в центре мира без опоры (в то время как его учитель Фалес Милетский считал, что Земля покоится на воде).

Анаксимандр писал о бесчисленности возникающих и гибнущих миров. Он составил первую географическую карту, изготовил первые в Греции солнечные часы и астрономические инструменты.

*Екатерина Осянина, ответственный редактор*

# **СОДЕРЖАНИЕ**

# **МАТЕМАТИКА**

# **Геращенко М.А.** Теоретические аспекты прогнозирования......... 1 **Сорокина В.Н.**

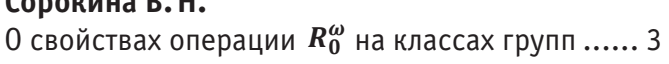

# ХИМИЯ

**Демидова Д. С., Саетшин А.А.** Применение поточных анализаторов в процессе гидроочистки керосиновых фракций ............... 6

# И Н Ф О Р М А Ц И О Н Н Ы Е ТЕХНОЛОГИИ

# **Болдырихин Н.В., Карпенко М.В., Корнилова А.В.** Аналитический обзор сетевых атак.................. 8 **Дворцов Н.В., Травин Д.И.** Разработка Telegram-бота для поиска ПО ........11 **Кутуков Н.Ю.** Система-ассистент преподавателя высшего учебного заведения.........................14 **Тарасов К.В.** Распознавание позы человека .......................16 **Чухин С.И., Коренюк В.Б.** Систематизация технологий защиты информации в интернете вещей .......................................21 ТЕХНИЧЕСКИЕ НАУКИ

# **Антоновский И.М.**

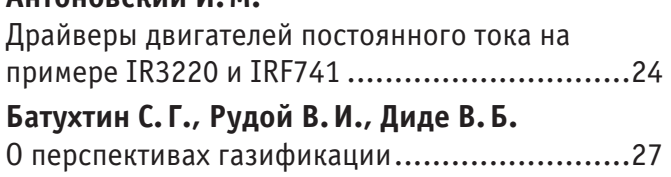

# **Батухтин С. Г., Рудой В.И.**

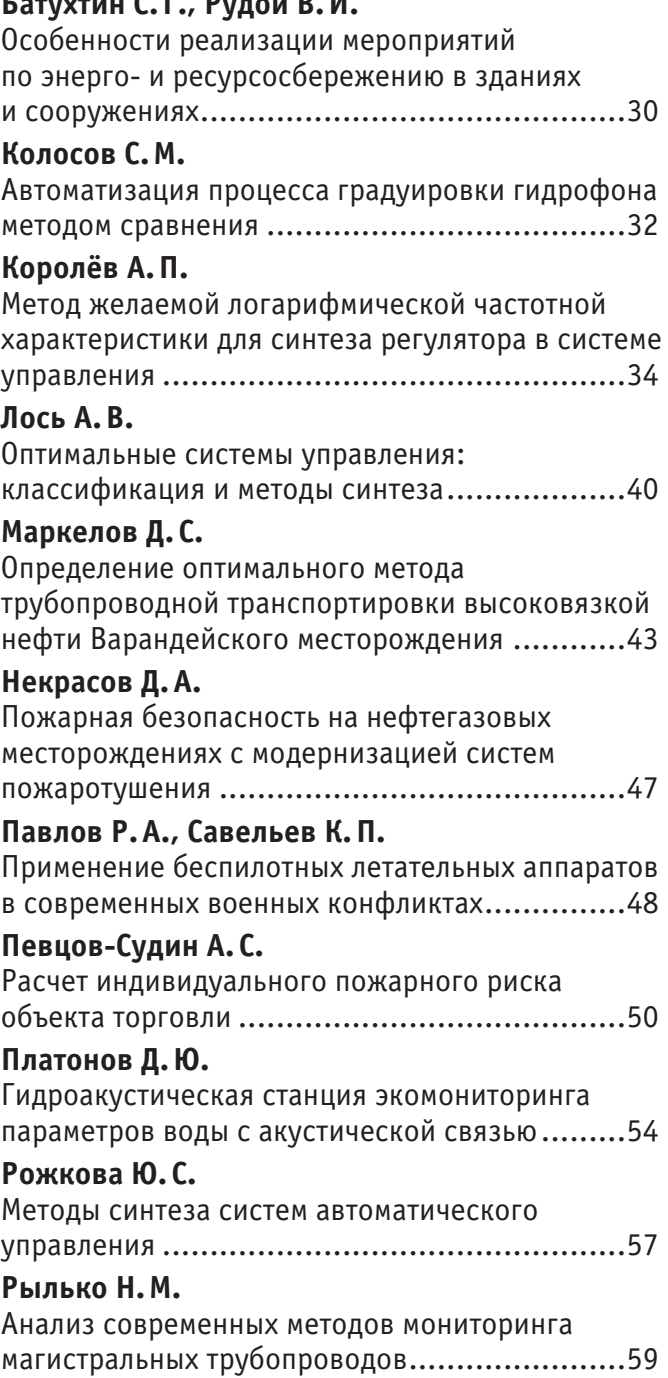

# **Фазлутдинова А.И.**

Корреляционный анализ акустических сигналов. Взаимная корреляционная функция ...............60

# **Шутко А.В.**

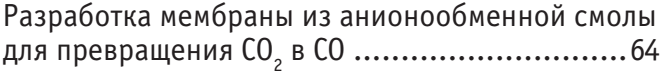

# К УЛЬТ УРОЛОГИЯ

# **Королев К.А.**

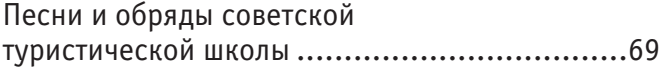

# **Кузнецова А.И.**

Гжельфест: фестиваль русской керамики как инструмент сохранения и развития исторических традиций гжельского промысла в XXI столетии .............................................71

# ИСКУССТВОВЕДЕНИЕ

# **Гордиенко О.О., Олешкевич К.И.**

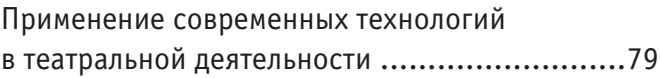

# **МАТЕМАТИКА**

## **Теоретические аспекты прогнозирования**

Геращенко Мария Анатольевна, студент магистратуры Российский государственный социальный университет (г. Москва)

*Рассмотрение понятия, сущности и формы прогнозирования посредством метода экстраполяции и тенденции. Ключевые слова: прогнозирование, оценка, анализ.*

# **Theoretical aspects of prognostication**

Gerashchenko Maria Anatolyevna, student master's degree Russian State Social University (Moscow)

*Consideration of the concept, essence and form of forecasting through the method of extrapolation and trend. Keywords: forecasting, estimation, analysis.*

рогнозирование представляет собой специальное научное исследование, которое основывается на поиске перспектив развития явлений или процессов. Понятие «прогнозирование», если перевести его с греческого языка, означает «наперед знание», то есть представляет собой процесс создания прогноза [1].

Метод предвидения (прогнозирование) широко используется в современном мире. Прогнозирование используется в различных сферах: в экономике, управлении, спорте, промышленности и т.д. Можно делать предварительные выводы о различных процессах, явлениях, реакциях и операциях, используя экстраполяцию и тенденцию.

Сложность проблемы прогнозирования определяется тем обстоятельством, что изменение жизни общества и внешних ситуаций влияют на исследование и результаты прогноза [2].

Прогнозирование представляет собой предвидение значимых факторов для организаций и компаний. К тому же, появляется повышенное внимание к прогнозированию значимых параметров экономики страны. Трудности в наиболее точных прогнозах связаны с постоянными изменениями различных сфер жизни, например, действующее законодательство и его преобразование, сезонные колебания, природные катаклизмы [3].

Методы прогнозирования могут подразделяться на количественные и качественные. Качественный метод основывается на мнении эксперта и носит весьма субъективный характер. [5] А количественный метод основан на расчете данных. Однако оба метода не рассчитаны на изменения в будущем. А для качественного прогноза возможность учесть изменения ситуации в будущем и зафиксировать значение этого фактора на результат является очень важным критерием.

Суть прогнозирования в том, что посредством определенных методов обрабатывается вся имеющаяся информация об объекте прогнозирования и, тем самым, получается представление о направлениях развития данного объекта, опираясь на анализ тенденций.

Знание о будущем является итогом познавательной деятельности людей, оно может быть выражено в различных формах:

1. Предсказание, основывающееся на логических выводах.

2. Предвидение, основывающееся на знаниях о развитии закономерности объекта [4].

В настоящее время есть 3 формы предвидения:

— научное предвидение, включающее в себя результат научной теории, строящийся на основе исследованных научными методами закономерностей в развитии природы, мышления человека, жизни общества (прогнозы погоды, развития государства и др.);

— ненаучное предвидение, основанное на нереальных (фантастические) взаимосвязях (ясновидение, предчувствие, гадание, предсказания);

— эмпирическое предвидение основывается на повседневном опыте человека, (народная примета).

Научное предвидение используется в 3 формах [6]:

1. Гипотеза является догадкой или предположением, которое требует доказательства в дальнейшем. Гипотеза носит только качественный характер.

2. Прогноз является вероятностным суждением о будущем состоянии объекта исследования, специальное научное исследование. Прогноз, в отличии от гипотезы, носит не только качественный, но и количественный характер. [2]

3. План — это постановка четко определенных целей, а также предвидение конкретного детального события (событий) исследуемых явлений (объектов).

В социально-экономические прогнозы включаются следующие показатели развития:

— макроэкономическая ситуация;

- научно-технический процесс;
- динамика производства и потребления;
- уровень и качество жизни;
- внешнеэкономическая деятельность;
- экологическая обстановка;

— системы здравоохранения, образование и социальное обеспечение общества.

Основой социально-экономических прогнозов считается познание определенных факторов, которые определяют эволюцию социально-экономических процессов и количественные зависимости факторов и показателей развития экономики.

Существуют следующие факторы значения прогнозирования:

— прогнозирование дает возможность проведения анализа экономических, социальных, научно-технических процессов, а также их перспектив и тенденций;

— посредством прогнозирования возможно исследование объективных взаимосвязей социально-экономических явлений в процессе развития народного хозяйства (конкретные условия в определенном периоде времени);

— существует возможность оценки объекта прогнозирования;

— с помощью прогнозирования можно выделить объективные альтернативы экономического и социального развития общества;

— при прогнозировании накапливается научный материал для дальнейшего (обоснованного) выбора соответствующих решений;

— прогнозирование дает возможность оценки последствий принимаемых решений.

Таким образом, отметим, что прогнозирование представляет собой один из главных инструментов управления в социально — экономической системе, а также это процесс постановки целей и определения действий, необходимых для их достижения. Результатом является план — документ, в котором отражены цели, последовательные действия по их достижению, их сроки, необходимые ресурсы, ответственные лица [3].

Суть прогнозирования заключается в том, что посредством определенных методов обрабатывается вся имеющаяся информация об объекте прогнозирования и, тем самым, получается представление о направлениях развития данного объекта, опираясь на анализ тенденций.

#### Литература:

- 1. Экономическая статистика: Учебник / Московский Государственный Университет им. М.В. Ломоносова (МГУ); Под ред. Ю.Н. Иванова—4 изд., перераб. и доп.—М.: ИНФРА-М, 2011.— 668 с.
- 2. Батракова, Л.Г. Социально-экономическая статистика: учебник—М.: Логос, 2013.— 480 с.
- 3. Гуральник В.М. Теория статистики.: Учебник—3-e изд., перераб. и доп.—М.: НИЦ Инфра-М, 2015.— 476 с.
- 4. Ежов П.С. Методы планирования. Учебное пособие.—М.: ИНФРА-М, Изд-во Рос. экон. акад., 2016.— 110 с.
- 5. Кириллов П.П. Современные тенденции развития составления планов.—М.: Омега, 2016.— 504 с.
- 6. Планирование и анализ деятельности предприятия с практическими примерам и / Ткаченко Н.А.— Спб: Просвещение, 2018.— 344 с.

# **О свойствах операции на классах групп**

Сорокина Валерия Николаевна, студент магистратуры Брянский государственный университет имени академика И. Г. Петровского

 $B$  работе изучаются операции на классах конечных групп. Установлены свойства операции  $R_0^\omega$  , где  $\,\omega-$ непустое множество *простых чисел.*

*Ключевые слова: группа, конечная группа, класс групп, операция на классах групп.*

#### **Введение**

Теория конечных групп является одним из интенсивно развивающихся направлений современной алгебры (см., например, [4, 9]). В 30-е годы ХХ века в рамках теории групп сформировалось новое направление — теория классов групп (см., например, [3, 8]). В алгебре важным аспектом исследования рассматриваемых объектов является изучение операций над данными объектами. В этой связи с развитием теории классов групп актуальным стал вопрос введения в рассмотрение и изучение операций над классами групп [1].

В настоящее время хорошо известными и наиболее изученными являются такие операции на классах групп, как операции  $S_n$ , Q, R<sub>0</sub>, R и др. [7]. Именно эти операции определяют такие важные виды классов групп, как формации и классы Фиттинга. Формация представляет собой класс групп, замкнутый относительно операций Q и R<sub>0</sub>, класс Фиттинга — это класс групп, замкнутый относительно операций  $S_n$  и R [2].

В современной теории классов групп центральное место занимают локальные формации и локальные классы Фиттинга [5]. Понятие  $\omega$ -локальной формации, где  $\omega$  — непустое множество простых чисел, является естественным обобщением понятия локальной формации, а именно, всякая локальная формация является  $\omega$ -локальной для любого множества  $\omega$  [6]. Изучение  $\omega$ -локальных формаций привело к необходимости введения в рассмотрение новых операций на классах групп, связанных с множеством  $\omega$ . Целью настоящей работы является описание свойств операции  $R_0^{\omega}$  на классах групп.

#### **Предварительные сведения**

В доказательствах теорем используются классические методы теории групп, а также методы теории классов групп. Рассматриваются только конечные группы. Используемые обозначения и определения для групп и классов групп стандартны. Приведем лишь некоторые из них.

Символ ∃ означает квантор существования (произносится «существует» или «для некоторого»), символ ∀ квантор общности (произносится «*для любого*» или «*для всех*»).

Непустое множество G с определенной на нём бинарной алгебраической операцией умножения ⋅ называется *группой* (*мультипликативной*), если выполняются следующие аксиомы (*аксиомы группы*):

- 1. ассоциативность операции ⋅ на  $G$ ;
- 2.  $\exists e \in G, \forall a \in G$ :  $a \cdot e = e \cdot a = a$ ;
- 3.  $\forall a \in G, \exists a' \in A: a \cdot a' = a' \cdot a = e.$

Запись  $H$  < G означает, что  $H$  — нормальная подгруппа группы G. Группа G называется *конечной*, если она состоит из конечного числа элементов. *Порядком* конечной группы G называется число ее элементов и обозначается |G|. Пусть  $G$  – группа, 1 – единичный элемент группы G. Подгруппа  $E = \{1\}$  называется *единичной* подгруппой группы G.

Группы *G* и  $G_1$  называются *изоморфными* и обозначаются  $G \cong G_1$ , если существует изоморфизм группы *G* на группу 1. *Классом групп* называется множество групп, содержащее вместе с каждой своей группой и все группы, изоморфные  $G$ .

*Операцией на классах групп* называется отображение множества всех классов групп в себя. Пусть — множество всех классов групп,  $U_1, U_2, ..., U_k$  — операции на классах групп,  $k \geq 2$ . *Произведением* операций  $U_1, U_2, ...,$  $U_k$  называется операция на классах групп, обозначаемая  $U_1U_2...U_k$ , определяемая индуктивно следующим образом:  $\forall \mathfrak{X} \in \Sigma$ :

1.  $U_1 U_2 \mathfrak{X} = U_1 (U_2 \mathfrak{X});$ 2.  $U_1U_2...U_i\mathfrak{X} = U_1(U_2...U_i\mathfrak{X}), 2 < i \leq k$ . Пусть  $U$  — операция на классах групп. Тогда  $U^k = \underbrace{U...U}_{k}$ .  $\kappa$  раз

Пусть ω — непустое множество простых чисел. Натуральное число *n* называется ω-числом, если *n* делится только на простые числа из  $\omega$ . Операцией  $R_0^{\omega}$  на классах групп называется отображение  $R_0^{\omega}$ :  $\Sigma \to \Sigma$ , заданное по правилу:  $R_0^{\omega} \mathfrak{X} = \{G | G \cong H/(N_1 \cap ... \cap N_t), \text{ где } H/N_i \in \mathfrak{X}, |N_i| \in ... \text{ where } N_i \geq 2\}$ для любого класса  $\mathfrak{X} \in \Sigma$  или, иначе,  $G \in R_0^{\omega}$   $\mathfrak X$  тогда и только тогда, когда  $\exists N_i \leq G$  такая, что  $G/N_i \in \mathfrak X$ ,  $|N_i| \to \omega$ -число,  $i = \overline{1,t}$ ,  $t \geq 2$ , и выполняется равенство  $N_1 \cap ... \cap N_t = E$ .

#### Основные результаты

В теореме 1 установлена взаимосвязь между классами  $\mathfrak{X}$  и  $R_0^{\omega} \mathfrak{X}$ .

<u>Теорема 1.</u> Пусть  $\mathfrak{X}$  − произвольный класс групп. Тогда  $\mathfrak{X} \subseteq R_0^{\omega} \mathfrak{X}$ .

<u>Доказательство.</u> Пусть  $G \in \mathfrak{X}$ . Покажем, что  $G \in R_0^{\omega} \mathfrak{X}$ . Рассмотрим следующие подгруппы группы  $G: N_1 = E, N_2 = E$  $E,..., N_t = E$ . Поскольку  $|N_i| = 1$ ,  $i = \overline{1,t}$ , и натуральное число 1 является  $\omega$ -числом, то  $N_1, N_2, ..., N_t$  — нормальные  $\omega$ подгруппы группы  $G$ .

Так как  $G/N_1 \cong G \in \mathfrak{X}$ ,  $G/N_2 \cong G \in \mathfrak{X}$ , ...,  $G/N_t \cong G \in \mathfrak{X}$ , то по определению операции  $R_0^\omega$  приходим к выводу, что  $G/(N_1 \cap N_2 ... N_t) \in R_0^{\omega}$ . Это, ввиду определения класса групп и изоморфизма  $G \cong G/(N_1 \cap N_2 ... N_t)$ , означает, что  $G \in R_0^{\omega} \mathfrak{X}$ .

Таким образом,  $\mathfrak{X} \subseteq R_0^{\omega} \mathfrak{X}$ . Теорема доказана.

В теореме 2 установлена взаимосвязь между классами  $R_0^{\omega}$   $\mathfrak{X}$  и  $(R_0^{\omega})^2 \mathfrak{X}$ .

<u>Теорема 2.</u> Пусть  $\mathfrak{X}$  — произвольный класс групп. Тогда  $R_0^{\omega} \mathfrak{X} = (R_0^{\omega})^2 \mathfrak{X}$ .

<u>Доказательство.</u> Установим, что  $R_0^{\omega}$  $\mathfrak{X} = (R_0^{\omega})^2 \mathfrak{X}$ .

а) Покажем, что  $R_0^{\omega} \mathfrak{X} \subseteq (R_0^{\omega})^2 \mathfrak{X}$ . Пусть  $R_0^{\omega} \mathfrak{X} = \mathfrak{X}_1$ . Тогда, согласно теореме 1, справедливо:

 $\mathfrak{X}_1 \subseteq R_0^{\omega} \mathfrak{X}_1 = R_0^{\omega} (R_0^{\omega} \mathfrak{X}) = (R_0^{\omega})^2 \mathfrak{X}.$ 

Следовательно,  $R_0^{\omega}$  $\mathfrak{X} \subseteq (R_0^{\omega})^2 \mathfrak{X}$ .

6) Проверим, что  $(R^{\omega})^2$  $\mathfrak{X} \subseteq R^{\omega} \mathfrak{X}$ . Пусть  $G \in (R^{\omega})^2 \mathfrak{X}$ . Так как  $(R^{\omega})^2 \mathfrak{X} = R_0^{\omega} (R_0^{\omega} \mathfrak{X})$ , то существует подгруппа  $N_i \triangleleft G$ такая, что  $G/N_i \in R_0^{\omega} \mathfrak{X}$ , порядок  $|N_i|$  является  $\omega$ -числом,  $i = \overline{1,t}$ , и  $N_1 \cap ... \cap N_t = E$ .

Поскольку  $G/N_i \in R_0^{\omega} \mathfrak{X}$ , то

 $(a_1) \exists L_{11}/N_1 \triangleleft G/N_1, \exists L_{12}/N_1 \triangleleft G/N_1, ..., \exists L_{1r_1}/N_1 \triangleleft G/N_1,$ 

 $(b_1)$   $(G/N_1)/(L_{1j_1}/N_1) \in \mathfrak{X}, j_1 = 1, 2, ..., r_1, r_1 \geq 2,$ 

 $(c_1)$   $|L_{1i_1}/N_1|$  —  $\omega$ -число,  $j_1 = 1, 2, ..., r_1, r_1 \geq 2$ ,

 $(d_1) L_{11}/N_1 \cap L_{12}/N_1 \cap ... \cap L_{1r_1}/N_1 = N_1/N_1$ ,

 $(a_t) \exists L_{t1}/N_t \lhd G/N_t, \exists L_{t2}/N_t \lhd G/N_t, ..., \exists L_{trt}/N_t \lhd G/N_t,$ 

 $(b_t)$   $(G/N_t)/(L_{ti}/N_t) \in \mathfrak{X}, j_t = 1, 2, ..., r_t, r_t \geq 2,$ 

 $(c_t)$   $|L_{t,i}/N_t|$   $\omega$ -число,  $j_t = 1, 2, ..., r_t, r_t \geq 2$ ,

 $(d_t) L_{t1}/N_t \cap ... \cap L_{tr_t}/N_t = N_t/N_t.$ 

Из  $(a_1) - (a_t)$  по теореме о соответствии следует, что

(*a*)  $L_{11}, ..., L_{1r_1}, ..., L_{t1}, ..., L_{tr_t}$  — нормальные подгруппы группы *G*.

 $M_3(b_1) - (b_t)$  по теореме о гомоморфизмах следует, что

(b)  $G/L_{11} \in \mathfrak{X}, ..., G/L_{tr} \in \mathfrak{X}.$ 

Из  $(c_1) - (c_t)$  по теореме Лагранжа

(c)  $|L_{1i_1}|$  —  $\omega$ -число,  $j_1 = 1, 2, ..., r_1, |L_{t,i}|$  —  $\omega$ -число,  $j_t = 1, 2, ..., r_t$ .

Из  $(d_1) - (d_t)$  следует, что  $L_{11} \cap ... \cap L_{1r_1} = N_1, ..., L_{t1} \cap ... \cap L_{tr_t} = N_t$  и

(d)  $L_{11} \cap ... \cap L_{tr_t} = N_1 \cap ... \cap N_t = E$ .

Из (а) - (d) по определению операции  $R_0^{\omega}$  следует, что  $G \in R_0^{\omega} \mathfrak{X}$ . Таким образом, справедливо включение  $(R_0^{\omega})^2 \mathfrak{X} \subseteq R_0^{\omega} \mathfrak{X}$ .

Из а) и б) получаем равенство  $(R_0^{\omega})^2 \mathfrak{X} = R_0^{\omega} \mathfrak{X}$ . Теорема доказана.

#### Заключение

Операция  $R_0^{\omega}$  является обобщением операции  $R_0$  на классах групп. В случае, когда множество  $\omega$  совпадает с множеством Р всех простых чисел, из полученных теорем в качестве следствий вытекают известные свойства операции  $R_0$  [2, с. 22].

Литература:

 $1.$ Ведерников В. А. Элементы теории классов групп. - Смоленск: Смоленская городская типография, 1988. 96 с.

- 2. Воробьев Н.Н. Алгебра классов конечных групп.—Витебск: ВГУ имени П.М. Машерова, 2012. 322 с.
- 3. Каморников C. Ф., Селькин М.В. Подгрупповые функторы и классы конечных групп.—Минск: Беларуская навука, 2003. 254 с.
- 4. Монахов В.С. Введение в теорию конечных групп и их классов.—Минск: Высшая школа, 2006. 207 с.
- 5. Скиба А.Н. Алгебра формаций.—Минск: Беларуская навука, 1997. 240 с.
- 6. Скиба А. Н., Шеметков Л.А. Кратно ω-локальные формации и классы Фиттинга конечных групп // Матем. труды. 1999. Т. 2. № 2.—С. 114–147.
- 7. Шеметков Л.А. Формации конечных групп.—М.: Наука, 1978. 272 с.
- 8. Doerk K., Hawkes T. Finite soluble groups.— Berlin New York: Walter de Gruyter, 1992. 891 p.
- 9. Guo W. The Theory of Classes of Groups.—Beijing—New York: Science Press, 2000. 258 p.

# **ХИМИЯ**

# **Применение поточных анализаторов в процессе гидроочистки керосиновых фракций**

Демидова Дарья Сергеевна, студент магистратуры;

Саетшин Айдар Айратович, кандидат технических наук, доцент

Нижнекамский химико-технологический институт (филиал) Казанского национального исследовательского технологического университета

*В статье авторы определяют важность установки поточных анализаторов в процессе гидроочистки керосиновых фракций. Ключевые слова: поточный анализатор, нефтехимическая промышленность.*

Измерение параметров качественного и количественного состава продуктов химической и нефтехимической промышленности, таких как фракционный состав и т.п., имеют обширное применение в современных нефтеперерабатывающих установках.

На всех промышленных площадках имеют место лаборатории, которые определяют качество поступающего сырья, промежуточных продуктов, а также конечной продукции для получения результатов соответствующий международным нормам евростандартов.

Но выполнение лабораторных анализов предполагает отбор образца на технологической установке и проведение анализа при нормальных условиях, давление ~760 мм. рт. столба, температура воздуха 20*<sup>о</sup>* С, а также необходимо соблюдение влажностного режима, таким образом необходимо создание благоприятных условий рис. 1.

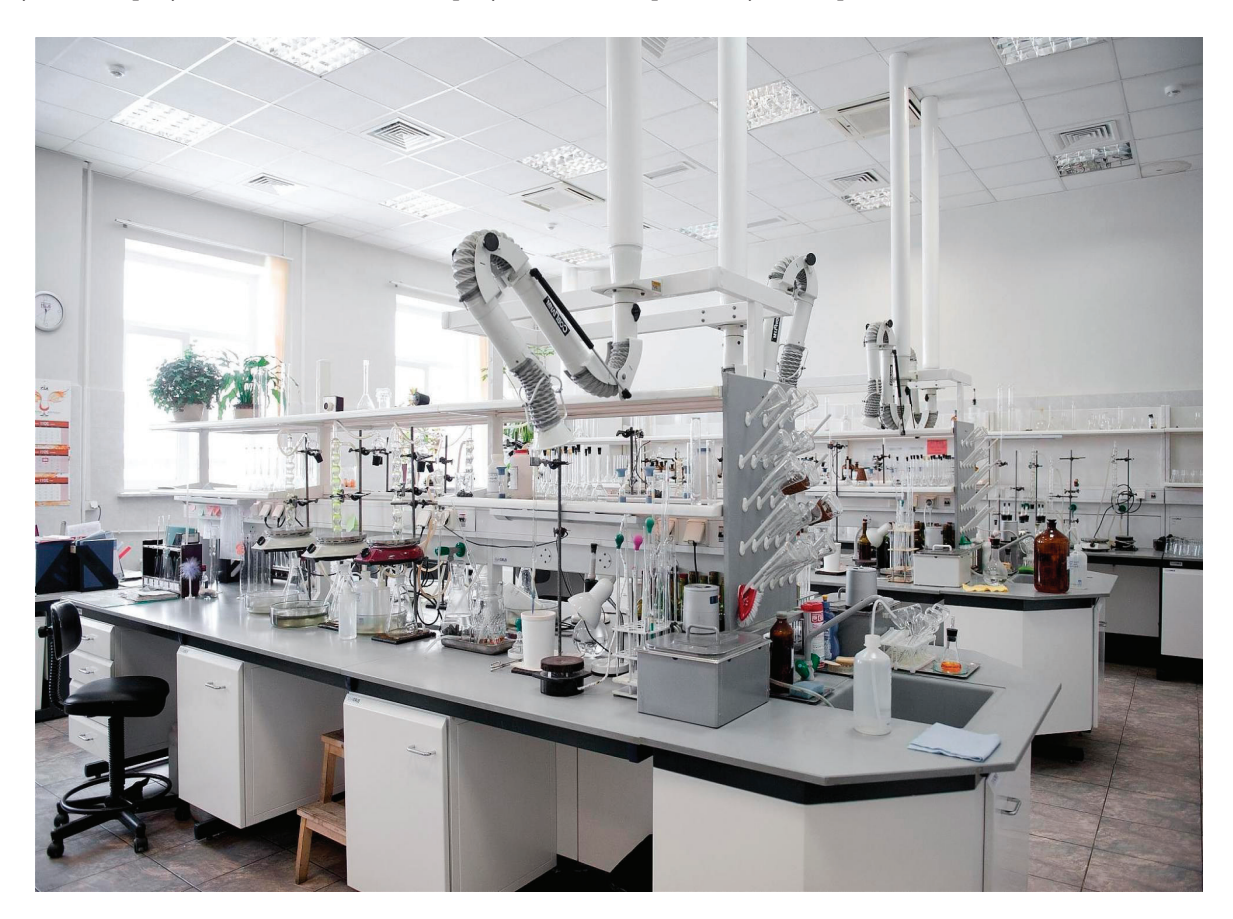

Приданном методе проведения анализа предполагается, что время данной процедуры займет от 20 минут до 120 минут. А также при участии человека в проведении анализа и определении результатов расчетными методами не исключается человеческий фактор, влияющий на точность измерения. При скоротечных процессах или при процессах, когда требуется внесение регулирующих воздействий в технологический процесс данная информация может быть неактуальна [1].

Нефть—многокомпонентный органический продукт, образованный в результате многовекового распада различных организмов и растений, свойства и состав которых зависит от места возникновения и даты начала образования и может иметь различные примеси, которые будут положительно или негативно сказываться при ее переработке или очистке [2].

Определение состава нефти предполагает наличие аналитического оборудования, направленное на определение различных примесей и фракционного состава. И конечно, применение всех различных типов аналитического оборудования и наличие штата обслуживающих и использующих данное оборудование для лабораторий крупнейших нефтеперерабатывающих заводов, и соответственно для небольших установок экономически не оправдано. Таким образом при лабораторных анализах используются более простые параметры, например, фракционный состав или давление паров.

Современное топливо в сравнении с топливом середины ХХ века имеет ряд отличий, начиная с того, что оно должно соответствовать стандартам по экологической безопасности, а также соответствовать нормам по октановому числу и различным климатическим условиям. Таким образом современное топливо является смесью углеводородов с различными присадками для прохождения по техническим условиям, которые регламентируются различными параметрами, для определения качества [3].

Технологический процесс обычно настраивается на стабильное состояние состава сырья и не предполагает, что изменение состава приведет к изменению качества готовой продукции, а также при длительной работе установки происходят различные изменения свойств катализаторов, загрязнения аппаратов и т.п., что приводит к ухудшению качества продукции. Установки с автоматизированными процессами в качестве входных параметров используют ограниченный набор параметров (давление, температура, расход, уровень). Для избежание данных узких мест предполагается внесение корректировок ведения технологического режима. Для поддержания качества продукции на заданном значении используют данные лабораторных исследований.

В современных реалиях оптимизации производств распространена тенденция сокращения штатной численности рабочего персонала и делегированию обязанностей на сторонние организации, в соответствии с этим ограничена численность работников лабораторий, что приводит к увеличению времени проведения лабораторных анализов. В данном случает пропадает оперативность управления технологическим процессом по данным лаборатории.

Для решения этой задачи схема управления дополняется системой промышленных анализаторов состава газовых и жидкостных потоков. При этом работа установки поддерживается не только за счет общих параметров типа давления и температуры, но составом потоков в критических точках процесса. Поэтому в дополнение к существующим на НПЗ средствам лабораторного контроля, заметную роль на современных предприятиях играют поточные анализаторы качества.

Решить данную проблему позволяет внедрение поточных анализаторов. Применение поточных анализаторов в химической промышленности заметно ускоряет процесс определение состава образца, так как анализ проводится непосредственно на технологической установке, а соблюдение нормативно правовых актов по метрологическому обеспечению предполагает заданную точность, что позволяет опираться на показания анализатора при ведении процесса.

Отсутствие необходимости транспортировки пробы, а также в результате того, что проба не «стареет», некоторые лабораторные анализы, проведенные в поточном анализаторе, будут иметь результат точнее, чем в специализированной лаборатории [4].

Интервал проведения анализа величина параметризируемая, при различных условиях можно сократить до минимума и проводить анализ циклично без остановки, данная функция позволяет обеспечить непрерывность определение состава технологического продукта. Это позволяет контролировать состав критически важных свойств и составов продукции и процесса, позволяет автоматизированной системе управления техническим процессом или персоналу принимать меры по регулированию если качество какого-либо параметра выходит за рамки необходимого [5, c. 164].

#### Литература:

- 1. Батуева И. Ю., Гайле А.А., Поконова Ю.В. Химия нефти.—Л.: Химия, 1984.
- 2. Богомолов А.И. Химия нефти и газа: Учебное пособие для вузов.—СПб.: Химия, 1995.
- 3. Буланов А.Н. Регламент работы цеха первичной подготовки нефти на «Быстринском» НГДУ.— Сургут: ОАО «Сургутнефтегаз», 2019.
- 4. Гумеров А.Г. Магистральные нефтепроводы.—М., Нефть, 2020
- 5. Дияров И.Н. Химия нефти. Руководство к лабораторным занятиям: Учебное пособие для вузов.—Л.: Химия, 1990.

# **ИНФОРМАЦИОННЫЕ ТЕХНОЛОГИИ**

# **Аналитический обзор сетевых атак**

Болдырихин Николай Вячеславович, кандидат технических наук, доцент; Карпенко Михаил Владиславович, студент магистратуры; Корнилова Анна Валерьевна, студент магистратуры Донской государственный технический университет (г. Ростов-на-Дону)

*В статье проведен аналитический обзор сетевых атак, приведён ранжированный список по частоте реализации атак. Рассмотрены способы противодействия сетевым атакам.*

*Ключевые слова: атака, данные, информационная безопасность, сетевая атака, злоумышленник, кибербезопасность.*

Сетевые атаки с каждым годом становятся все более изощ-ренными, нанося серьезный экономический и репутационный ущерб различным компаниям. Атаки, как правило, влияют на все коммуникации и блокируют работу на довольно длительный период времени. В настоящее момент наблюдается устойчивая тенденция в увеличении объемов передаваемых данных в сети интернет, причем как в локальных сетях средних и крупных организаций, так и на предприятиях. Исходя из информации, представленной в источнике [1] можно сделать вывод, что это по большей части это связано с повышением использования различных онлайн сервисов, систем, веб-сайтов и приложений, основанных на распределенной клиент-серверной архитектуре, используемых сотрудниками для производственных и операционных нужд. Одновременное использование десятков, а порой даже сотен программных служб и приложений в рабочем окружении хостов сетевой инфраструктуры предприятий повышает необходимость создать качественный, автоматизированный и целевой мониторинг передаваемых данных в локальной сети и сети Интернет. В связи с этим, актуален ряд вопросов, а именно: «Какие из этих атак применяются сегодня наиболее часто, а какие потеряли свою актуальность?», «Какими способами современное общество и организации могут защищать свои передаваемые данные?» и «Что предлагает рынок в рамках обеспечения кибербезопасности информационных систем?».

Роль систем обеспечения информационной безопасности в последние несколько лет значительно повысилась. Связано это, прежде всего, с возросшим числом киберперступлений. Многочисленные новости о масштабных утечках данных пользователей тому прямое подтверждение. Аналитики утверждают [1], что по сравнению с 2021 году, количество атак увеличилось на 14,8%, при этом на долю массовых приходится ни много ни мало 33%. Злоумышленники активно распространяют шпионское программное обеспечение (ПО), направленное на кражу учетных данных. В атаках на частных лиц учетные данные составили 46% случаев от общего объема похищенной информации. Особый интерес представляют учетные данные различных VPN-сервисов, которые впоследствии продаются на теневых форумах. На рис. 1 отображено процентное соотношение атак по отраслевым сферам.

Метрики также выделяют процентное соотношения самых часто используемых методов атак среди общего количества известных происшествий. Диаграмма соотношения представлена на рис. 2 [1].

Жертвами атак становились в первую очередь частные лица и госучреждения, а атаки, чаще всего, были направлены на получение конфиденциальной информации [1].

В настоящее время сетевые атаки классифицируются по некоторым параметрам, а именно по характеру воздействия на сеть, по цели атаки, по наличию обратной связи с атакуемой сетью, по условию начала атаки, по расположению субъекта по отношению к объему атаки и по уровню эталонной модели ISO/OSI. В свою очередь, из приведенной выше классификации атаки подразделяют на: DoS-атаки, DDoS, фишинг, ARP-спуфинг, MAC-флуд-атака, DNS-кэша, IP Spoofing, ACK-флуд, Brute-force, перехват TCP-сеанса, атака «Man-In-The-Middle», IDOR-уязвимость, сканирование портов, ICMP-туннелирование, LOKI атак, XSS-уязвимость, SQL-инъекции. В данной статье мы остановимся только на актуальных сетевых атаках [3].

Специалисты выделяют шесть видов наиболее популярных атак:

- 1. Фишинг;
- 2. DDoS;
- 3. Brute-force;
- 4. IDOR-уязвимость;
- 5. XSS-уязвимость;
- 6. SQL-инъекция.

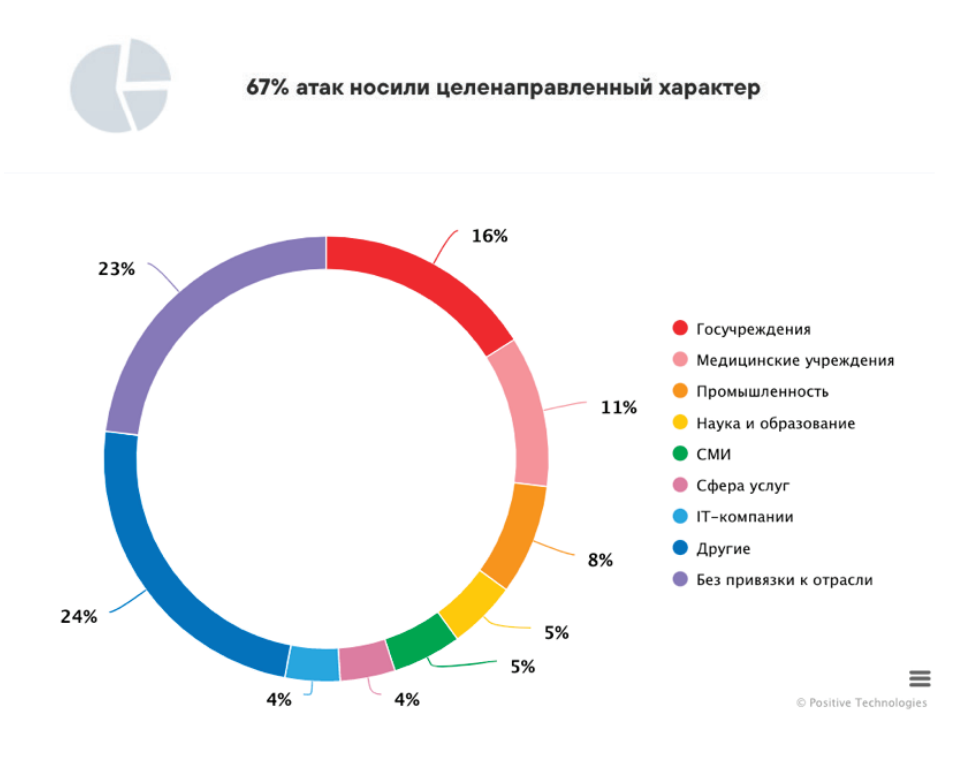

Рис. 1. Категории жертв среди организаций

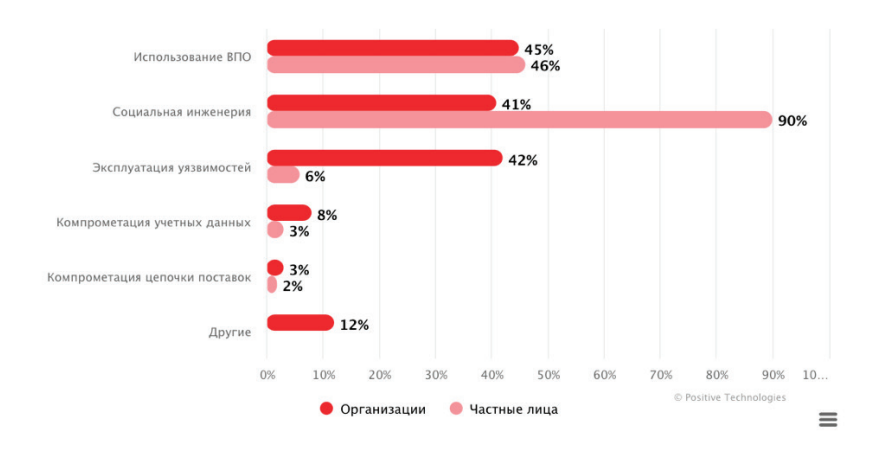

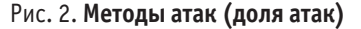

Фишинг занимает особое место среди других способов получения несанкционированного доступа к данным. Мошенники создают копии вроде бы обычных или популярных сайтов и под благовидными предлогами собирают номера банковских карт, пароли к электронной почте и другим сервисам, а также информацию об аккаунтах. В методике «фишинга» используют различные способы кражи личной информации. Среди них выделяют кражу при помощи «официальных» или провокационных электронных писем, подставные сайты, а также существует разновидность телефонного фишинга, однако этот случай нами в рамках статьи рассматриваться не будет.

DDoS (распределенный отказ в обслуживании) - это попытка вывести сервер из строя лавиной трафика. Для этого хакер подключает зараженный вирусом компьютер или ее IoTустройство к сети ботнета, имитируя поток запросов к серверу, который он не может обработать. При этом на сервер не внедряется вредоносный код. Пользователи просто не могут получить доступ к сайту, потому что сервер отсортировал очередь фиктивных запросов [4].

Brute-force позволяет вредоносной программе получить доступ к системе или ее отдельным защищенным областям, отправляя на сервер различные комбинации символов в надежде получить одинаковую пару «логин-пароль».

В уязвимости IDOR (небезопасная прямая ссылка на объект) в роли незащищенных объектов зачастую выступают URLадреса страниц, файлов и каталогов, доступные всем пользователям. В самых нелепых случаях злоумышленникам достаточно добавить к адресу /admin, чтобы получить возможность выступать в роли администратора [5]. Это означает, что у третьего появляется возможность добавлять свой собственный контент, заменять или удалять свой собственный контент, действовать от имени пользователей сайта.

XSS-уязвимость (межсайтовый скриптинг) - атака, использующая уязвимости для внедрения тегов HTML или кода JavaScript на страницы веб-сайта. Часто используется в динамических сайтах и возникает, когда разработчик не отфильтровал данные, которые пользователь ввел на сайт. Таким образом, злоумышленник может, например, просто вставить скрипт в окно сообщения на форуме и опубликовать его, и как только другой пользователь откроет эту страницу, скрипт будет выполнен и начнется атака. XSS может быть трех типов в зависимости от того, где хранится код: stored, если он хранится на сервере и выполняется автоматически, reflected, если содержится в ссылке, и DOM-based, если выполняется в браузере. В результате хакеры могут изменять страницы вашего сайта, внедрять скрипты в ваш код для увеличения количества просмотров на других сайтах или добывать криптовалюту. Это может быть причиной того, что ваш компьютер в последнее время работает так медленно. Защита XSS - это обезвреживание вредоносного IS-кола [6].

SQL-инъекция, аналогичным образом, то есть посредством пользовательского ввода на странице, дает возможность злоумышленнику изменить свои запросы GET или POST и файлы cookie для доступа к базе данных, особенно если у неё архитектура MySQL. Пример такого метода сетевой атаки выглядит следующим образом:

SELECT \* FROM news WHERE id news = 12;

INSERT INTO admin (username, password) VALUES ('HaCkEr',  $'100$ ;

Современное общество и организации могут защищать свои передаваемые данные различными способами, как с применением специальных программ, так и просто соблюдая ряд правил. Такими правилами являются создание сложных паролей в которых не упоминается день рождения, место работы и другие данные владельца страницы или администратора системы, по которым этот пароль можно подобрать, отключение функции автозаполнения полей для логина и пароля, избегание общедоступных WiFi-сетей, двухфакторная аутентификация, очистка cookies и использование надёжного антивируса. Целесообразно своевременно проводить обновления ПО, ведь разработчики безустанно работают над усовершенствованием приложений, включая пункт безопасности данных. Однако не всегда достаточно полагаться только на хорошо сгенерированный пароль. Рассмотрим наиболее популярные программные средства обеспечения информационной безопасности и исследования уязвимостей (табл. 1) [7].

#### Таблица 1. Инструменты для специалистов кибербезопасности

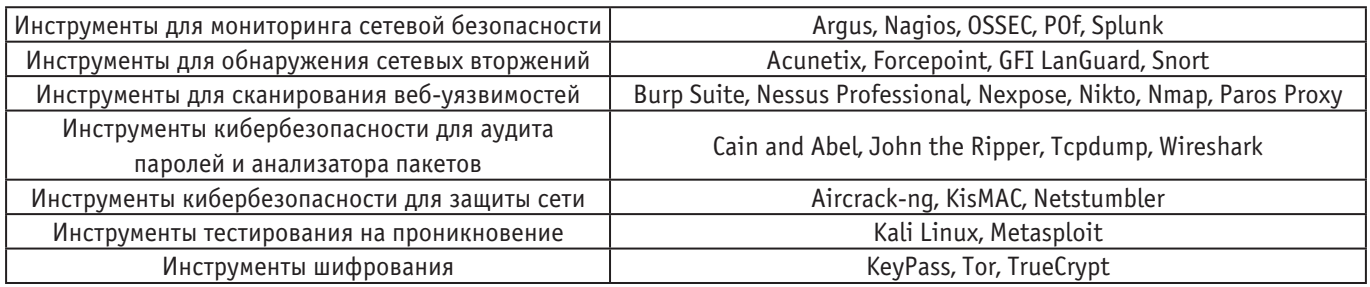

Таким образом, в данной статье рассмотрены основные виды сетевых атак, приведена статистика их проведения по видам атак, по видам организаций. В результате анализа выявлено, что наиболее подвержены сетевым медицинские и государственные учреждения. Наиболее популярными видами атак являются использование вредоносного ПО и социальная инженерия.

В качестве эффективных мер защиты целесообразно использовать проверенные электронные ресурсы и читать письма из проверенных источников. Также применение надежной парольной политики, использование сертифицированных средств защиты, подбор квалифицированного персонала поможет избежать организации подавляющего большинства проблем, связанных с информационной безопасностью. Для частных лиц достаточно использование качественных средств антивирусной защиты, межсетевого экранирования и осторожного поведения в сетях общего пользования.

#### Литература:

- Актуальные киберугрозы | квартал 2022: [Электронный ресурс]. URL: https://www.ptsecurity.com/ru-ru/research/analytics/  $\mathbf{1}$ cybersecurity-threatscape-2022-q1/ (дата обращения: 18.12.2022)
- $2.$ Диогенес, Ю. Кибербезопасность. Стратегии атак и обороны / Ю. Диогенес, Э. Озкайя. - : ДМК Пресс, 2020. - 326 с. -Текст: непосредственный.
- $\mathbf{3}$ . Бирюков, А.А. Информационная безопасность: защита и нападение / А.А. Бирюков. - 2-е изд. --: ДМК Пресс, 2017. - 434 с. - Текст: непосредственный.
- $4.$ Робачевский, А. Интернет изнутри. Экосистема глобальной сети / А. Робачевский. -: Альпина Паблишер, 2017. - 272 с. -Текст: непосредственный.
- 5. Коллинз, М. Защита сетей. Подход на основе анализа данных / М. Коллинз. -: ДМК Пресс, 2020. - 308 с. - Текст: непосредственный
- 6. Никифоров, С. Н. Методы защиты информации. Защищенные сети / С. Н. Никифоров. —: Лань, 2020. 96 c.— Текст: непосредственный.
- 7. Шаньгин, В.Ф. Информационная безопасность и защита информации / В.Ф. Шаньгин. —: ДМК Пресс, 2017. 702 с. Текст: непосредственный.

# **Разработка Telegram-бота для поиска ПО**

Дворцов Никита Викторович, студент; Травин Денис Игоревич, студент Поволжский государственный университет телекоммуникаций и информатики (г. Самара)

*Ключевые слова: программа, программное обеспечение, OSINT, обработчик событий, бот, поиск.*

*Кто владеет информацией, тот владеет миром. Натан Майер Ротшильд (1777–1836), немецкий бизнесмен*

Студенческая жизнь айтишника требует не столько большого количества программного обеспечения, сколько оперативный до-<br>Сступ к нему. Конечно, большую часть потребностей способен удовлетворить вуз, но из-за сложившийся поли ации студенты вынуждены пользоваться многими программами только в университете ввиду того, что удаленный доступ также работал на компонентах недружественных к РФ стран.

Разумеется, можно просто потратить чуть больше времени на прямой поиск в интернете нужной программы (OSINT, opensource intelligence, разведка на основе открытых данных), но часто это отнимает немалый объем времени и ставит риск поражения вашего компьютера вредоносным ПО.

Мы же как студенты информационной безопасности решили разработать собственную систему по обмену программным обеспечением. Система представляет из себя бота для Telegram, html-страницу, по которой программа осуществляет парсинг (принятое в информатике определение синтаксического анализа) и систему хранения данных, в нашем случае программ.

Первым делом наша команда провела анкетирование, в котором мы искали ответ на вопрос «А нужна ли такая система?».

В анкету мы включили вопросы, конкретизирующие проблемы, возникающие у студентов при поиске ПО как то: затраченное время, круг необходимых программ, действия по поиску.

Эти данные мы учли при разработке бота. Он должен быть быстрым, безопасным, охватывать максимальное число программ и не требовать специальной настройки. Поэтому нами и был выбран Telegram в качестве платформы для осуществления работы модели «пользователь-СХД».

Для разработки программы мы выбрали язык Python 3.8.6. Его синтаксис и функции наиболее удобны для обработки требуемых параметров. Основным двигателем бота выступила библиотека telebot.

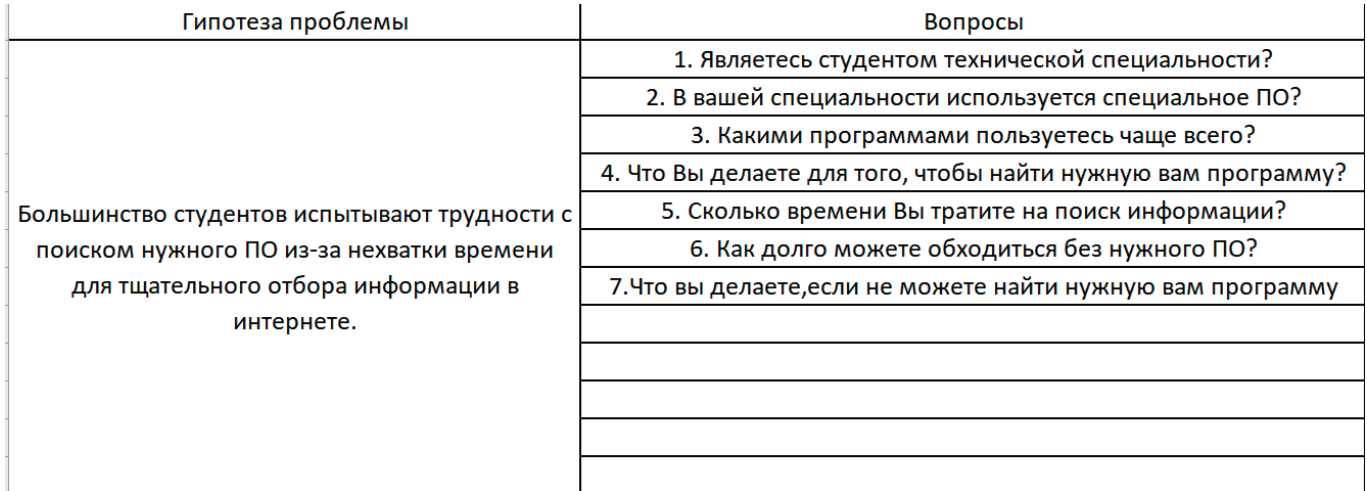

| Отчет по проблемным                                                                 |                                                    |                                                          |                                             |                                                 |                                              |                                                     |                                                                      |                                                                      |                                             |                                                        |
|-------------------------------------------------------------------------------------|----------------------------------------------------|----------------------------------------------------------|---------------------------------------------|-------------------------------------------------|----------------------------------------------|-----------------------------------------------------|----------------------------------------------------------------------|----------------------------------------------------------------------|---------------------------------------------|--------------------------------------------------------|
| интервью                                                                            |                                                    |                                                          |                                             |                                                 |                                              |                                                     |                                                                      |                                                                      |                                             |                                                        |
| 1. Данные клиента                                                                   |                                                    |                                                          |                                             |                                                 |                                              |                                                     |                                                                      |                                                                      |                                             |                                                        |
| DMO:                                                                                | Сухинина Ксения<br>Викторовна @yun_boom Витальевич | Данилов<br>Владислав<br><b>@lladoss</b>                  | Салеев<br>Тимерлан<br>Андреевич@<br>sh414sh | Затулин Андрей<br>Сергеевич@@рау<br>elproktolog | Ибраев Илья<br>Владленович@sh<br>ow.aversion | Канев Кирилл<br>Александрови<br>ч@iph0ne4ik         | Жулёв Сергей<br>Александрович@Р<br>alPal1ne                          | Миронов<br>Александр<br>Денисович@sanva<br>iustcallmemad             | Конева Юлия<br>Леонидовна@<br>vulia22923    | Абраменко<br>Александр<br>Алексеевич<br>@unnv49        |
|                                                                                     |                                                    |                                                          |                                             |                                                 |                                              |                                                     |                                                                      |                                                                      |                                             |                                                        |
| 2. Индивиудальное ценностное<br>предложение(заполняется по<br>результатам интервью) |                                                    |                                                          |                                             |                                                 |                                              |                                                     |                                                                      |                                                                      |                                             |                                                        |
| Проблема клиента                                                                    | Не смогла найти нужное<br>n <sub>O</sub>           | Долго ищу<br>нужное мне<br>програмное<br>обеспечени<br>e | Нет проблем<br>с поиском ПО                 | Лень искать<br>решение нужной<br>проблемы       | Долго ищу<br>нужное ПО                       | Не могу найти<br>нужное ПО                          | Не могу найти<br>нужное ПО                                           | Попадается ПО с<br>вирусами                                          | Иногда не<br>могу найти<br>нужное ПО        | Беспкокоет,чт<br>о не смогу<br>вовремя всё<br>сдать    |
| Ущерб от проблемы                                                                   | Не смогла вовремя<br>сдать лабораторную<br>работу  | Не смог<br>вовремя<br>закрыть<br>практику                |                                             | Находится на<br>отчислении в<br>университете    | Имеет<br>академичесике<br>задолжности        | Пришлость<br>зелать работы<br>под конец<br>семсетра | Пришлось удалять<br>вирусы, после<br>установки не<br>проверенного ПО | Пришлось удалять<br>вирусы, после<br>установки не<br>проверенного ПО | Не смогла<br>вовремя<br>закрыть<br>практику | Пришлость<br>всё<br>доделывать<br>после срока<br>сдачи |
| Решение, которое мы предлагаем                                                      | чат-бот помощник для<br>студентов                  | чат-бот<br>помощник<br>для<br>студентов                  |                                             | чат-бот помощник<br>для студентов               | чат-бот<br>помощник для<br>студентов         | чат-бот<br>помощник для<br>студентов                | чат-бот помощник<br>для студентов                                    | чат-бот помощник<br>для студентов                                    | чат-бот<br>помощник для<br>студентов        | чат-бот<br>помощник для<br>студентов                   |
|                                                                                     |                                                    |                                                          |                                             |                                                 |                                              |                                                     |                                                                      |                                                                      |                                             |                                                        |
| 3. Ответы на профилирующие вопросы                                                  |                                                    |                                                          |                                             |                                                 |                                              |                                                     |                                                                      |                                                                      |                                             |                                                        |
| К какому сегменту отнесли клиента:                                                  | Ключевой клиент                                    | Ключевой<br>клиент                                       | Не ключевой<br>клиент                       | Ключевой                                        | Ключевой                                     | Возможный                                           | Ключевой                                                             | Ключевой                                                             | Ключевой                                    | Ключевой                                               |
| Этветы: 1. Являетесь студентом<br>гехнической специальности?                        | да                                                 | да                                                       |                                             | да                                              | да                                           | нет                                                 | да                                                                   | да                                                                   | да                                          | да                                                     |
| 2. В вашей специальности используется<br>специальное ПО?                            | да                                                 | да                                                       |                                             | да                                              | да                                           | не ососбо                                           | да                                                                   | да                                                                   | да                                          | да                                                     |
|                                                                                     |                                                    |                                                          |                                             |                                                 |                                              |                                                     |                                                                      |                                                                      |                                             |                                                        |
|                                                                                     |                                                    |                                                          |                                             |                                                 |                                              |                                                     |                                                                      |                                                                      |                                             |                                                        |
|                                                                                     |                                                    |                                                          |                                             |                                                 |                                              |                                                     |                                                                      |                                                                      |                                             |                                                        |
| 4. Ответы на актуализирующие<br><b>ВОПРОСЫ</b>                                      |                                                    |                                                          |                                             |                                                 |                                              |                                                     |                                                                      |                                                                      |                                             |                                                        |
| Этветы: 1. Какими ПО пользуетесь чаще<br>всего?                                     | Ms<br>access, mathcad, pycharm                     | Комапс-<br>3D.Matlab.M<br>s visual                       |                                             | Ms visual studio, Ms<br>visio, pycharm          | Компас-3D                                    | word, excel, pub<br>lisher                          | visual studio<br>code.Wireshark.GN<br>U Assembler                    | Komnac-3D, Visual<br>studio, mathlab                                 | Eclipse<br>CDT, mathlab                     | pycharm, Visu<br>al<br>studio, mathl<br>ab             |
| 2. Что Вы лепаете лля того, чтобы найти                                             | Либо начинаю сама<br>искать её в                   | <b>MIIIV CË B</b>                                        |                                             |                                                 | Лолго искал её в                             | MIIIV eë B                                          |                                                                      | Ишу её в                                                             | Ишу её в                                    | Ишу её в                                               |

Рис. 2. Таблица с результатами анкетирования

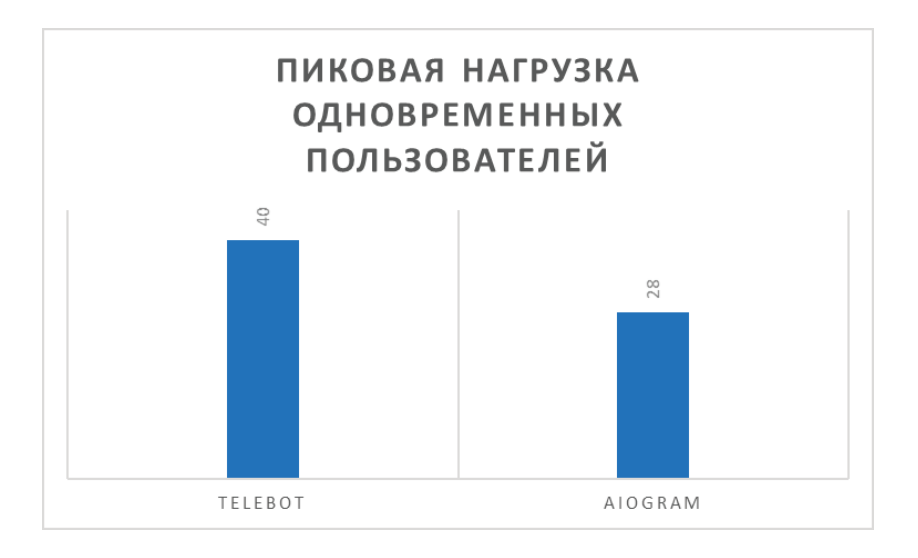

Рис. 3. Сбои в работе aiogram возникли при 28 подключениях, а у telebot - 40

Первоначально нами рассматривалась библиотека aiogram из-за встроенных возможностей оплаты через привязку карты и безопасную транзакцию внутри самого Telegram. Но в ходе начальных этапов тестирования было принято решение отказаться от нее из-за сложностей с монтажом платежной системы и конфликта с нашей html-библиотекой, а также проблем с быстродействием при массовой нагрузке.

Весь функционал бота реализуется по средствам двух обработчиков событий: message\_handler(commands= ['start']) — реализует обработку приветствий (/start - начало общения) и обработку четырехкнопочной клавиатуры, которая служит для осуществления навигации внутри бота; message\_handler(content\_types= ['text']) - реализует обработку текстовых обращений к боту и нажатия на кнопки.

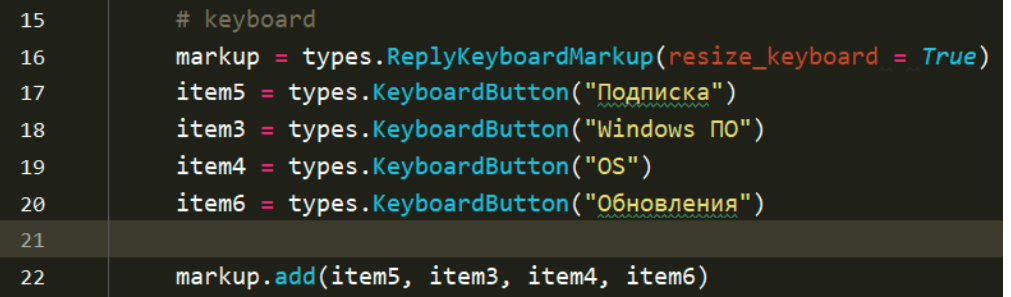

Рис. 4. Для создания клавиатуры используется метод ReplayKeyboardMarkup. Для создания клавиш - KeyboardButton

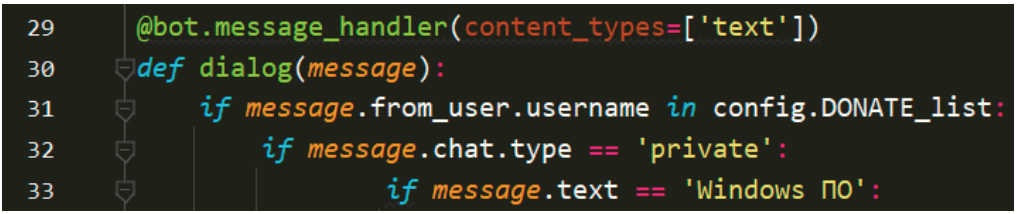

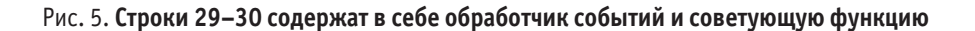

В боте также присутствует система оплаты, которая на данном этапе реализована через считывание и проверку ботом никнейма пользователя Telegram. То есть пользователь оплачивает подписку и модератор в течение 24 часов с момента оплаты открывает доступ к функциям системы. В дальнейшем данную схему планируется дорабатывать.

Поиск нужной программы производится через нажатие нужной кнопки с названием программы из меню, прикрепленного к сообщению, которым отвечает бот на запрос пользователя.

По своей сути такая система аналогична прямому вводу названия в текстовое поле диалога, однако она не предусматривает ошибки, которые может допустить пользователь при вводе названия программы.

Но в целом, поиск по ключевым словам, является более удобным, хотя и менее точным. Такая функция будет добавлена в дальнейших версиях программы.

Теперь же перейдем к части, касающейся обратной связи.

Как и было сказано выше, в нашей программе для поиска используется парсинг данных с html-страницы.

Парсинг состоит из трех этапов:

- 1. Поиск
- 2. Извлечение
- 3. Сохранение

Для реализации поиска мы использовали библиотеки beautifulsoup4, requests и pandas.

Первым этапом формируется get-запрос по структуре r = requests.get('ссылка'). Далее при помощи аргумента text получаем весь html-код нашей страницы.

Теперь при помощи ограничения параметров добиваемся получения ссылок на программу в зависимости от введенного названия. Каждая ссылка содержит свой уникальный id:

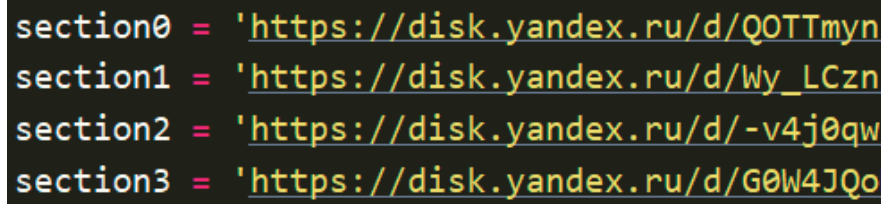

Рис. 6

После чего пользователю выдается соответствующая ссылка, по которой он может скачать программу, и которая является абсолютно безопасной

# **Система-ассистент преподавателя высшего учебного заведения**

Кутуков Никита Юрьевич, студент магистратуры Томский государственный университет систем управления и радиоэлектроники

*В статье рассматривается вопрос создания системы ассистента преподавателя с помощью современных технологий, таких как, обработка естественного языка, RPA и других, с целью облегчения его рабочего процесса и освобождения времени.*

*Ключевые слова: образовательный процесс, информационные технологии, RPA, обработка естественного языка, автоматизация*

В современном образовательном процессе огромная часть времени преподавателя уходит на рутинную работу, такую как работа с системой обучения, проверка оформления работ студентов их оценивание, составление индивидуального расписания и т.д. Многие эти задачи можно было бы переложить на виртуального помощника, ассистента, который мог бы полностью или частично выполнить оговоренные задачи.

Перед началом работы по созданию ассистента необходимо определиться с технологиями, с помощью которых будет реализован ассистент. Для выполнения этих задач, было решено использовать технологию автоматизации RPA и методы обработки естественного языка. Технология RPA была выбрана поскольку с её помощью отлично реализуются задачи, которые можно алгоритмизировать. К тому же, как показал опыт внедрения RPA в различные сферы деятельности, в том числе и в образовательную, использование систем на основе данной технологии способно переложить до половины всех рабочих задач на систему, при этом эффективности работы в отдельных случаях превышает человеческую во десятки раз, превосходя при этом в точности исполнения. [1]. Обработка естественного языка нужна для любых задач, которые

включают в себя взаимодействие с обучающимися во время образовательного процесса, будь то проверка работ или общение.

Учитывая функциональные возможности используемых технологий, было решено, что первая версия программы должна выполнять следующие задачи:

— работа с имеющейся системой управления обучением;

— обработка работ студентов и их проверка на соответствие стандартам;

— предварительное оценивание работ студентов исходя из заданных преподавателем критериев;

— формирование списка замечаний к работам;

— внеурочное взаимодействие со студентами и составление индивидуального расписания при необходимости;

— проверка посещаемости студентов (при преподавании онлайн);

— анализ успеваемости студентов и группы.

— формирование результирующих отчетов по результатам деятельности. [2]

На основе изложенного функционала составим функциональную модель по методологии IDEF0 и отобразим ее на рис. 1.

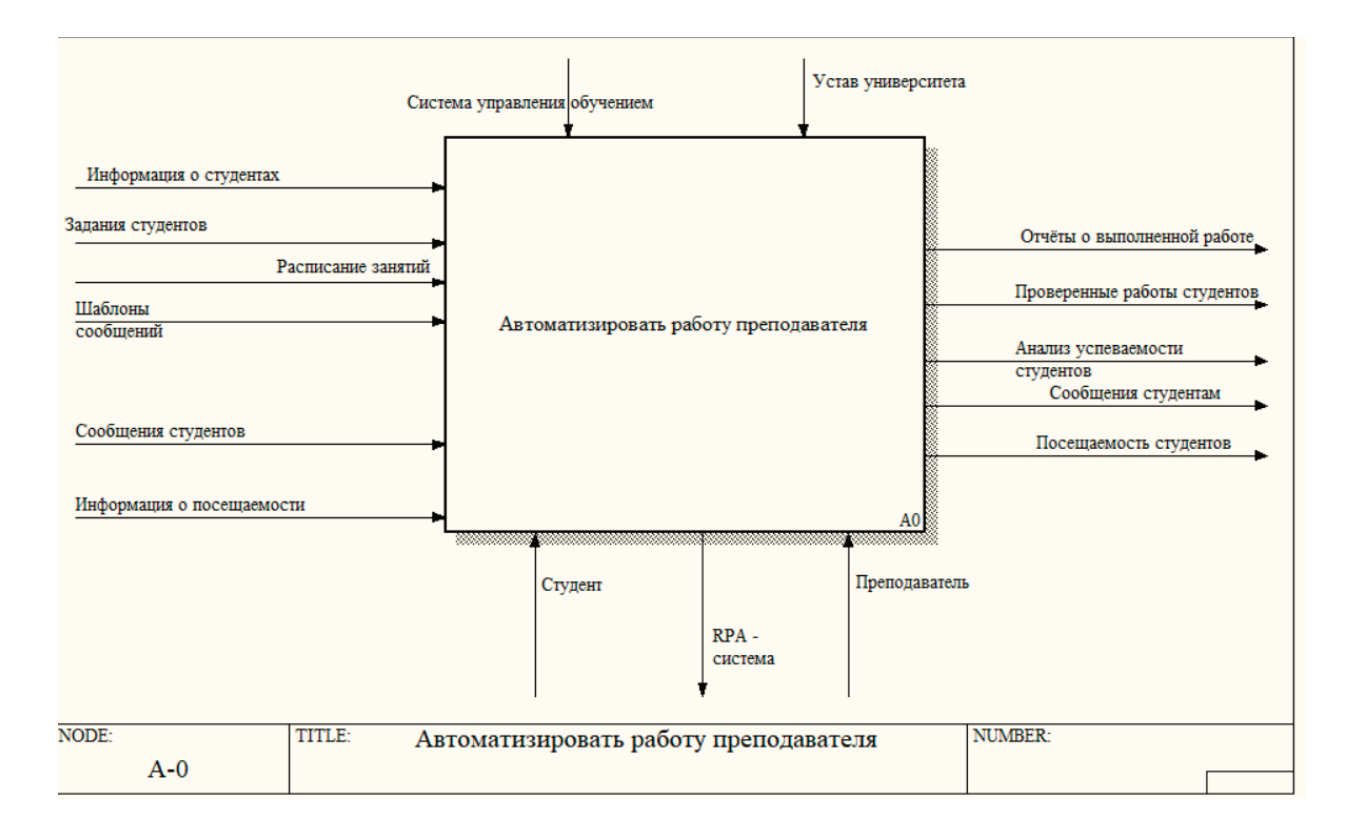

Модель уровня А-0 демонстрирует Входные и выходные данные системы, пользователей, пользующихся программой и то, с чем система взаимодействует в процессе своей работы [3]. Данную модель можно декомпозировать до уровня А0, чтобы подробно увидеть процесс работы программы. Отобразим декомпозицию на рис. 2.

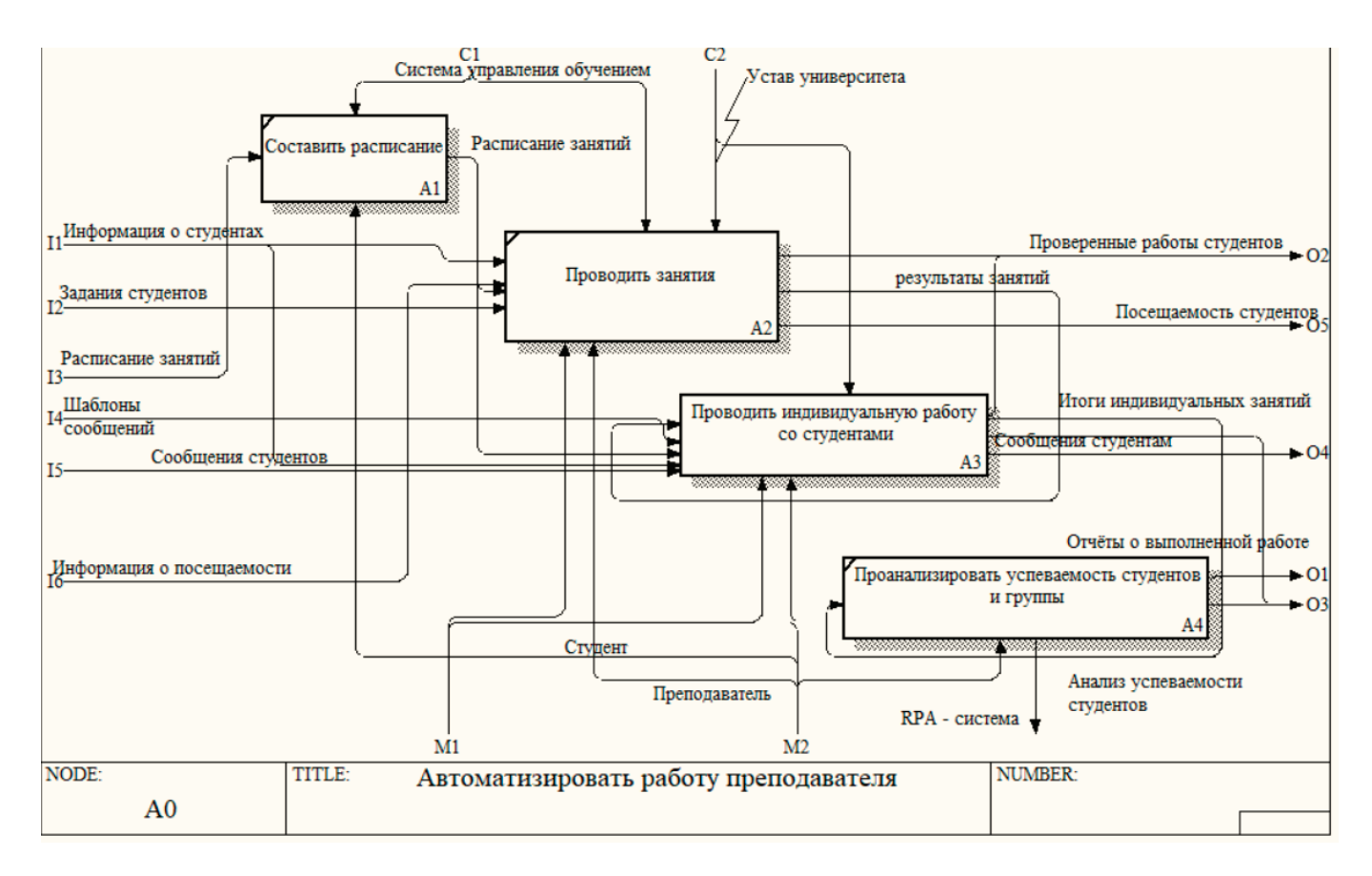

#### Рис.2. **Функциональная система уровня А0**

Модель уровня А0 описывает основные функции, протекающие при работе системы и результаты их выполнения. Каждый функциональный блок при необходимости можно и дальше углублять для более подробного описания работы системы

Таким образом, после определения спектра задач, которые должна выполнять система-ассистент, была составлена функциональная модель работы программы и на ее основе был создан первый рабочий прототип ассистента преподавателя.

#### Литература:

- 1. Обзор технологии автоматизации RPA.— Текст: электронный // UiPath: [сайт].— URL: https://www.uipath.com/rpa/robotic-process-automation (дата обращения: 08.12.2022).
- 2. Как можно автоматизировать образовательный процесс использую технологию RPA.— Текст: электронный // robocloud: [сайт].—URL: https://robocloud.co.uk/sectors/education-rpa/ (дата обращения: 09.12.2022).
- 3. Назначение и состав методологии IDEF0.— Текст: электронный // anisimovkh: [сайт].— URL: https://sites.google.com/site/ anisimovkhv/learning/pris/lecture/tema6/tema6\_2?pli=1 (дата обращения: 11.12.2022).

# **Распознавание позы человека**

Тарасов Кирилл Викторович, студент Национальный исследовательский университет «Московский институт электронной техники»

# **Pose Detection**

Tarasov Kirill Viktorovich, student National Research University «Moscow Institute of Electronic Technology»

Pose detection (распознавание позы человека) — это широко используемая задача компьютерного зрения, которая позволяет предсказывать позы людей на изображениях или видео, локализуя ключевые точки тела (суставы), также называемые ориентирами - локти, плечи, колени и т.д.

Оценка позы человека по видео играет решающую роль в решении различных задач:

- оценка техники безопасности;
- фитнес-приложения;
- анализ нестандартных ситуаций на производстве;
- распознавание жестов;
- автоматическое управление с помощью жестов и т. д.

В данной статье мы рассмотрим уже существующие решения, такие как MediaPipe, OpenPose и AlphaPose. Проведем сравнительный анализ производительности и оценку качества алгоритмов, и на самом эффективном из них реализуем несложный, но достаточно эффективный метод распознавания позы человека при занятии йогой [1].

#### **Существующие решения**

#### *MediaPipe*

MediaPipe Pose — это ML-решение (Machine Learning) для высокоточного отслеживания позы тела, определяющее 33 3D-ориентира (рис. 1), полученные на основе карт при-

# $2<sup>2</sup>$

знаков, а также сегментационную карту фона из видеокадров RGB с использованием исследования под названием BlazePose, которое также поддерживает ML Kit Pose Detection API.

В решении используется двухступенчатый конвейер детектор-трекер ML (рис. 2). Используя детектор, конвейер сначала определяет местоположение интересующей области человека/позы (person/pose region-of-interest—ROI) в кадре, а затем трекер прогнозирует ориентиры позы (landmarks) и маску сегментации в пределах ROI, используя кадр с обрезкой ROI в качестве входных данных, в итоге получая сегментированное изображение [2].

#### *OpenPose*

OpenPose представляет собой одну из первых многопользовательских систем реального времени, позволяющую совместно определять ключевые точки человеческого тела, рук, лица и стоп (всего 135 ключевых точек) на отдельных изображениях.

На первом этапе изображение передается через базовую сеть CNN для извлечения карт объектов, содержащихся в изображении (рис. 3). Здесь авторы использовали первые 10 слоев сети VGG-19. Затем карта объектов обрабатывается в многоступенчатом конвейере CNN для создания карт достоверности деталей (Part Confidence Maps) и поля сродства деталей (Part Affinity Field). На последнем шаге карты достоверности и поля

| 0. nose            | 17. left_pinky       |
|--------------------|----------------------|
| 1. left_eye_inner  | 18. right_pinky      |
| 2. left_eye        | 19. left_index       |
| 3. left_eye_outer  | 20. right_index      |
| 4. right_eye_inner | 21. left_thumb       |
| 5. right_eye       | 22. right_thumb      |
| 6. right_eye_outer | 23. left_hip         |
| 7. left_ear        | 24. right_hip        |
| 8. right_ear       | 25. left_knee        |
| 9. mouth_left      | 26. right_knee       |
| 10. mouth_right    | 27. left ankle       |
| 11. left_shoulder  | 28. right_ankle      |
| 12. right_shoulder | 29. left_heel        |
| 13. left_elbow     | 30. right_heel       |
| 14. right_elbow    | 31. left_foot_index  |
| 15. left_wrist     | 32. right_foot_index |
| 16. right_wrist    |                      |

Рис. 1. **Ключевые точки тела в MediaPipe**

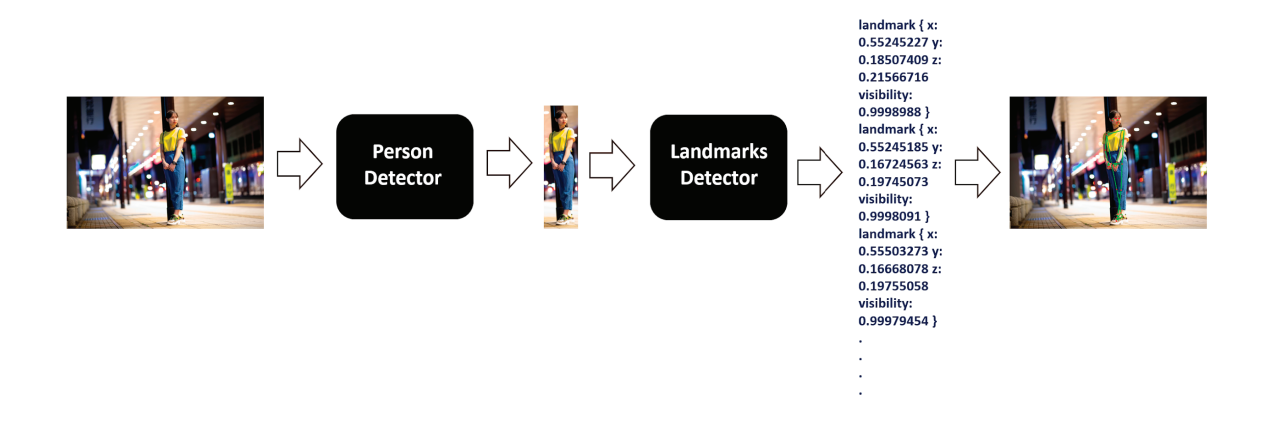

Рис. 2. **Алгоритм распознавания позы MediaPipe**

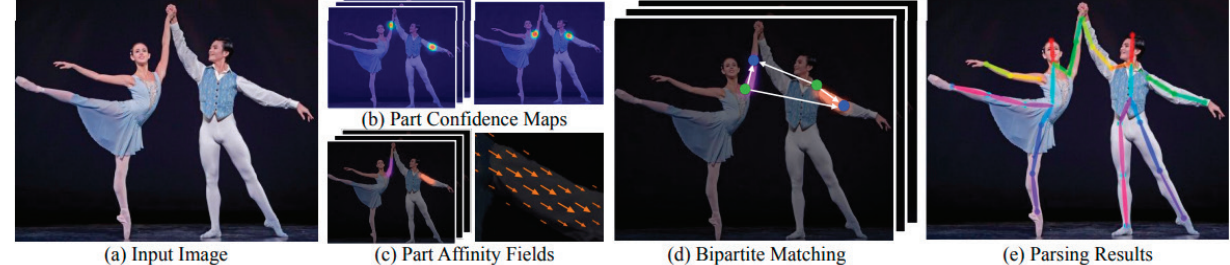

(a) Input Image

(c) Part Affinity Fields

(e) Parsing Results

#### Рис. 3. **Алгоритм распознавания позы OpenPose**

сродства деталей, сгенерированные выше, обрабатываются алгоритмом жадного двудольного сопоставления (greedy bipartite matching algorithm) для получения поз для каждого человека на изображении [1].

#### *AlphaPose*

AlphaPose — это еще одна система определения позы человека в режиме реального времени для нескольких человек, состоящая из трех компонентов:

- Symmetric Spatial Transformer Network (SSTN);
- Parametric Pose Non-Maximum-Suppression (NMS);
- Pose-Guided Proposals Generator (PG).

Сначала берется ограничивающая рамка (bounding box) (рис. 4), полученная детектором обнаружения человека. Эти изображения в рамках затем подаются в модуль Symmetric STN (Spatial Transformer Network) + SPPE. На этом шаге генерируются предположение по позе. Также на рисунке 4 показан параллельный модуль SPPE. Этот модуль используется во время обучения, чтобы избежать локальных минимумов.

Обнаруженные позы также могут содержать множество избыточных обнаружений. Чтобы уменьшить их, авторы использовали parametric pose-NMS для устранения избыточных поз. Кроме того, чтобы дополнить обучающие выборки, авторы использовали Pose Guided Proposals Generator (PGPG) во время обучения [3].

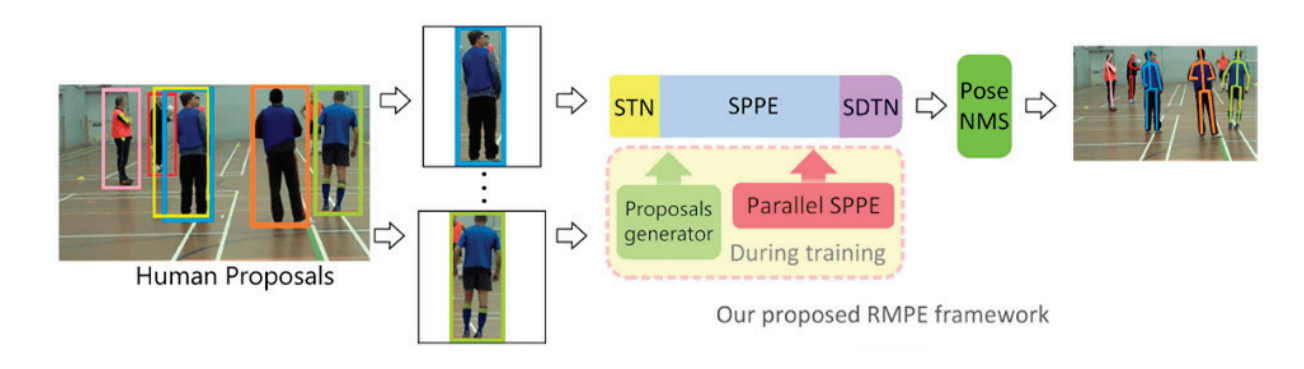

Рис. 4. **Алгоритм распознавания позы AlphaPose**

#### Сравнительный анализ решений

Эксперимент будем проводить, задействуя GPU, на одном тестовом изображении (рис. 5), замеряя время и анализируя полученные данные [4, 5, 6].

Используемая операционная система: Manjaro Linux, GNOME43.1. CPU: Intel® Core™ i5-8300H × 8. GPU: Mesa Intel® UHD Graphics 630 (CFL GT2)

Как видно из таблицы 1, все алгоритмы, с качественной точки зрения, справились с задачей почти одинаково отлично, чего нельзя сказать о временной составляющей: тут явным лидером является MediaPipe, превосходя конкурентов в десятки раз.

Таким образом, учитывая проделанные опыты, реализовывать исходный метод будем, используя MediaPipe.

#### Распознавание позы человека при занятии йогой

Если мы внимательно посмотрим на позы в йоге, то заметим, что между отдельными частями тела четко вырисовываются определенные углы. И правда, если взять, к примеру, позу воина (рис. 6), то легко заметить, что в локтях четко прослеживается угол в 180 градусов, в плечах - 90 градусов и так далее.

Тем самым, определив координаты ключевых точек тела с помощью MediaPipe, мы с легкостью можем найти и необходимые нам углы в разных частях тела. К примеру, чтобы найти углы в локтях, необходимо взять ключевые точки суставов кисть, локоть и плечо, а затем, зная их координаты, посчитать угол. Таким образом можно найти любой из нужных нам углов.

Найдя углы между отдельными частями тела, необходимо вогнать их в некоторые рамки, которые будут соответствовать определенным позам. Так, если брать все ту же позу воина, то угол в локте должен быть ни меньше, скажем, 165 и ни больше 195 градусов. Конечно, рамки могут варьироваться, однако четкого равенства быть не должно по понятным причинам.

В итоге, определив координаты ключевых точек, вычислив углы, сравних их с эталонными, мы можем, передав тестовое изображение, распознать, в какой позе находится человек (рис. 7).

Теперь перейдем к более сложной задаче — распознаванию позы человека в реальном времени: используя библиотеку OpenCV, подключаем веб-камеру и покадрово передаем изображение в MediaPipe, выводя полученные данные в реальном времени (рис. 8) [4].

Как видно, поза определяется корректно. Более того, замеряя среднее значение FPS (frames per second), получаем около 30 кадров в секунду, что является достаточно неплохим результатом.

#### Выводы

Подводя итоги, следует сказать, что распознавание позы человека — одна из важнейших задач компьютерного зрения. Она является началом другой, более сложной задачи - Action Recognition (распознавание действий человека), которая, в свою очередь, решает проблемы более глобальные. Так, распознавание действий человека может быть полезно для отслеживания подозрительных или опасных действий, что, несомненно, может помочь федеральным службам в борьбе с преступностью.

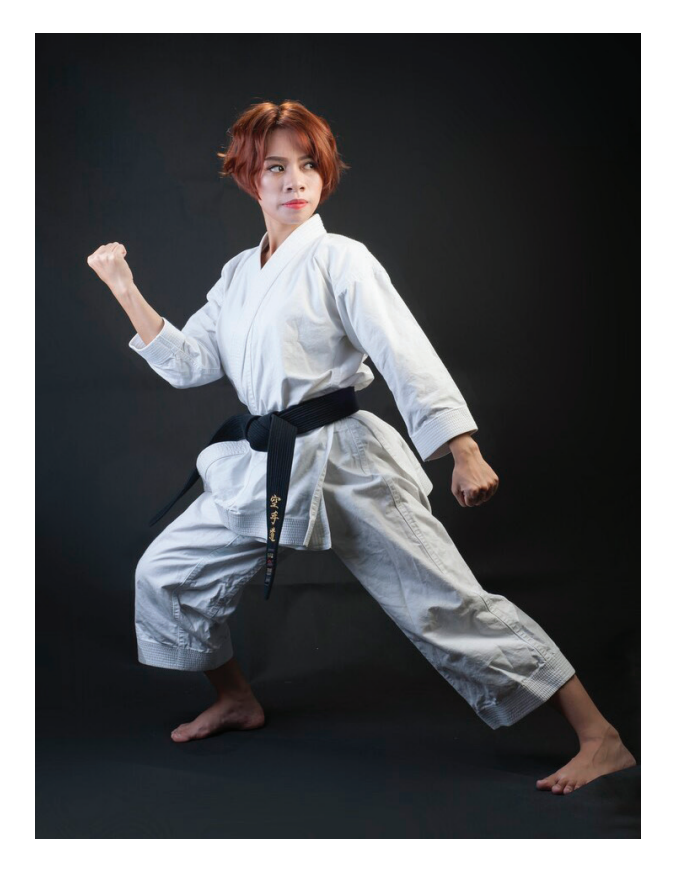

Рис. 5. Тестовое изображение

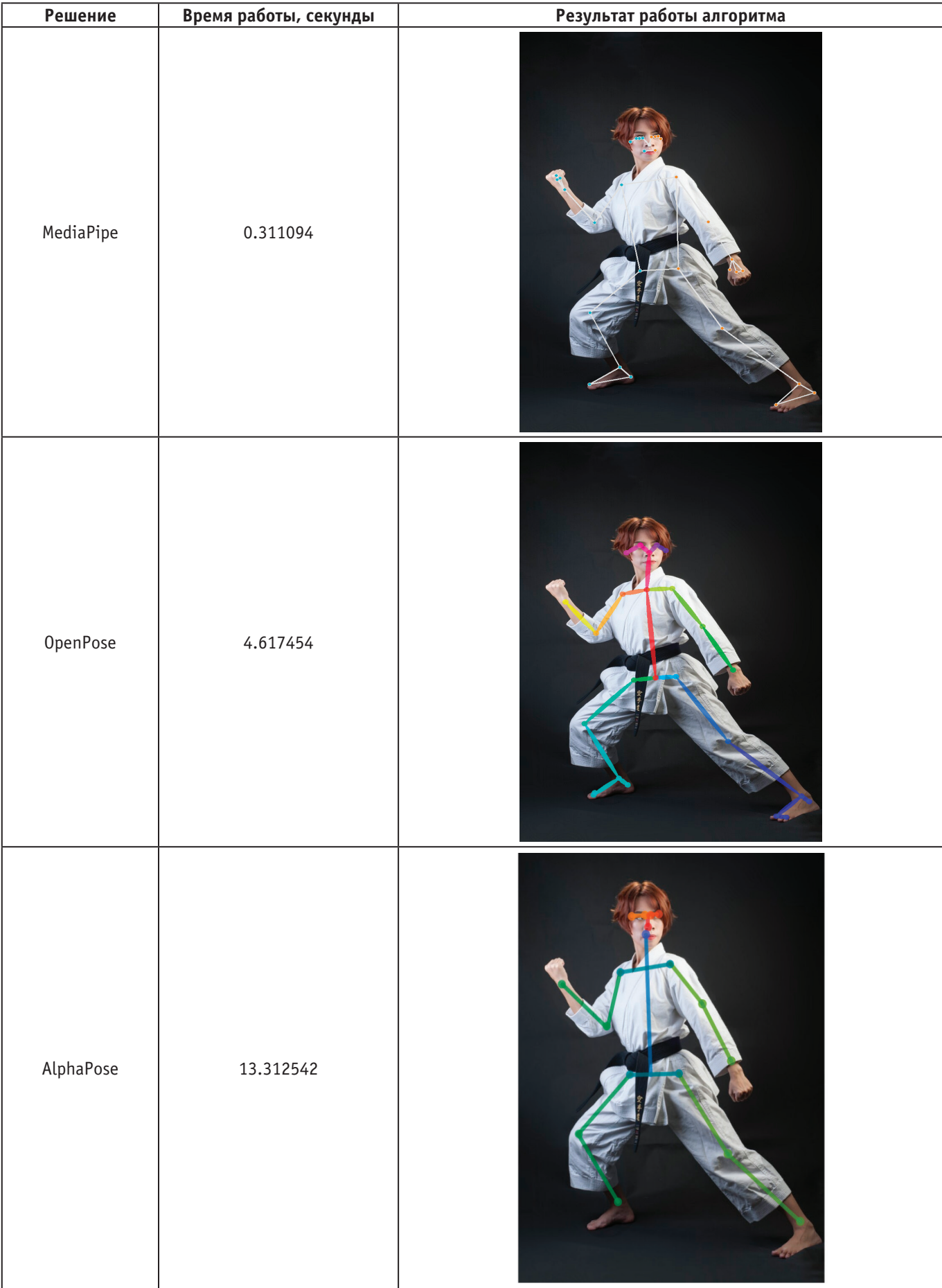

# Таблица 1. **Сравнительный анализ решений**

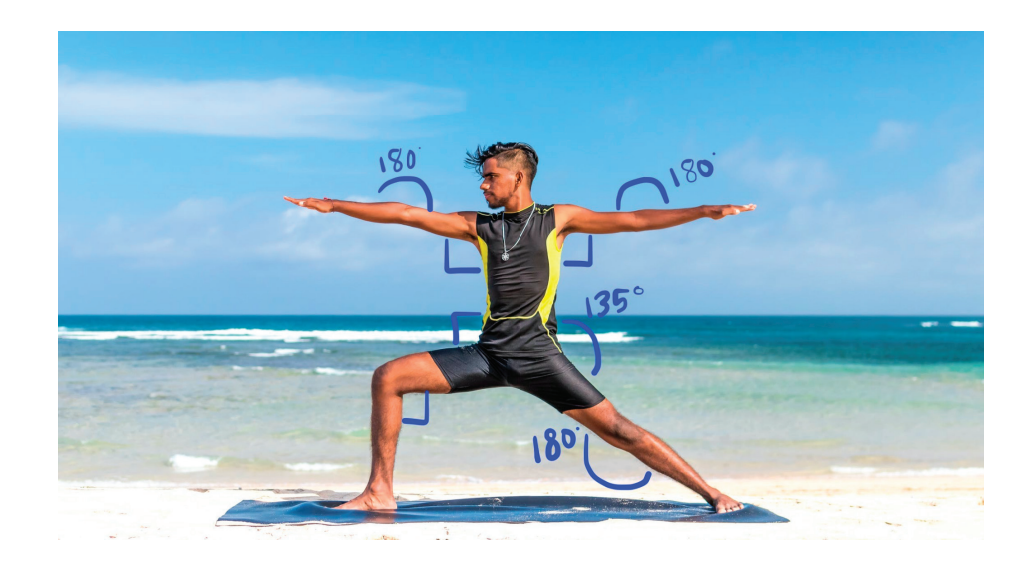

Рис. 6. **Углы в ключевых точках в позе воина**

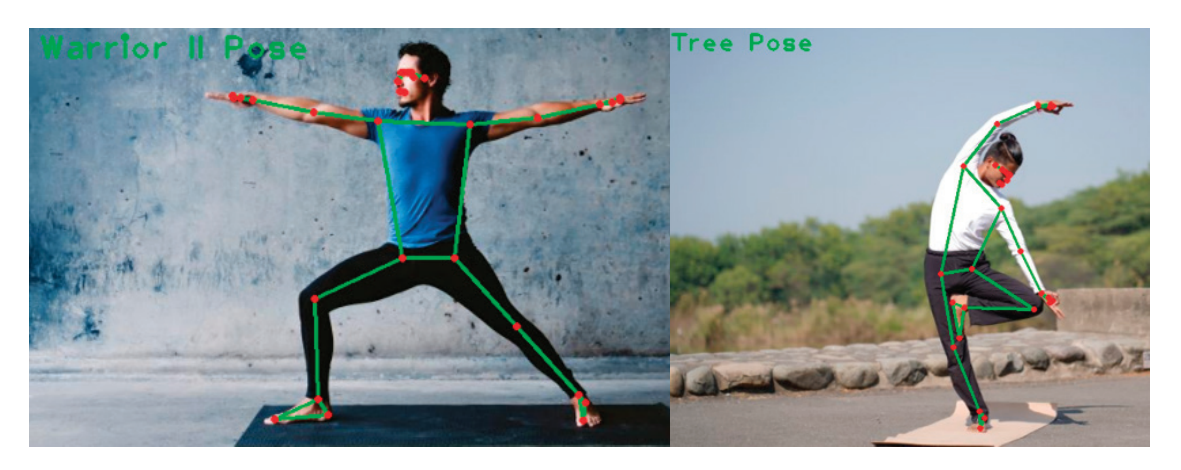

Рис. 7. **Распознавание позы человека на тестовых изображениях**

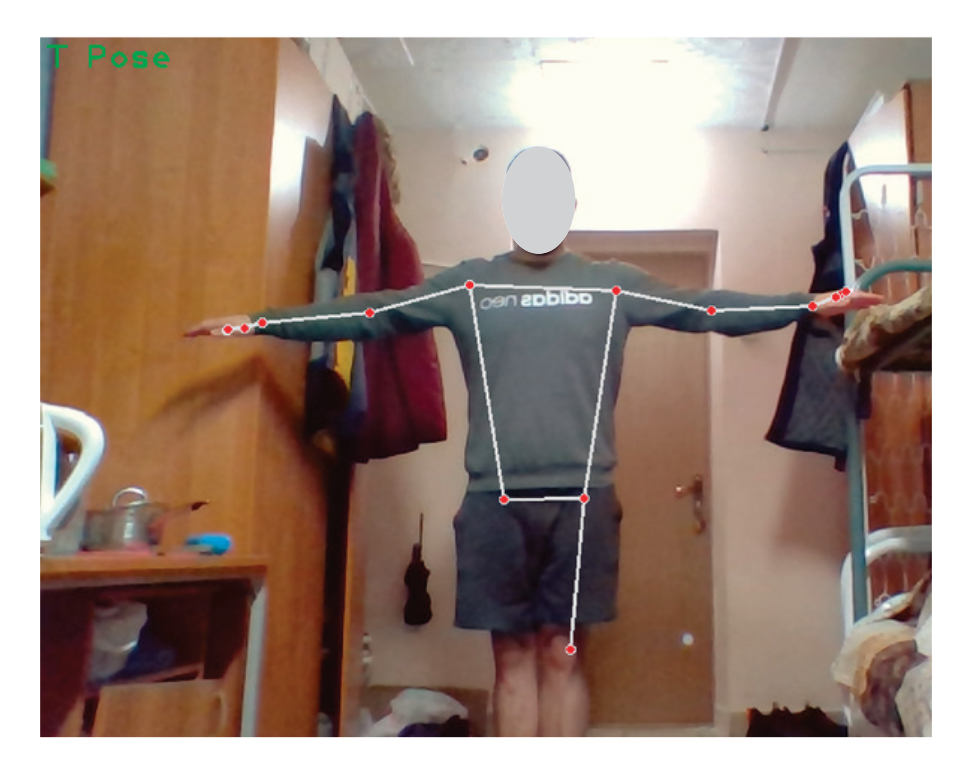

Рис. 8. **Распознавание позы человека в реальном времени**

Однако, даже на более «бытовом» уровне, распознавание позы человека автоматизирует множество повседневных задач, начиная от рассмотренной нами — распознавание позы

в йоге,— заканчивая тем, что может быть использовано в приложениях, связанных с помощниками для людей с ограниченными возможностями.

Литература:

- 1. Калина Д. А., Голованов Р.В., Воротнев Д.В. Алгоритм распознавания статических жестов руки на основе скелетизации // Вестник компьютерных и информационных технологий. 2020. Т. 17, № 5. С. 13–22. doi: 10.14489/vkit.2020.05.pp.013–022
- 2. Camillo Lugaresi, Jiuqiang Tang, Hadon Nash, Chris McClanahan et al. MediaPipe: A Framework for Building Perception Pipelines // Cornell University. 2020. P. 5–7
- 3. Hao-Shu Fang, Jiefeng Li, Hongyang Tang, Chao Xu, Haoyi Zhu. AlphaPose: Whole-Body Regional Multi-Person Pose Estimation and Tracking in Real-Time // Cornell University. 2022. P. 2–3
- 4. MediaPipe Pose (2022). Available at: https://google.github.io/mediapipe/solutions/pose.html (accessed 19 December 2022), Python Solution API
- 5. OpenPose (2022). Available at: https://github.com/CMU-Perceptual-Computing-Lab/openpose (accessed 19 December 2022), Getting Started
- 6. AlphaPose (2022). Available at: https://github.com/MVIG-SJTU/AlphaPose (accessed 19 December 2022), Quick Start

# **Систематизация технологий защиты информации в интернете вещей**

Чухин Сергей Игоревич, студент магистратуры; Коренюк Владислав Борисович, студент магистратуры Донской государственный технический университет (г. Ростов-на-Дону)

*В статье авторы пытаются определить наиболее универсальный подход к систематизации угроз в системе интернета вещей. Ключевые слова: интернет вещей, информационная безопасность, искусственный интеллект, машинное обучение, OSI, система интернета вещей.*

Современное технологическое развитие непрерывно свя-зано с развитием методов и средств информационного обмена, так как большинство разработок ведётся с использованием глобальной сети Интернет для взаимосвязи между работниками отделов. Как и любая другая продуманная разработка, Интернет уже давно является средством получения, обработки, хранения и передачи данных не для конкретных профессиональных коллективов и организаций, а для всех категорий людей, имеющих хотя бы одно устройство с подключением к этой сети.

Популяризация и возможности повсеместного использования глобального средства коммуникации дали путь новому витку развития техники, образуя, так называемый, Интернет вещей—концепцию, которая рассматривает распространяющееся присутствие различных физических объектов (вещей) в окружающей среде. Количество подключенных датчиков и устройств Интернета вещей по текущим показателям превысила 50 млрд как утверждает исследовательская компания IoT Analytics.

Вещью в Интернете вещей может быть человек с имплантированным кардиомонитором, сельскохозяйственное животное с биочипом-транспондером, автомобиль со встроенными датчиками для оповещения водителя о низком давлении в шинах или любой другой природный или искусственный объект. объект, которому может быть назначен адрес интернет-протокола (IP) и который может передавать данные по сети.

В систему Интернета вещей входят датчики и устройства, взаимодействие которых осуществляется через облачное соединение. Как только данные попадают в облако, они обрабатываются программным обеспечением, чтобы решить, нужно ли предпринимать определенные действия, например, настраивать датчики и устройства, не требуя ввода данных пользователем или отправки уведомлений.

Полная система IoT состоит из четырех отдельных компонентов. Датчики устройств, возможность подключения, инструменты обработки данных и пользовательский интерфейс.

Существует множество приложений для Интернета вещей. Самые популярные перечислены ниже:

– носимые устройства (смарт-часы, очки, VR-устройства);

– умные дома (беспроводная кухонная техника, музыкальные системы настроения, интеллектуальные системы освещения);

– умные города (камеры с искусственным интеллектом и другие умные датчики);

– телемедицина (работа врача через удалённые средства связи);

– беспилотные автомобили (БПЛА, умные автомобили и грузовики);

– умное земледелие (специальные датчики для растений и животных).

### **Распространение искусственного интеллекта и машинного обучения**

Основные расходы на инфраструктуру IoT в ближайшие годы будут связаны с искусственным интеллектом и машинным обучением. Интернет вещей на основе ИИ позволит создавать умные машины с интеллектуальным поведением, способные принимать решения практически без вмешательства человека.

Использование Интернета вещей в здравоохранении. После пандемии Covid растет использование медицинских устройств и систем здравоохранения, включая Интернет вещей. Эксперты уже несколько лет предрекают IoT-революцию в здравоохранении, а пандемия только ускорила этот процесс. Все больше медицинских консультаций проводится дистанционною. Увеличилось количество решений для удаленного мониторинга и умных носимых устройств, трекеров здоровья и датчиков на основе Io T.

Умные технологии будут все чаще применяться в городах по всему миру для повышения операционной эффективности, информирования населения и повышения качества государственных услуг и благополучия горожан.

Как растёт количество объектов, подключённых к Интернету вещей, и количество пользователей, так и соразмерными темпами увеличивается количество преступлений в этой области. Важно отметить рост не только количества, но и видов возможных угроз для техники и людей, которые на ней работают, ей управляют или владеют. Особую опасность может представлять сбой в работе объектов промышленности, массового обслуживания или коммунальных строений. Такие данные обосновывают актуальность вопроса информационной безопасности для такого количества связанных между собой объектов.

Для правильной оценки уязвимостей важно правильно определить составляющие оцениваемой системы. Разные взгляды на развитие информационных систем, в частности использование законодательств разных государств позволяет провести структурную декомпозицию как самой системы Интернета вещей по разным классификациям, так и структуру её безопасности.

А.Г. Коробейников в своей статье рассматривает несколько примеров, по которым можно определить составляющие безопасности среды «Интернет вещей», в частности, из статьи зарубежных специалистов Хьюи Ли и Джоу Ксин. В соответствии с их представлением, архитектуру безопасности следует разбить на три составляющие:

1) службы безопасности, включающие в себя аутентификацию, управление доступом и др;

2) сетевой слой, состоящий из слоёв, соотносимых с моделью OSI;

3) домены безопасности, включающие в себя принцип общей работы Интернета вещей, а именно домен доступа, сетевой домен, домен приложений, домен исполнительных и сенсорных устройств.

Такая архитектура позволяет категорировать информацию, циркулирующую по системе, чтобы в дальнейшем расставить приоритеты в её защите. Подобное решение позволяет при проектировании избежать многих ошибок и потенциальных уязвимостей, которые могли быть обнажены при реализации программного продукта без предварительного анализа.

Далее, он привёл в пример работу Кристофа Майера, который разбил архитектуру информационной безопасности на 8 составляющих:

1. коммуникационное оборудование;

2. датчики и сенсоры, собирающие физические величины и представляющие их в цифровой форме;

- 3. исполнительные устройства;
- 4. хранение и локализация данных;
- 5. интерфейсы для взаимодействия;
- 6. вычислительные устройства;

7. определение положения устройств, как физических объектов;

8. идентификация физических устройств, как уникальных объектов

По окончании разбиения информационной системы и применения такого подхода, составляется экспертная оценка для каждой из составляющих, что позволяет адекватно прогнозировать состояние защищённости, полученное после принятия тех или иных мер к компонентам.

В статье Наралиева и Самаля базовые требования к безопасности системы Интернет вещей перечислены, как определение информационной безопасности в соответствии с ГОСТ Р 53114–2008 Защита информации, а именно обеспечение конфиденциальности, целостности и доступности данных в системе. Такое понимание авторов можно связать с тем, что статья посвящена решению обозначенной проблемы в пределах законодательства РФ, хоть они и ссылаются на вопросы стандартизации, поднятые международной рабочей группой 2413.

Авторы научных статей предлагают разные подходы к формализации и структурированию системы безопасности для Интернета вещей, что обусловлено не только опытом коллег за границей, где подобные системы получили куда большее распространение и развитие, но и различными вариантами конфигурации Интернет вещей и сопряжённых систем взаимодействия, которые уже используются в России. Немаловажным фактором является и разнообразие самих видов систем Интернет вещей, будь то обыкновенные гаджеты, которыми население пользуется самостоятельно, либо целые промышленные системы, от качества и стабильности работы которых зависит качество жизни жителей всего города или иного поселения, находящегося в пределах действия системы.

Не все системы Интернета вещей равноценны по объёму обрабатываемых данных и по их важности, в связи с чем проводится их категорирование и дальнейшая структуризация аспектов защиты. Целью данной работы является сравнение методов обеспечения информационной безопасности и структурирования аспектов защиты данных в системе Интернет вещей.

Можно сделать вывод, что для персональных устройств и элементов систем «Умного дома» используются предустановленные производителем средства защиты информации, а также имеется возможность установки коммерческих решений. Безопасность на уровне модели OSI обеспечивается существующими стандартами безопасности, такими как ISO/

IEC17799:2005, ГОСТ Р 53114–2008 и прочими. Следование единому стандарту в различных странах приводит к тому, что большинство проблем с информационной безопасностью решены уже на уровне изготовления комплектующих и написании системного ПО, и с тем же успехом распространяются на системы Io T.

Литература:

- 1. Шваб К. Технологии четвертой промышленной революции / К. Шваб, Н. Дэвис. 2018.— 380 с.;
- 2. Коробейников Анатолий Григорьевич, Гришенцев Алексей Юрьевич, Дикий Дмитрий Игоревич, Артемьева Виктория Денисовна, Сидоркина Ирина Геннадьевна Информационная безопасность в системе «Интернет вещей» // Вестник ЧГУ. 2018. № 1. URL: https://cyberleninka.ru/article/n/informatsionnaya-bezopasnost-v-sisteme-internet-veschey;
- 3. Наралиев Нишонали Анорматович, Самаль Дмитрий Иванович Обзор и анализ стандартов и протоколов в области интернет вещей. Современные методы тестирования и проблемы информационной безопасности IoT // International Journal of Open Information Technologies. 2019. № 8. URL: https://cyberleninka.ru/article/n/obzor-i-analiz-standartov-i-protokolov-v-oblasti-internet-veschey-sovremennye-metody-testirovaniya-i-problemy-informatsionnoy
- 4. Федеральный закон «О персональных данных»: Российская Федерация // Москва.— 27 июля 2006 года N149-ФЗ.— № Проспект.—Ст. 28.;
- 5. ГОСТ Р 53114–2008 Защита информации. Обеспечение информационной безопасности в организации. Основные термины и определения: дата введения 2009–10–01.— Москва: ФГУ «ГНИИИ ПТЗИ ФСТЭК России, переиздание. Ноябрь 2018 г..— 27 с.;
- 6. ГОСТ Р 51898–2002. Аспекты безопасности. Правила включения в стандарты: дата введения 2003–01–01.—Москва: Стандартинформ, 2018.— 6 с.;
- 7. ГОСТР 51275–2006. Защита информации. Объект информатизации. Факторы, воздействующие на информацию. Общие положения: дата введения 2008–02–01.—Москва: ИПК Издательство стандартов, 2018.— 11 с.

# **ТЕХНИЧЕСКИЕ НАУКИ**

# **Драйверы двигателей постоянного тока на примере IR3220 и IRF741**

Антоновский Иван Михайлович, студент Национальный исследовательский университет «Московский институт электронной техники»

*Ключевые слова: двигатель постоянного тока, драйвер, мост, полумост, управление вращением двигателя, электродвигатель.*

На производстве электродвигатели постоянного тока при-водят в действие различные установки, оборудование и агрегаты. Питание для них подводится от мощных батарей аккумуляторов (обычно 24 В или 12 В), а скорость регулируется за счёт изменения постоянного напряжения, приложенного к обмотке якоря. Электродвигатель управляется драйвером.

Драйвер — это микросхема или модуль, который обеспечивает преобразование электрических или управляющих сигналов в сигналы, пригодные для непосредственного управления исполнительны устройством.

В зависимости от мощности и особенностей конкретного приложения для изменения напряжения используют полумостовые и мостовые схемы, управляемые ШИМ-сигналом.

В качестве моста рассмотрим интегральную схему сдвоенного ключа верхнего уровня IR3220, а в качестве полумоста два ключа нижнего уровня IRF741. Вместе эти схемы организуют управляемый Н-мост (рис. 1) [1].

IR3220 имеет дополнительное питание VCC и два логических входа IN1, IN2. Поскольку данный драйвер оперирует большими токами и напряжениями, ему необходимо ограничивать входной сигнал, чтобы элементы схемы не перегорели. Мягкий старт реализуется c помощью RC-цепочки на выходе SS (рис. 2) [1].

Управление в данной схеме реализовано с помощью встроенного микроконтроллера, который имеет обратную связь с выходом Dg (открытый сток IRF741). С помощью реле Electrical stop можно проводить резкую остановку двигателя постоянного тока (рис. 3) [1].

Управление вращением производится с помощью выходов M1 и M2, которые выходят на два полумоста. Формирование ШИМ-сигнала показано на (рис. 4).

Полумост представляет собой полевой транзистор—прибор, с тремя выводами, в котором проводимость между двумя электродами зависит от наличия носителей заряда, которое в свою

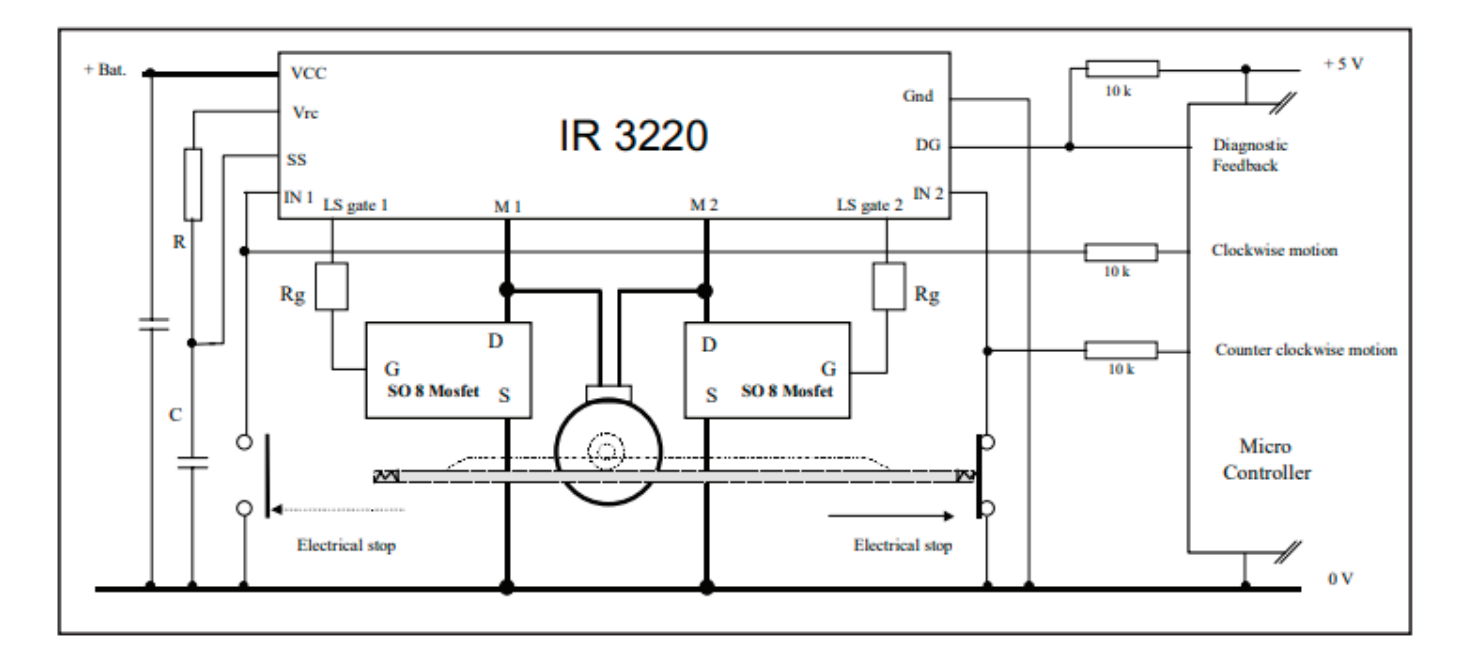

# **Soft-start sequence**

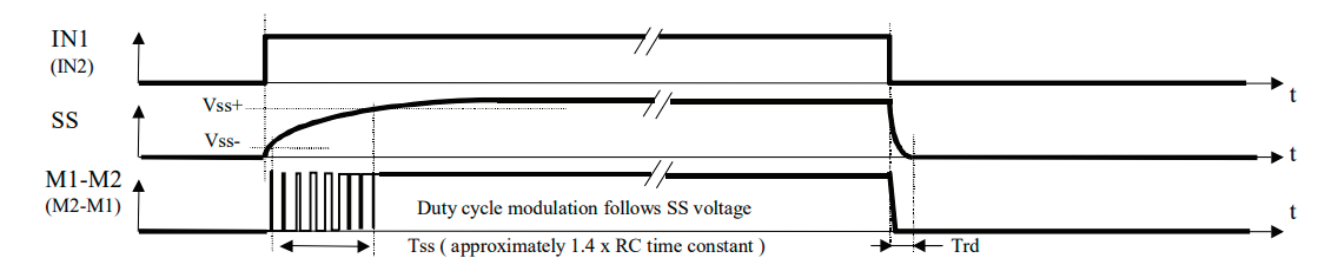

Рис. 2. **Последовательность плавного пуска**

# **Permanent Switching Operation**

(without external RC time constant)

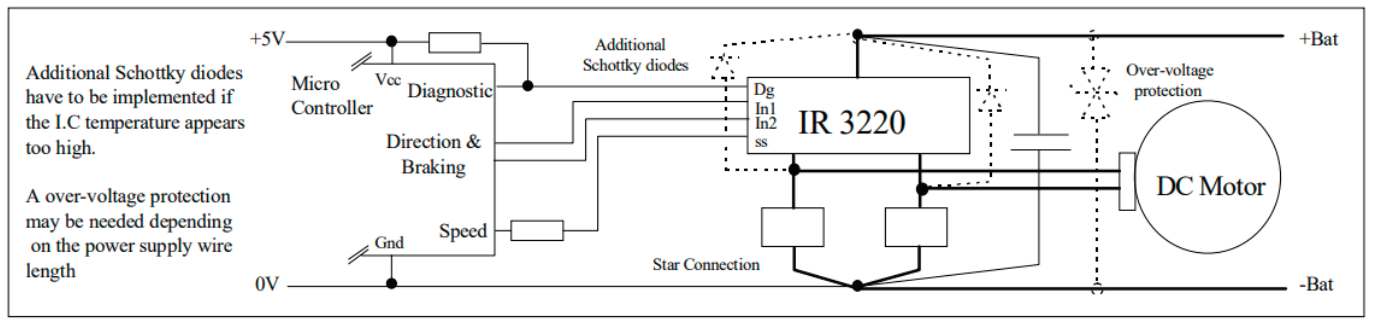

Рис. 3 **Постоянное операция коммутации**

очередь регулируется напряжением, приложенным к третьему управляющему электроду [3, с 121].

С помощью IRF741 мы можем задать направление вращения двигателя: clockwise и counterclockwise motion.

Для того, чтобы режимы вращения не совпадали в IR3220 встроена временная диаграммы защиты (рис. 5).

Характеристики схемы сильно зависят от температуры и условий эксплуатации установки, поэтому в даташитах имеется множество графиков, в которых описаны зависимости ключевых параметров от внешних условий (рис. 5) [2].

Плюсы данной схемы:

– обеспечивает защиту от потери управляемости каждого плеча;

– имеет логику управление Н-мостом;

– имеет плавный запуск и защиту от перегрузок по току и напряжению, что особенно важно в промышленных установках;

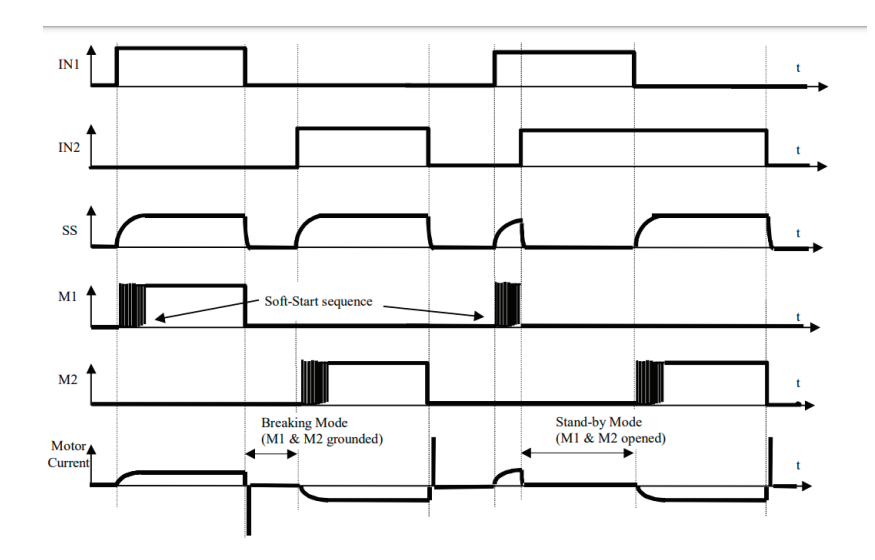

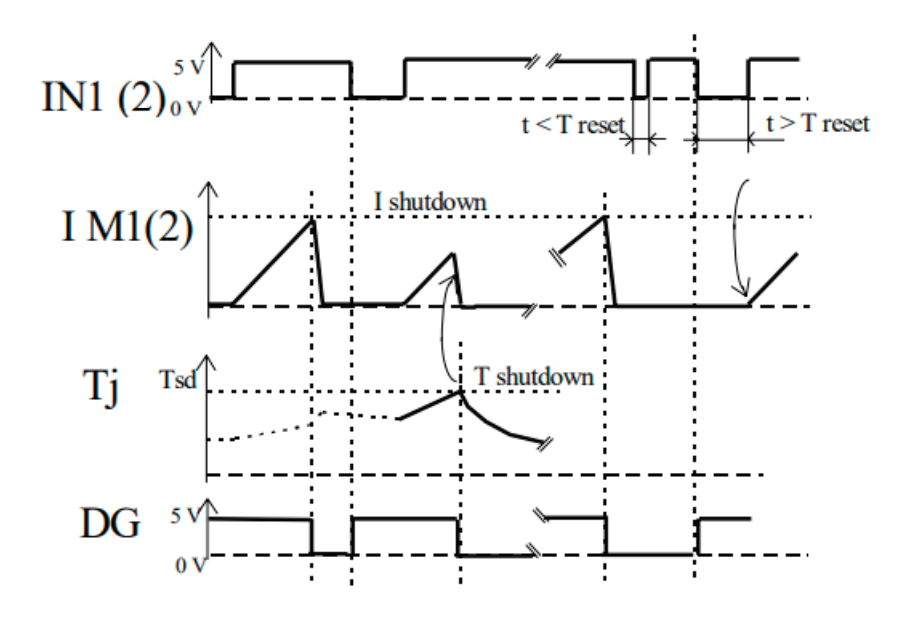

Рис. 5. **Временная диаграмма защиты**

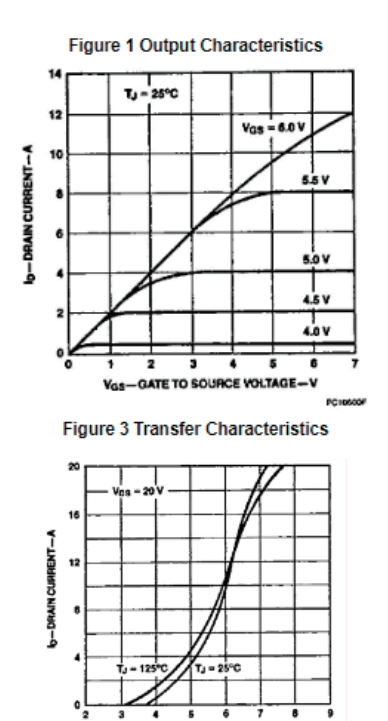

igure 5 Capacitance vs Drain to Source Voltage

GATE TO SOURCE VOLTAGE-V

**Voe** 

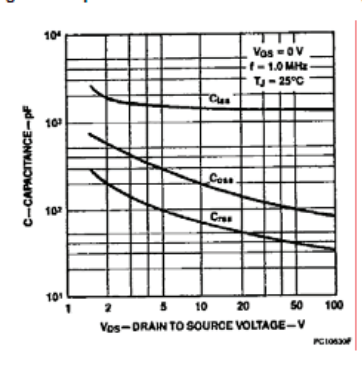

Figure 2 Static Drain to Source Resistance vs Drain Current

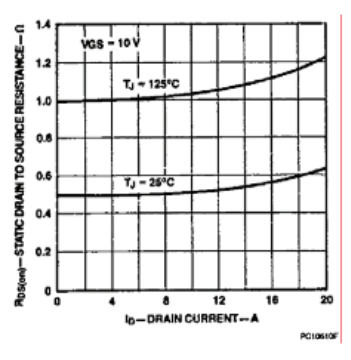

Figure 4 Temperature Variation of Gate to **Source Threshold Voltage** 

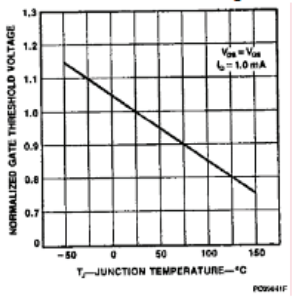

Figure 6 Gate to Source Voltage vs

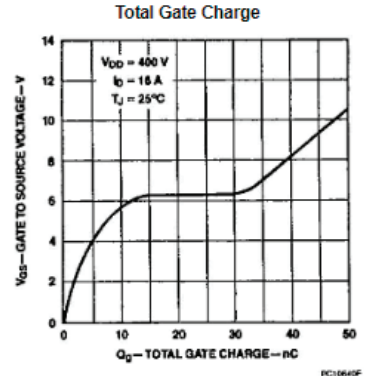

Рис. 6. **Зависимость характеристик IRF741 от температуры**

– возможность резкой остановки ротора Electrical stop, что необходимо для двигателей, которые питают реакторы установок.

Минусами можно назвать лишь размеры схемы, и необходимость программировать микроконтроллер драйвера IRF3220.

Рассмотренный драйвер подходит для управления промышленными двигателями постоянного тока в установках. Широкий спектр возможностей драйвера позволяет проводить тонкую настройку работы двигателя.

#### Литература:

- 1. IR3220 datasheet International Rectifier; FULLY PROTECTED H-BRIDGE FOR D. C. MOTOR.
- 2. IRF741 Datasheet. Inchange Semiconductor.
- 3. Хоровиц П., Хилл У. Искусство схемотехники: Пер. с англ.—Изд.2-е.—М.: Издательство БИНОМ 2014.— 704 с., ил.

# **О перспективах газификации**

Батухтин Сергей Геннадьевич, кандидат технических наук, доцент; Рудой Валерий Игоревич, студент магистратуры; Диде Вадим Борисович, студент магистратуры Забайкальский государственный университет (г. Чита)

*В статье описывается процесс перевода котельных агрегатов региона с угольного топлива на газ. На примере Забайкальского края рассмотрены ключевые особенности смены топлива в регионе.*

*Ключевые слова: смена топлива, газ, уголь.*

Выбор топлива для котельных агрегатов зависит от различных факторов, одним из которых является доступность топлива. При<br>В наличии вблизи места добычи топлива конечного потребителя задача практически всегда решается в поль В ином же случае необходимо продумывать системы логистики по доставке требуемого топлива. Для угольного и мазутного топлив—это железнодорожный и автотранспорт. Для природного газа —газопровод. Сжиженный газ можно так же транспортировать железнодорожным и автотранспортом.

Существуют так же системы, где в качестве топлива используют дрова, за неимением альтернатив. Это в основном небольшие котельные, и древесное топливо к ним доставляется только автотранспортом.

Прокладка трубопровода для газового топлива не всегда экономически оправдана, что лишает часть регионов возможности выбора, в частности в Забайкальском крае подавляющее большинство источников теплоснабжения применяют твердое угольное топливо, что отражено в таблице 1. Это отображает одну из первых трудностей в переходе с одного вида топлива на другой. Необходимо наладить логистику доставки топлива в нужном объеме ко всем источникам. Объемы фактически потребляемого топлива отображены в таблице 2.

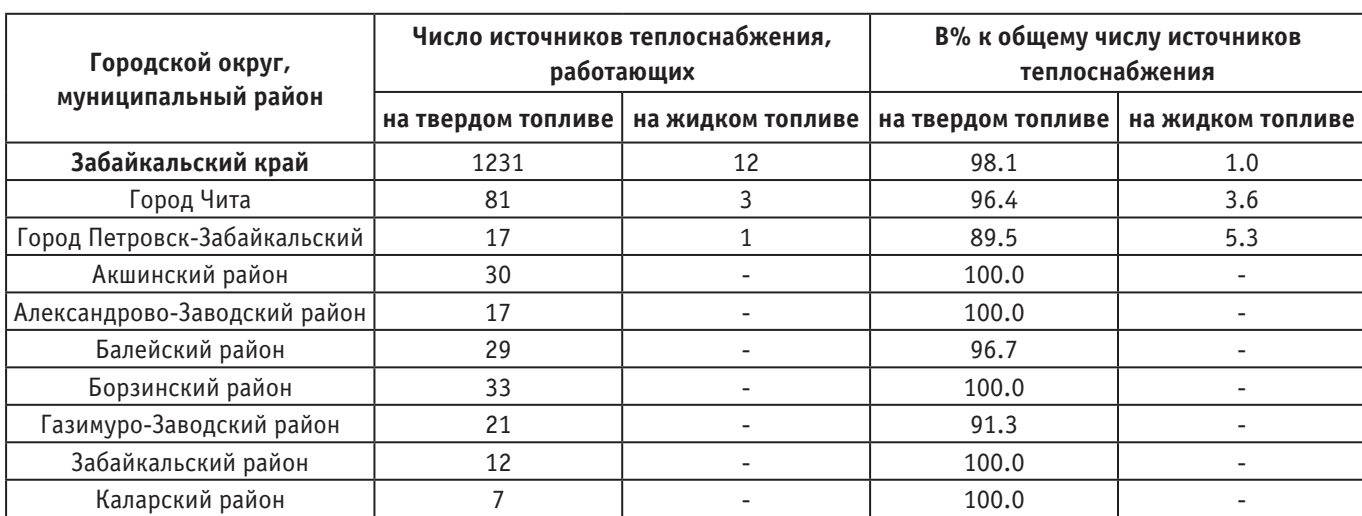

Таблица 1. **Число источников теплоснабжения по видам используемого топлива [1]**

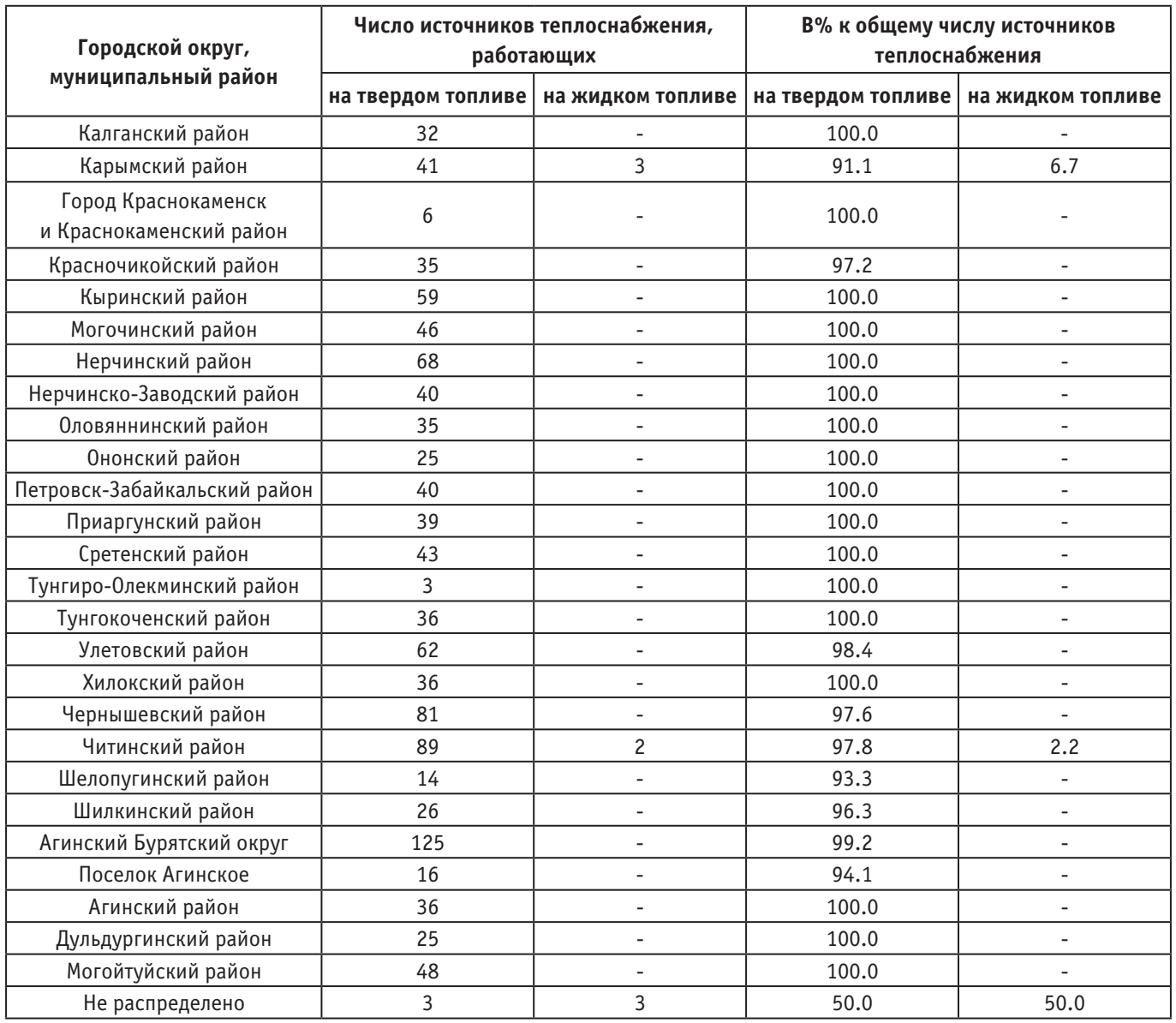

# Таблица 1 (продолжение)

# Таблица 2. **Фактический расход топлива на производство теплоэнергии по видам топлива в 2018 году**

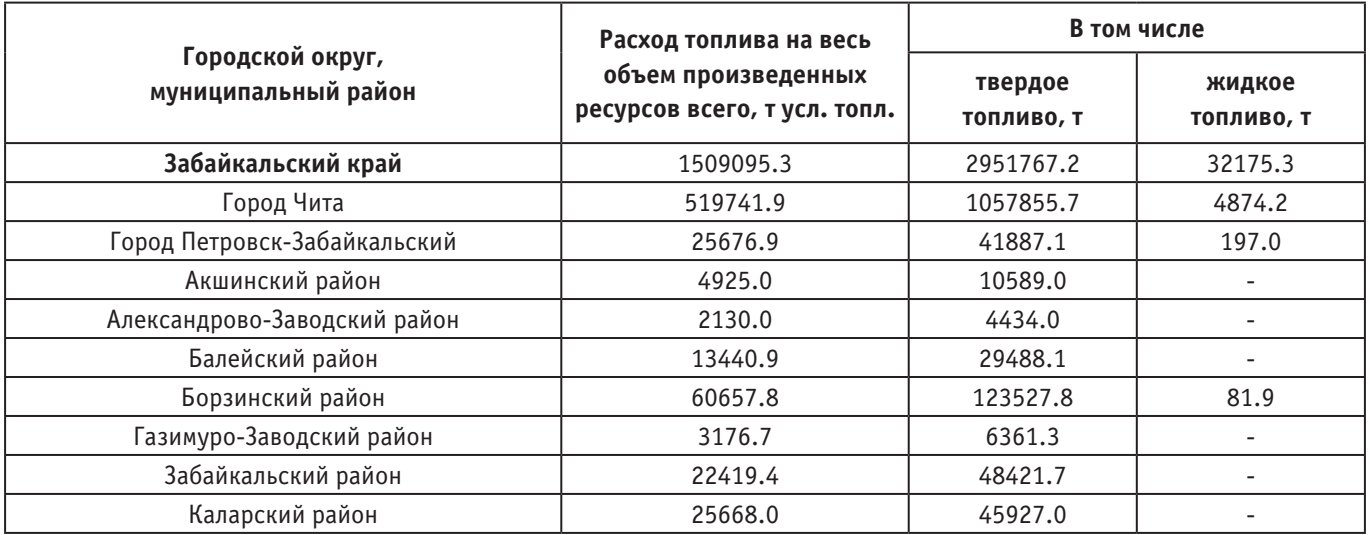

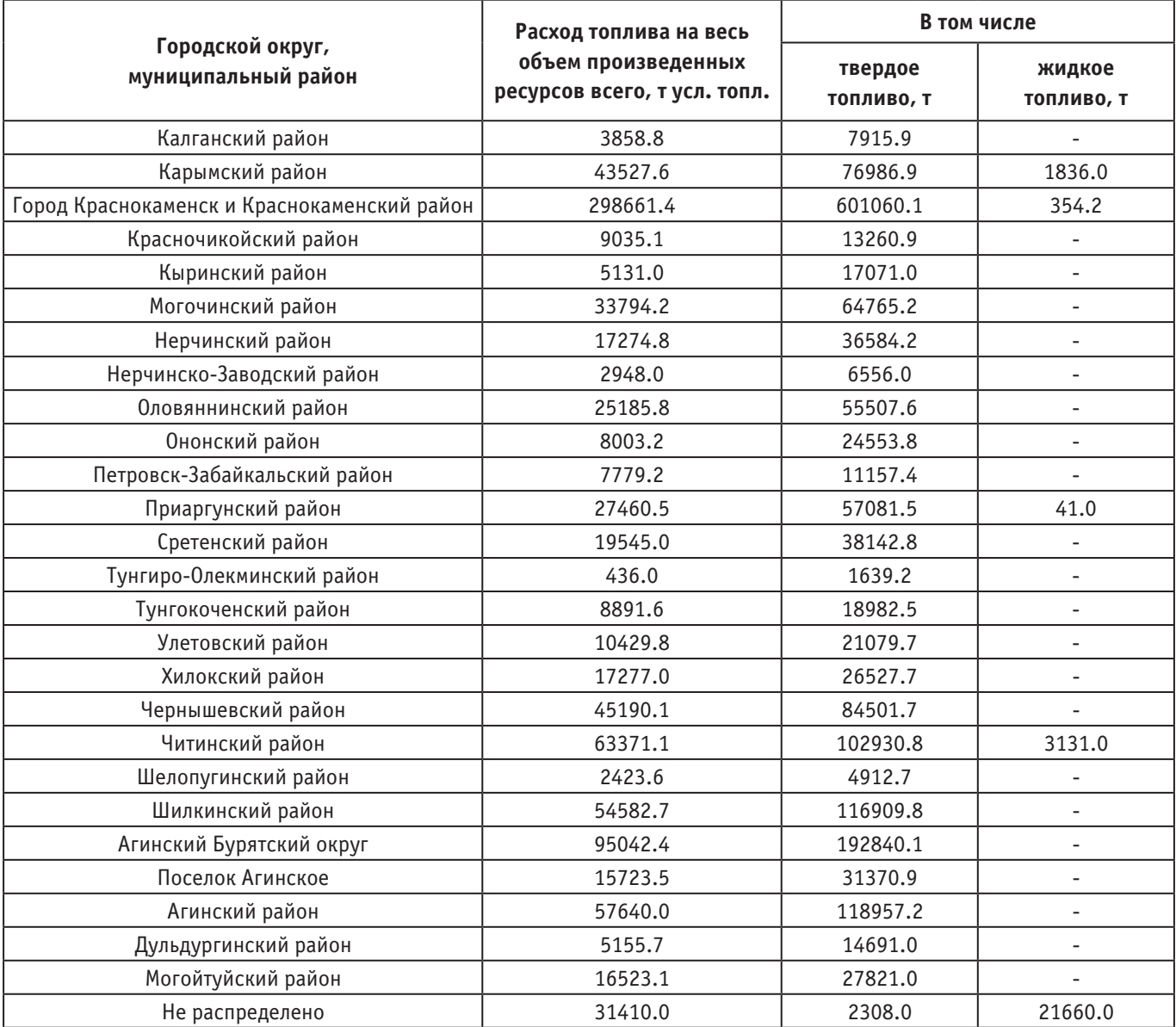

Применение газового топлива (природного газа) имеет свои преимущества:

- Нет необходимости в предварительной подготовке топлива
- Высокая маневренность оборудования
- Меньшее количество выделяемых при горении загрязняющих веществ
- Исключение ряда оборудования из цикла работы по сравнению с угольным топливом (системы золоулавливания)
- И т.д.

Однако из преимуществ вытекают и некоторые проблемы. Для перевода оборудования на другой вид сжигаемого топлива необходимы довольно существенные капитальные затраты на изменение схемы работы объекта.

При применении газового топлива в сжиженном виде необходима установка возле каждого потребителя топлива специальной емкости для хранения запаса.

Таким образом переход от одного вида топлива на другой в рамках одного региона представляет из себя объемную комплексную задачу и требует тщательного анализа необходимости такого перехода.

### Литература:

1. Снабжение теплоэнергией в Забайкальском крае. Чита: Забайкалкрайстат: стат. сб., 2019. 44 с.

# **Особенности реализации мероприятий по энерго- и ресурсосбережению в зданиях и сооружениях**

Батухтин Сергей Геннадьевич, кандидат технических наук, доцент; Рудой Валерий Игоревич, студент магистратуры Забайкальский государственный университет (г. Чита)

*В статье произведен обзор способов повышения энергетической эффективности в зданиях и сооружениях, проанализированы их преимущества и недостатки.*

*Ключевые слова: энергосбережение, энергоресурсы.*

В современном мире все больше и больше вырастает энер-гопотребление на различные нужды. Одной из таких нужд является поддержание функционирования различных зданий и сооружений. Стремление человека изменить окружающий мир в сторону своего удобства создало большинство современных бытовых систем. К таковым можно отнести систему водоснабжения, систему отопления и электроснабжения зданий, а также прочие системы, например системы связи.

Данные системы удовлетворяют различные потребности человека. Система водоснабжения дает воду для питья и кулинарии, а также для гигиенических целей. Отопление защищает от низких температур окружающей среды. Электричество же

решает довольно широкий спектр задач, таких как освещение, работа агрегатов и механизмов и т.д.

Обеспечение рационально использования всех вышеуказанных ресурсов является одной из важнейших задач человечества. Рассмотрим существующие способы сокращения расходов данных ресурсов, а также их достоинства и недостатки.

Одним из наиболее актуальных мероприятий по снижению потерь теплоты в окружающую среду является замена классического остекления на стеклопакеты с мягким селективным покрытием (рис. 1). Данное мероприятие позволяет снизить потери теплоты через светопрозрачные конструкции путем отражения части инфракрасного излучения обратно в помещение.

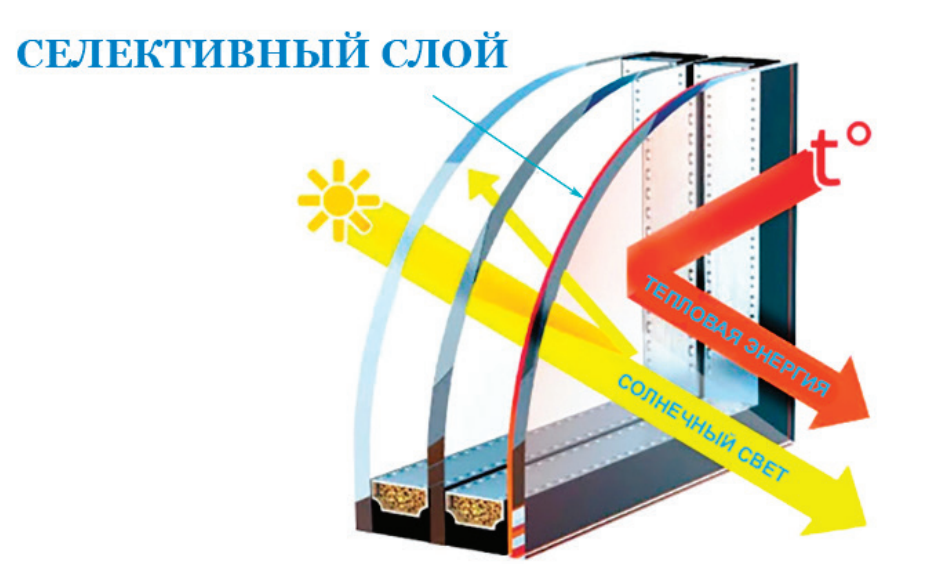

Рис. 1. **Остекление с мягким селективным покрытием**

Недостатком же в данном методе является уменьшение количества поступающего света в помещение. Для компенсации этого эффекта будет необходима установка дополнительного освещения и затраты на его функционирование. Дальнейшее изменение энергобаланса нужно оценивать в конкретных условиях. Источник света так же излучает тепло соответственно своей мощности. Таким образом, необходимо уравновесить с одной стороны уменьшение света, поступающего из окружающей среды, а с другой уменьшение потерь тепла в окружающую среду и увеличение теплопоступления от источников света.

Еще одним простым и эффективным способом уменьшения расхода электрической энергии является замена ламп накаливания на современные светодиодные лампы (рис. 2). Мощность последних в среднем в 5 раз ниже, чем у ламп накаливания. Таким образом, возникает существенная экономия электрической энергии. Однако вместе с тем появляется и нехватка тепловой энергии. Как уже указывалось выше, осветительный прибор является одновременно и источником тепла, и при уменьшении его мощности уменьшается и количество выделяемой им теплоты. Это также повлияет на общий тепловой баланс здания.
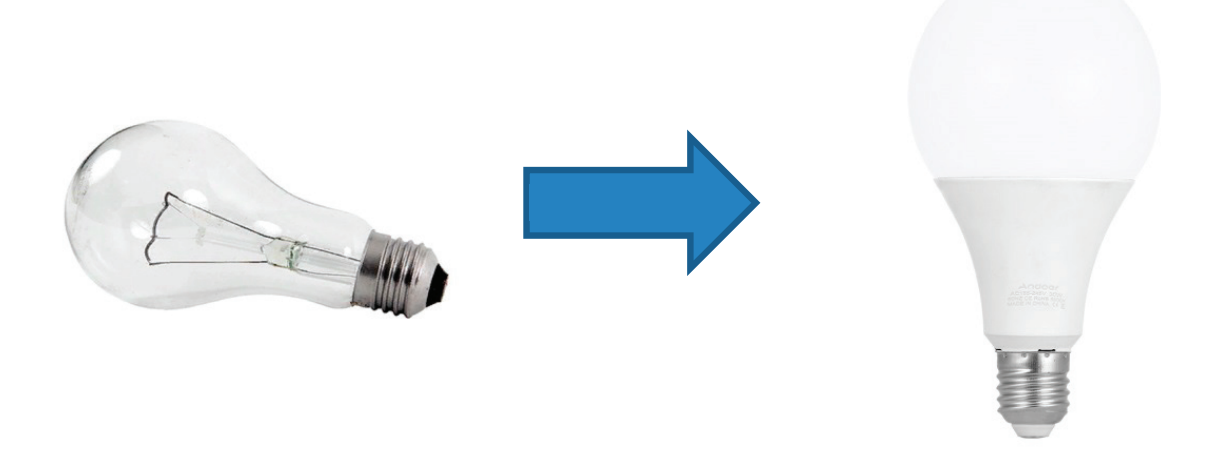

Рис. 2. **Замена ламп**

Изменения в балансе следующие: с одной стороны получаем экономию электрической энергии, а с другой стороны необходимо увеличивать снабжение теплом на величину экономии электрической энергии.

Для снижения расхода воды в различных общественных учреждениях устанавливают автоматические смесители с датчиком движения (рис. 3).

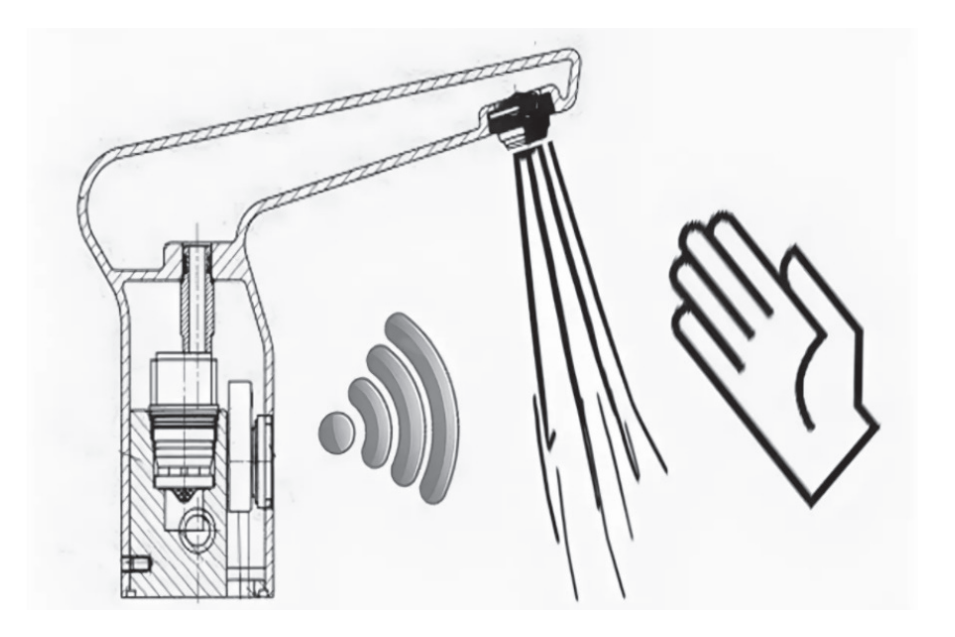

Рис. 3. **Автоматический смеситель с датчиком движения**

К его преимуществам можно отнести исключение человеческого фактора из процесса включения и выключения устройства. Таким образом, можно получить экономию расхода воды порядка 20%.

Однако для его работы необходимо поддержание постоянной работы датчика движения, на что расходуется электрическая энергия. Кроме этого, ввиду тепловой инерции после некоторого время простоя и невозможности регулировать соотношение горячей и холодной воды, будет происходить увеличенный расход на пропуск воды до приобретения желаемой температуры.

Таким образом, к внедрению тех или иных сберегающих мероприятий необходимо подходить комплексно, иначе можно получить прямо противоположный результат.

#### Литература:

1. Энергоэффективность систем централизованного теплоснабжения: учеб. пособие / А. А. Середкин, М. С. Басс, А. С. Стрельников; Забайкал. гос. ун-т.—Чита: ЗабГУ, 2018. — 201 с.

# **Автоматизация процесса градуировки гидрофона методом сравнения**

Колосов Сергей Михайлович, студент Национальный исследовательский университет «Московский институт электронной техники»

*В статье приведено описание процесса градуировки гидрофона и доработка существующего метода. Ключевые слова: гидроакустика, гидрофон, градуировка, программное обеспечение, доработка, автоматизация.*

Гидроакустика — наука о явлениях в водной среде, свя-занных с излучением, распространением и приёмом акустических волн, теоретическую основу данной науки составляет теория колебания волн. Гидроакустика как самостоятельная отрасль науки и техники возникла после первой мировой войны. Появлению её предшествовал долгий путь развития теоретической и прикладной акустики. Вторая мировая война показала важность данной науки на море, что послужило толчком к периоду бурного развития.

Звуковые волны могут применяться для передачи сигнала, исследования рельефа дна водоёмов и океанов, обнаружения подводных объектов различных размеров, изучения биологического состава звукорассеивающего слоя, прогнозирование землетрясений и это не полный список открывающихся возможностей.

Существуют различные гидроакустические устройства, принцип действия которых основан на использовании акустических волн в воде. Основными являются: эхолоты, гидролокаторы, шумопеленгаторы и гидрофоны. Гидрофон — конструктивно представляет собой пьезоэлемент, размещенный в герметичном корпусе. Пьезокерамический чувствительный элемент покрыт эластичным звукопрозрачным компаундом. Принцип действия основан на использование прямого пьезоэфекта в пьезокерамике: при воздействия акустического давления на поверхность пьезокерамического элемента на его электродах возникает электрическое напряжение, пропорциональное действующему давлению и которое может регистрироваться соответствующей аппаратурой, подключенной к выходу гидрофона. Некоторые гидрофоны могут также использоваться как излучатели. В таком режиме используется обратный пьезоэфект в пьезокераике: Механическую деформацию пьезокерамического элемента провоцирует пропорциональный переменный электрический сигнал, эквивалентную акустическому давлению.

Готовые гидрофоны нуждаются в градуировке. Существуют различные способы нахождения чувствительности гидрофона, наиболее часто применяемые: метод сравнения и метод взаимности.

Рассмотрим процесс определение чувствительности методом сравнения в закрытой камере. Для этого нам необходима эталонная установка со специальной замкнутой камерой, в которой создаётся давление: тем самым имитируется условия открытых водоёмов. Также понадобятся три преобразователя: сам градуируемый гидрофон, излучатель и эталонный гидрофон. Для того чтобы произвести градуировку, устройства закрепляются в закрытой камере и создаётся давление в установке. После чего подаём сигнал с излучателя на определённых частотах. Далее принимаем сигнал эталонным и исследуемым

гидрофоном, измеряем амплитуду пришедшего сигнала и записываем показания в журнал измерения. После чего данные переносятся в компьютер, для вычисления чувствительности по соответствующим формулам. Подачу сигнала, а также его приём и вычисление чувствительности производят вручную, что занимает много времени, а также повышается риск ошибки оператора. Можно автоматизировать описанный процесс, тем самым минимизировать погрешность и повысить скорость градуировки. К сожалению, у самой установки отсутствует возможность подключения к компьютеру для управления давлением. Контроль осуществляется механическим рычагом, который напрямую связан с насосом. Но это нам не помешало разработать специальную программу, которая сможет отправлять и принимать сигналы самостоятельно.

Для этого компьютер с установленным ПО необходимо подключить к генератору и мультиметру, которые в свою очередь подключены к излучателю и гидрофонам соответственно.

Далее в программе задаём сигнал, который будет подавать с излучателя на исследуемый и эталонный гидрофон, для этого необходимо задать напряжение, а также частоту. Есть возможность сразу указать до 6 различных частот, на которых будет производиться градуировка. После того как мы нажимаем кнопку рассчитать, с генератора подаётся сигнал, далее поочерёдно снимаются показания с гидрофонов и сразу отображаются на экране. Далее, на основе этих данных, программа автоматически посчитает чувствительность, на заданных частотах и отобразит в соответствующей области. Ранее давление создавали электрическим насосом, ориентируясь на стрелку манометра. И хоть мы не имеем возможность создать управление насосом с компьютера, мы можем заменить аналоговый манометр на цифровой, способный передавать принимаемые значения на ПК в реальном времени. Данные будут отображаться в программе и на экране самого прибора. Тем самым мы повысили точность задаваемого давления и минимизировали риск ошибки оператора.

Данная программа сильно разгружает работу оператора. Теперь требуется лишь задать напряжение и частоты, на которых необходимо провести замер. Программа автоматически подаёт сигнал на эталонный гидрофон, выжидает 10 сек (это необходимо для того чтобы минимизировать влияние помех) и принимает его, сразу выводя на экран значения. Далее на этой же частоте производит замер исследуемого гидрофона. После чего переходит на другую из изначально заданных частот и проводит тот же алгоритм. По завершению сбора информации, автоматически высчитывает чувствительность и выводит на экран значения. Таким образом, минимизировался риск ошибки оператора, а также исключился рутинный процесс, который занимал много времени у метролога.

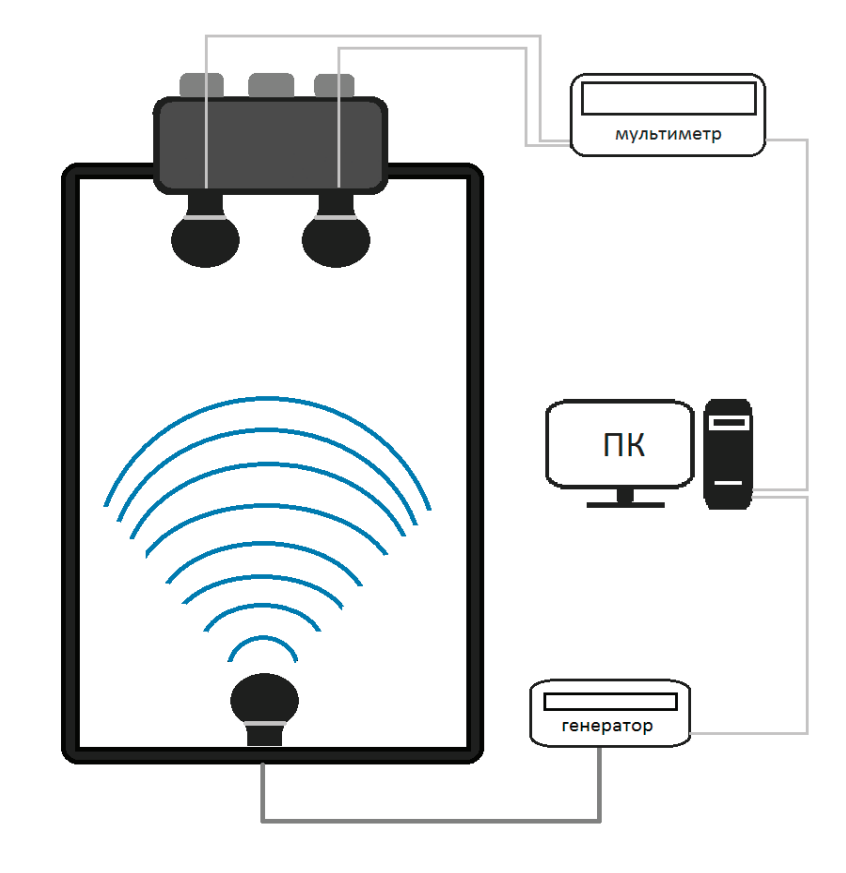

Рис 1. **Схема подключения**

| П Определение чувствительности                    |                                               |                                  |   |                | ×                     |     |
|---------------------------------------------------|-----------------------------------------------|----------------------------------|---|----------------|-----------------------|-----|
| 0<br>0                                            | Задайте значения:<br>$\overline{\phantom{0}}$ | Добавить<br>ГЦ<br>$\hat{=}$<br>в |   |                | Принимаемые значения: |     |
|                                                   | Чувствительность:                             |                                  |   |                | Ед. изм. <b>V</b>     |     |
| 0                                                 | 0                                             | 0                                | 0 | 0              | 0                     |     |
| $\overline{0}$                                    | $\overline{0}$                                | $\overline{0}$                   | 0 | $\overline{0}$ | 0                     |     |
| $\div$<br>$\mathbf 0$<br>Чувствительность эталона |                                               |                                  |   |                | Рассчитать            | al. |

Рис. 2. **Скриншот программы**

# Литература:

- 1. Бобер, Дж Гидроакустические измерения / Дж Бобер.—Москва: МИР, 1974. 362 c.—Текст: непосредственный.
- 2. https://www.vniiftri.ru/catalog/products/pribory/sredstva-izmereniy/gidroakustika/gidrofon-gi21/.— Текст: электронный // ВНИИФТРИ: [сайт].—URL: (дата обращения: 20.12.2022).

# **Метод желаемой логарифмической частотной характеристики для синтеза регулятора в системе управления**

Королёв Александр Павлович, студент

Национальный исследовательский университет «Московский институт электронной техники»

*В статье рассматривается метод синтеза регулятора для заданного объекта управления, и его моделирование с помощью встроенных приложений в MATLAB.*

*Ключевые слова: желаемая логарифмическая частотная характеристика, синтез регулятора.*

#### **Введение**

При проектировании систем автоматического управления (САУ) главной задачей является синтез, т. е. создание новой системы путём определения всех свойств и качественных показателей системы.

Задача синтеза заключается в выборе структурной схемы и технических средств ее реализации, при котором обеспечиваются требуемые показатели системы.

В настоящее время существует большой спектр методов и алгоритмов для решения задачи синтеза, например корневой метод — [1, c.79]. В этой статье будет рассмотрен один из методов, использующий логарифмические частотные характеристики метод желаемой логарифмической амплитудной частотной характеристики (ЖЛЧХ). Т. к. этот метод наиболее удобный для синтеза и может выполняться без дополнительной вычислительной работы.

Метод ЖЛЧХ заключается в построении ЛАЧХ и ЛФЧХ по заданному объекту и критериям качества для проектируемой САУ. Процесс построение ЖЛАЧХ обычно разбивается на несколько этапов: построение на низких частотах (НЧ), средних частотах (СЧ) и высоких частотах (ВЧ), определение запретной зоны для ЛФЧХ и по необходимости корректировка ЛАЧХ, чтобы система удовлетворяла заданным требованиям.

Построение НЧ области начинается с определения задающих воздействий, в зависимости от типа воздействия определяется допустимое значение установившейся ошибки и необходимая добротность системы. И в результате определяется прямая на участке НЧ, выше которой должная проходить ЖЛАЧХ.

Построение СЧ области определяется временем переходного процесса, перерегулированием и показателем колебательности, т.е.  $M = \frac{A(\omega)_{max}}{A(\omega=0)}$ , по этим параметра определяются частоты, через которые будет дальше проходить ЖЛАЧХ. Затем участок СЧ соприкасается с участком НЧ.

В области ВЧ ЖЛАЧХ проводится либо параллельно ЛАЧХ, либо с большим наклоном, в зависимости от астатизма объекта управления.

Запретная зона ЛФЧХ определяется по показателю колебательности из условия устойчивости системы — [2, c. 350].

#### **Пример синтеза регулятора для заданного объекта управления**

Требуется для заданной передаточной функции объекта определить методом ЖЛЧХ передаточную функцию регулятора, при заданных требованиях к качеству системы автоматического управления (САУ):

 $W_{\text{oy}} = \frac{2}{p(2p+1)}$  — передаточная функцию объекта

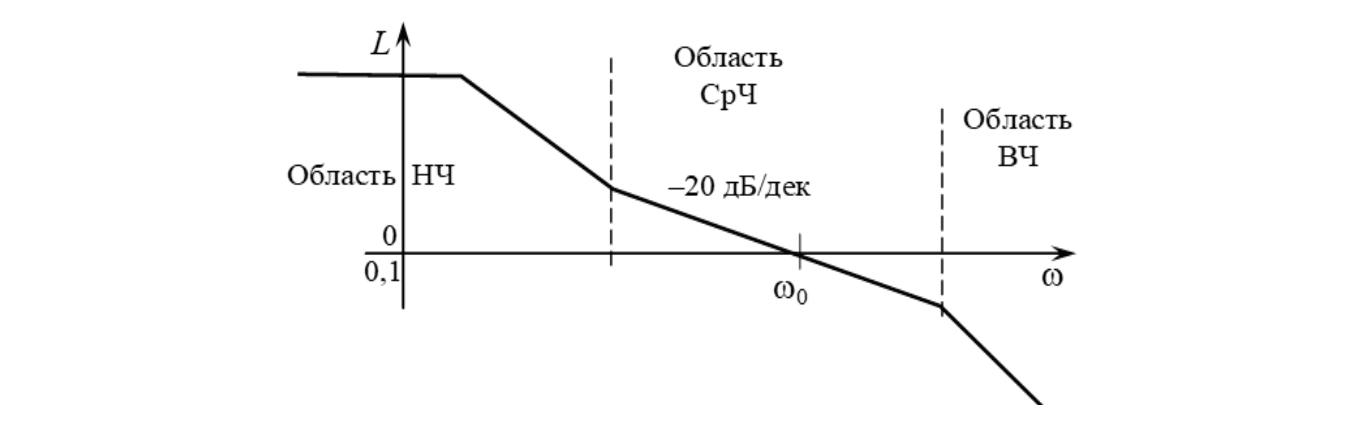

Рис. 1. **Типовые области для метода ЖЛЧХ**  $\frac{1}{2}$  ,  $\frac{1}{2}$  . The method condition  $\frac{1}{2}$  method  $\frac{1}{2}$  is neglected.

Требования к качеству САУ:  $t_{p} \leq 2c$  $\sigma \le 40\%$  M = 1,8  $x_3 = \frac{7t^2}{2}$ ,  $x_{\text{ycr}} \le 0.3$  $x_3 = 4\sin 0.5t$ ,  $x_{\text{max}} \le 0.2$  $\Gamma$  построение СЧ области определяется в процесса, переходного процесса, переходного процесса, переходного процесса, перед  $\overline{B}$  $\mathcal{L}$  ,  $\mathcal{L}$  and  $\mathcal{L}$ 

оролц — 2002<br>1922 — 2012 — 2022 — 2022 — 2022 — 2022 — 2022 — 2022 — 2022 — 2022 — 2022 — 2022 — 2022 — 2022 —<br>1923 — 2022 — 2022 — 2022 — 2022 — 2022 — 2022 — 2022 — 2022 — 2022 — 2022 — 2022 — 2022 — 2022 — 2022 — 2022

где  $t_p$ -время регулирования, с,  $\sigma$  -перерегулирование, %,  $x_3$ -входное задающее воздействие,  $x_{\text{ycr}}$  -установившаяся ошибка,  $x_{\text{max}}$ -максимальное значение ошибки, М — показатель колебательности.

#### **Построение ЖЛАЧХ на низких частотах**

В нашем случае входное воздействие имеет вид:  $g(t) = \frac{\partial^2 max}{2} = \frac{7t^2}{2}$ , а объект управления имеет астатизм второго порядка —  $[3, c.34]$ . тебуется для заданной функции объекта определить методом  $\mathbb{R}^2$ В нашем случае входное воздействие имеет вид:  $g(t) = \frac{g - \mu_0 t}{2} = \frac{C}{2}$ , а объект управлен  $-[3, c.34].$ 

Для воспроизведения такого сигнала передаточная функция должна иметь не менее двух интегрирующих звеньев.  $W_{\text{K}}(p) = \frac{k_2}{p^2} \cdot W_{\text{K}}^*(p).$ для воспроизведения такого

Из этого условия определяется необходимая добротность системы по ускорению:

$$
k_2 \ge \frac{\ddot{g}_{\text{max}}}{\varepsilon_{2,\text{nom}}}
$$

د.<br>3начит при заданном ускорении входного воздействия, ЖЛАЧХ должна проходить не ниже прямой (рис. 1) При запасе в 3 дБ: эна иг при заданном ускорсний входного воздействия, ясля тя дояжна проходитв не ниже прямой (рис. 1)<br>При запасе в 3 лБ·

$$
k_2 = \sqrt{1.41 \frac{\ddot{g}_{max}}{\varepsilon_{2,\text{non}}}} = 1.19 \sqrt{\frac{\ddot{g}_{max}}{\varepsilon_{2,\text{non}}}} = 1.19 \sqrt{\frac{7}{0.3}} = 5.74 \text{ } c^{-1}.
$$

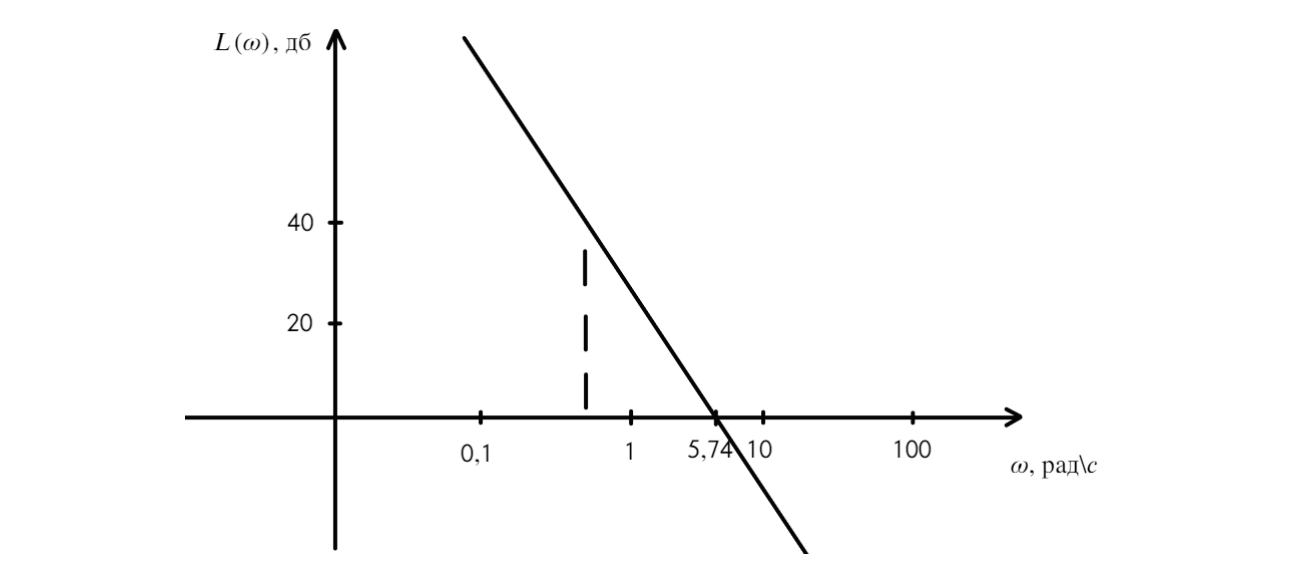

Рис. 2. **ЖЛАЧХ в области НЧ для системы с астатизмом второго порядка**

## **Построение ЖЛАЧХ на средних и высоких частотах**

Находим частоту единичного усиления среднечастотной части ЖЛАЧХ

$$
\omega_{0c} = \frac{k_t \pi}{t_{\rm \pi}} = \frac{4.5 \pi}{0.2} = 7.07 \, \text{c}^{-1}.
$$

оледеляем по графику (рис. 2) для  $\sigma$  = 40 %, *M* = 1,8.

Проверяем условие

$$
\omega_{0H} < \frac{\omega_{0c}}{\frac{M}{M-1} - \sqrt{\frac{M}{M-1}}} = \frac{7.07}{\frac{1.8}{1.8 - 1} - \sqrt{\frac{1.8}{1.8 - 1}}} = 9.42 \, \text{c}^{-1} > 5.74 \, \text{c}^{-1};
$$

Рис. 3. Зависимость коэффициента kt от перерегулирования Граничные значения модуля |*W*ж(*j*ω)| для участка с наклоном –20 дБ/дек, проходящего через ω0с:

$$
L_2 = 20 \lg \frac{M}{M-1} = 20 \cdot \lg 2.25 = 7.04 \text{ }\text{µb};
$$

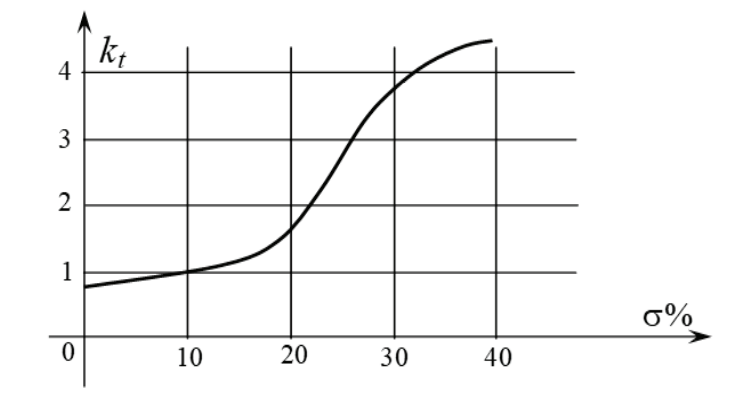

Рис. 3. Зависимость коэффициента kt от перерегулирования

 $lg(2,25)=0,35;$ 

$$
L_3 = 20 \lg \frac{M}{M+1} = 20 \cdot \lg 0, 56 = -3.84 \text{ }\text{dB};
$$
  
\n
$$
\lg(0.64) = -0.19;
$$
  
\n
$$
\omega_2 = \omega_0 \frac{M-1}{M} = 7.07 \frac{1.8-1}{1.8} = 3.142 \text{ } \text{C}^{-1};
$$
  
\n
$$
\omega_3 = \omega_0 \frac{M+1}{M} = 7.07 \frac{1.8+1}{1.8} = 11 \text{ } \text{C}^{-1};
$$

В области высоких частот ЖЛАЧХ проводится либо параллельно ЛАЧХ неизменной части, либо с наклоном в -20 дБ/дек от суммарного наклона ЛАЧХ объекта управления. Частота сопряжения с областью средних частот  $\omega_2$ . Наклон  $\overline{\phantom{a}}$ дь/дек от суммарного наклона ЛАЧХ ооъекта управления. Частота сопряжения с ооластью средних частот ω<sub>2</sub>. Наклон<br>ЛАЧХ объекта управления составляет -40 дБ/дек. Следовательно, наклон ЖЛАЧХ на высоких частотах следует выбрать -60 дБ/дек. граничные значения модуля <sub>участк</sub>а с наклоном –20 дБ/дек, проходящего через и с наклоном –20 дБ/дек, проходящего<br>Примечания

Объединяем НЧ, СЧ и ВЧ части ЖЛАЧХ (рис. 4).

1,8−1

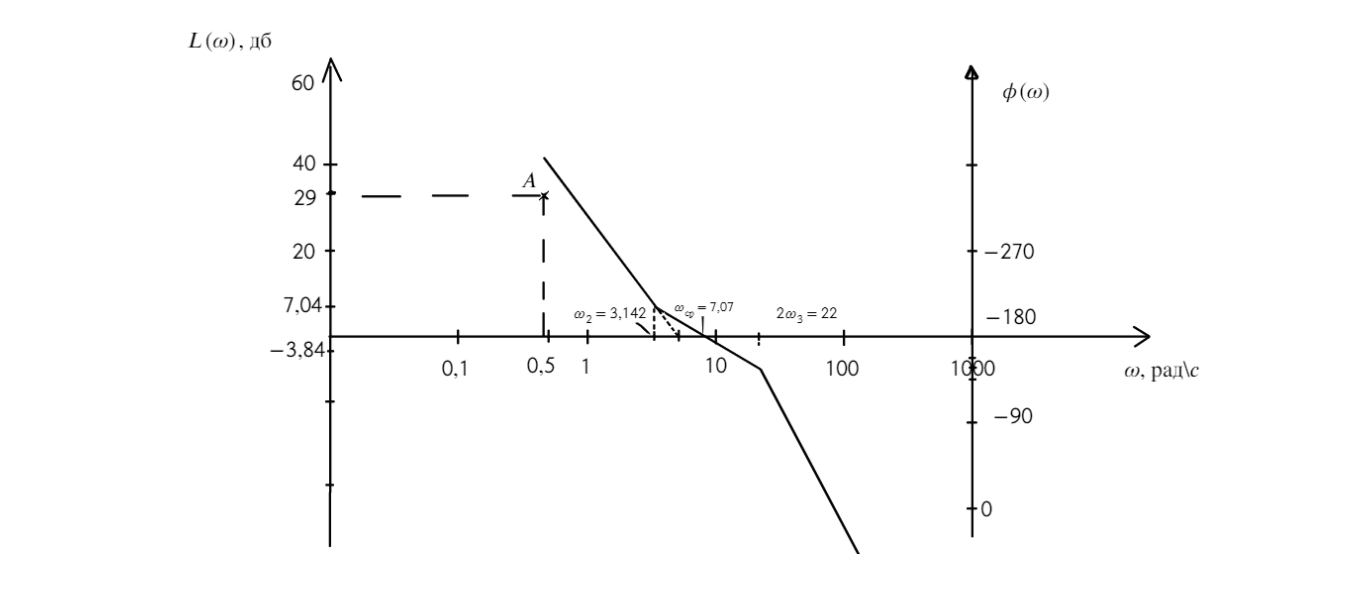

Рис. 4. **ЖЛАЧХ в области НЧ-СЧ-ВЧ**

# 1 = 20 log <sup>−</sup> <sup>1</sup> <sup>=</sup> 7,04 дБ **Построение ЛФЧХ и запретной зоны**

желаемая передаточная функция определяется по формуле:  $W_{\scriptscriptstyle {\rm X}} (p) = \frac{k_2}{p^2} \cdot W_{\scriptscriptstyle {\rm X}}^* (p)$ , тогда в нашем случае

$$
W_{\kappa}(p) = \frac{k}{p^2} \cdot \frac{\left(\frac{1}{\omega_2}p + 1\right)}{\left(\frac{1}{2\omega_3}p + 1\right)\left(\frac{1}{2\omega_3}p + 1\right)} = \frac{32,94}{p^2} \cdot \frac{(0,32p+1)}{(0,045p+1)(0,045p+1)};
$$

Желаемая передаточная состоит из двойного интегратора, двух апериодических звеньев и одного идеального дифферинцирующего звена.

Запретная зона строится следующим способом:

1. На оси ординат  $L(\omega)$  откладываются амплитуды  $u_1$  и  $u_2$ .

$$
u_1 = 20 \log \frac{M}{M - 1} = 7{,}04 \text{ }\text{AB}
$$
\n
$$
u_2 = 20 \log \frac{M}{M + 1} = -3{,}84 \text{ }\text{AB}
$$

2. На отрезке  $u_1u_2$ , как на диаметре, строится полуокружность. На оси  $\varphi(\omega)$  откладывается величина

$$
\mu = \arctg \frac{1}{\sqrt{M^2 - 1}} = 33.74^{\circ}
$$

$$
-\pi + \mu_{\text{max}} = -146.25^{\circ}
$$

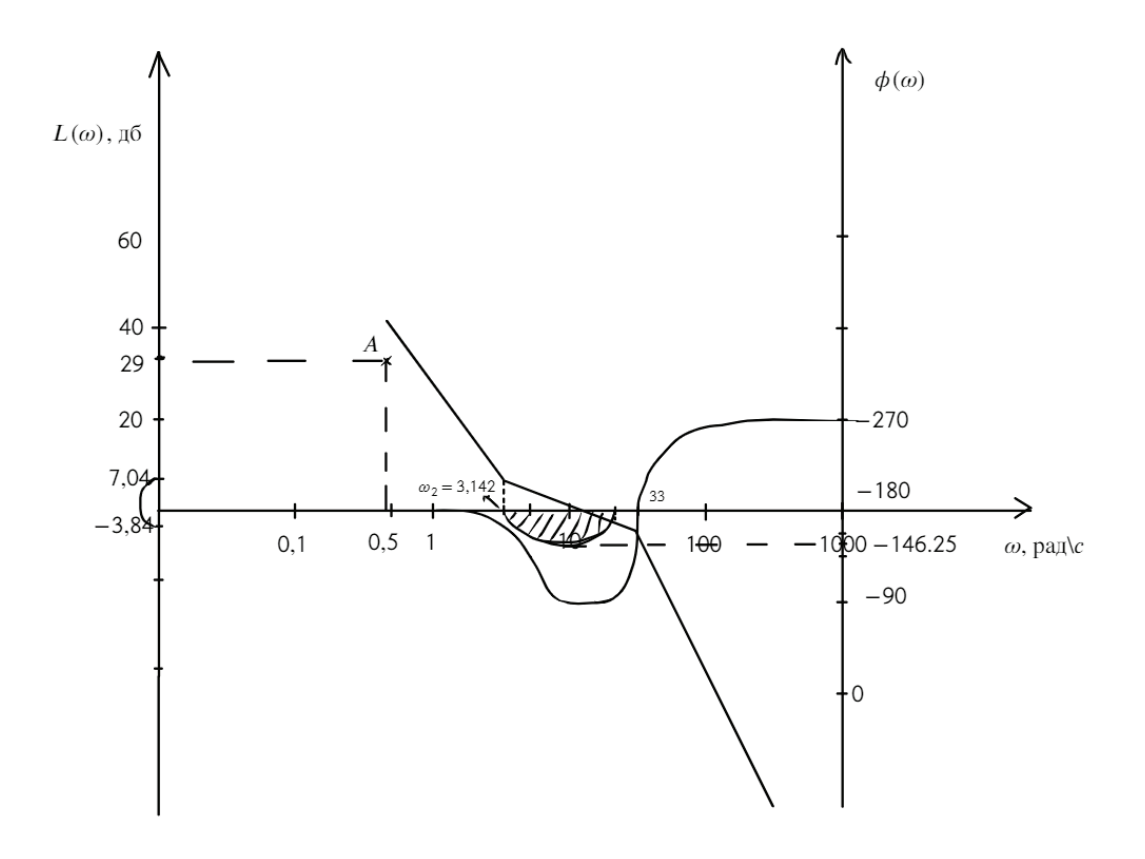

Рис. 5. **ЖЛАЧХ в области НЧ-СЧ-ВЧ и запретная зона для ЛФЧХ**

# **Моделирование в MATLAB для проверки параметров переходного процесса**

Соберём нашу систему в Simulink с обратной связью:

$$
W_{\kappa}(p) = \frac{k}{p^2} \cdot \frac{\left(\frac{1}{\omega_2}p + 1\right)}{\left(\frac{1}{2\omega_3}p + 1\right)\left(\frac{1}{2\omega_3}p + 1\right)} = \frac{32,94}{p^2} \cdot \frac{(0,32p+1)}{(0,045p+1)(0,045p+1)}
$$

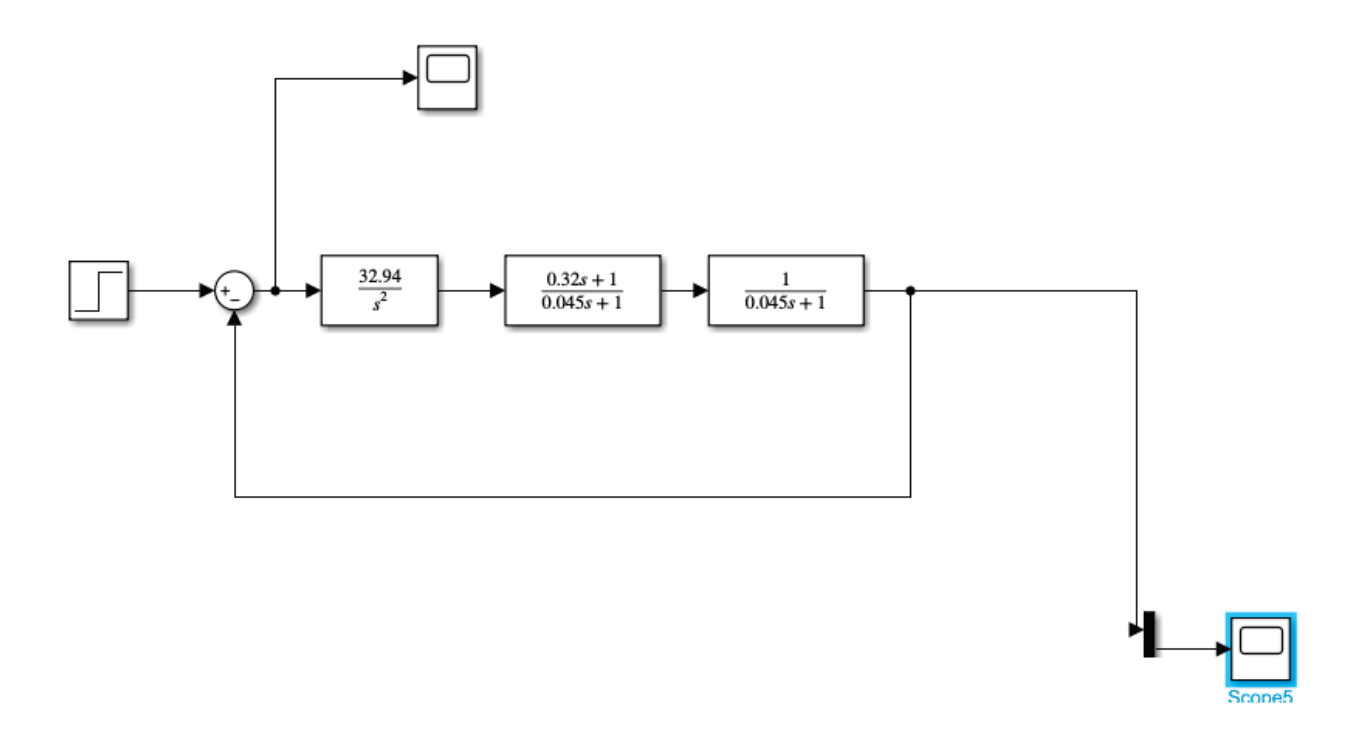

Рис. 6. **Спроектированная САУ в Simulink**

Проверим, удовлетворяет наша САУ заданным требованиям:

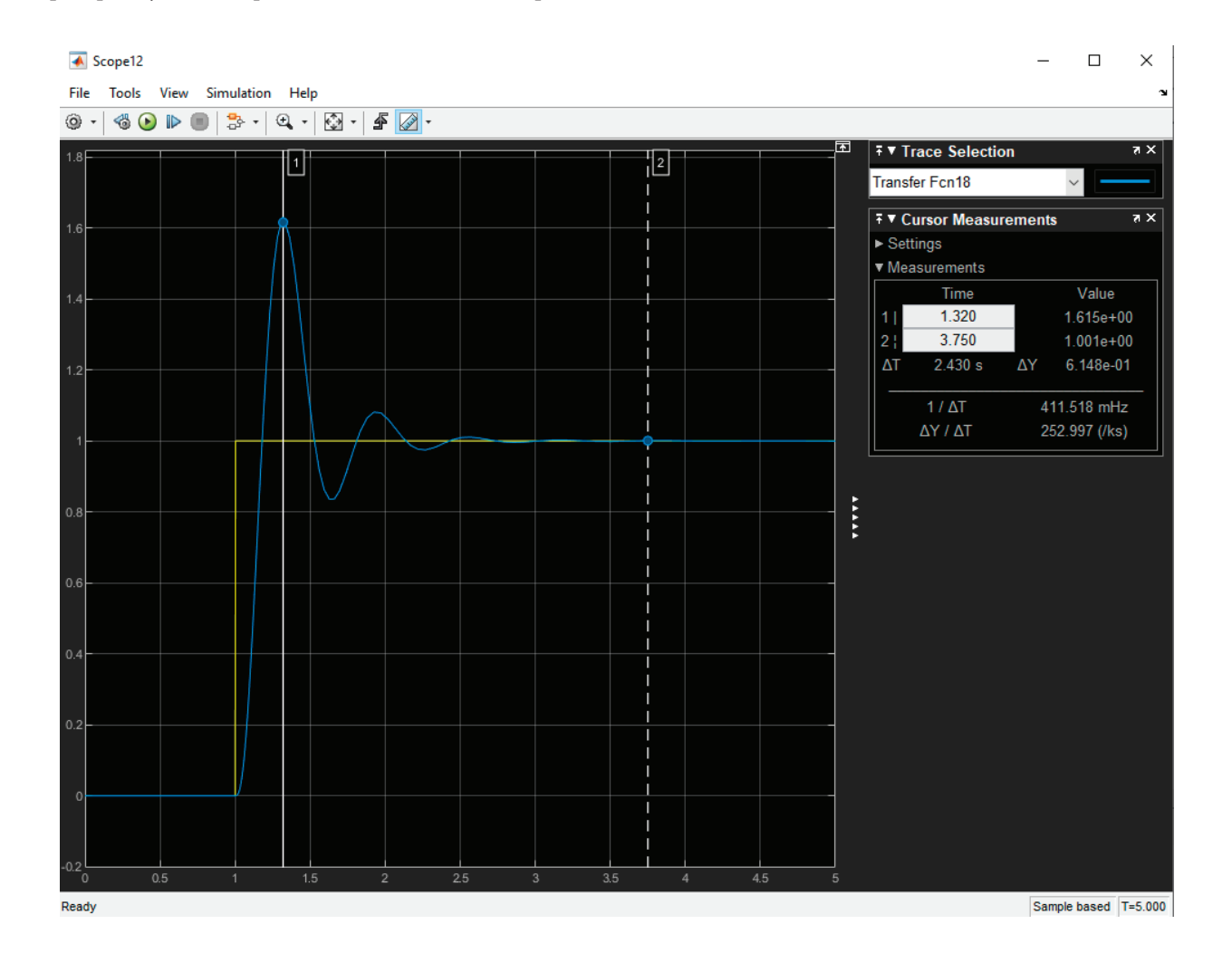

Рис. 7. **Переходной процесс**

По переходному процессу видно, что наша система на удовлетворяет требованию (коэффициент перерегулирования слишком большой). Немного скорректируем ЖЛАЧХ:

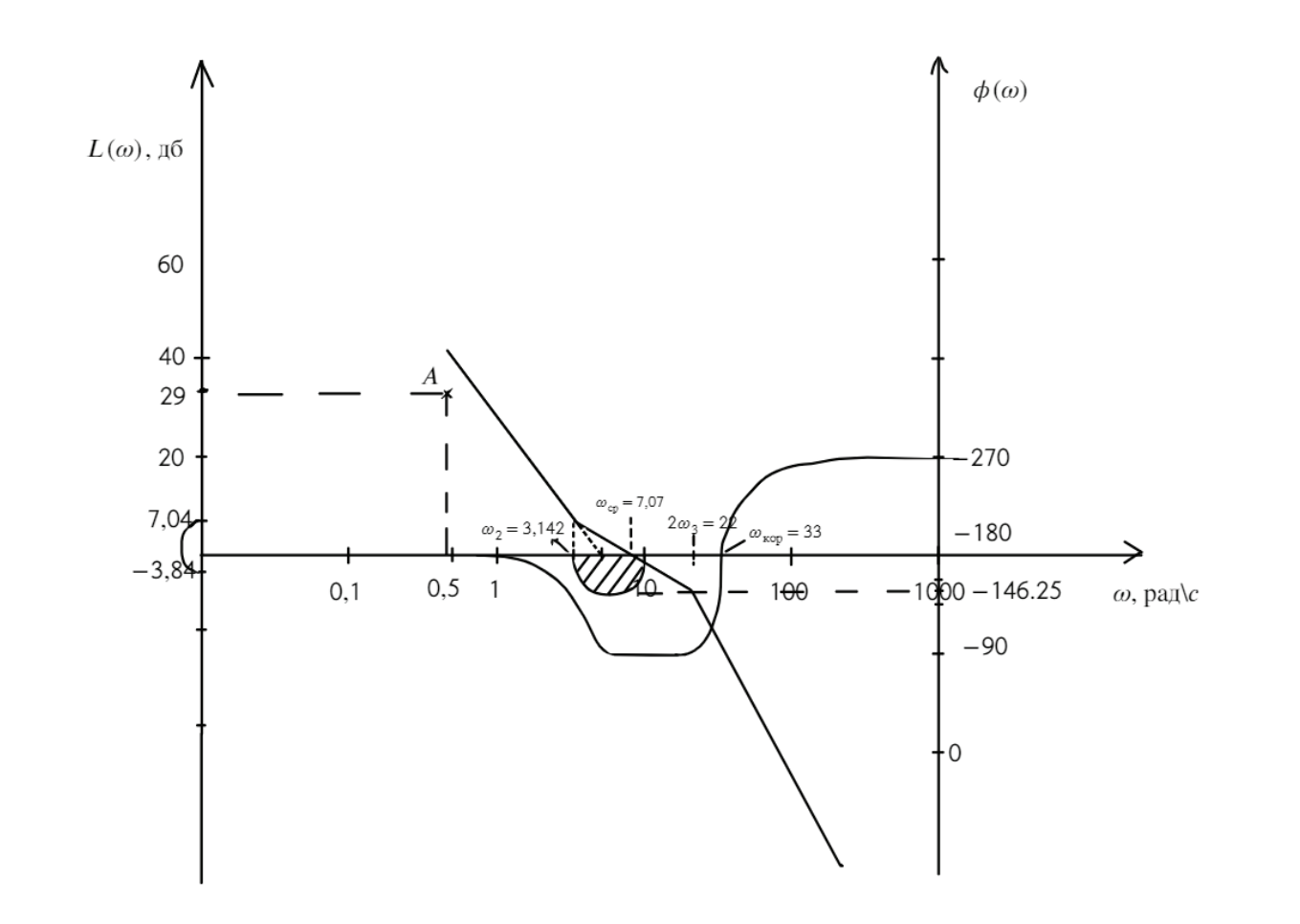

Рис. 8. **Скорректированная ЖЛАЧХ** Рис. 8. Скорректированная ЖЛАЧХ

Соберём скорректированную ЖЛАЧХ и проверим параметры системы:

$$
W_{\kappa}(p) = \frac{32,94}{p^2} \cdot \frac{(0,318p+1)}{(0,03p+1)(0,03p+1)};
$$

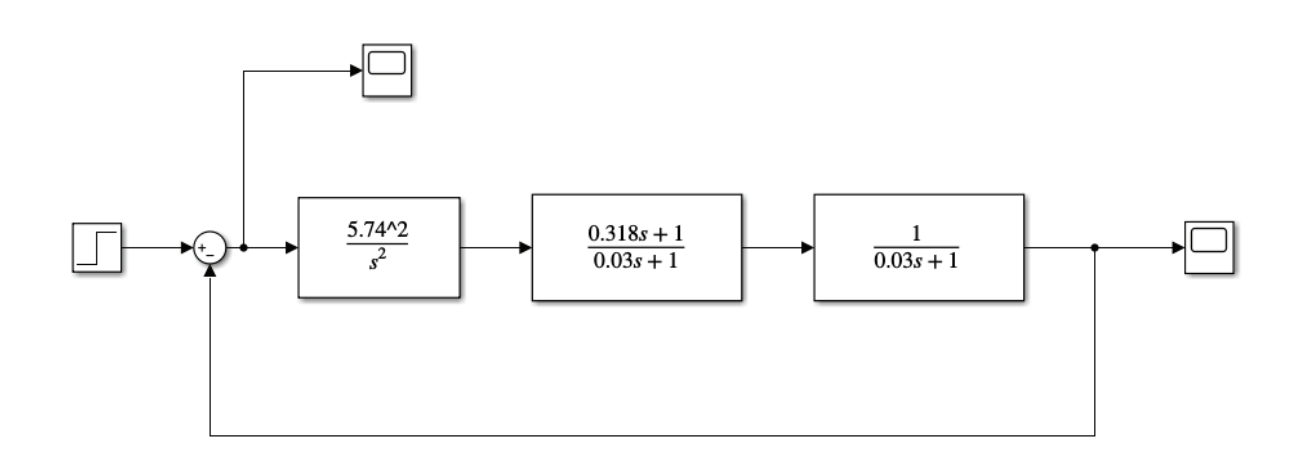

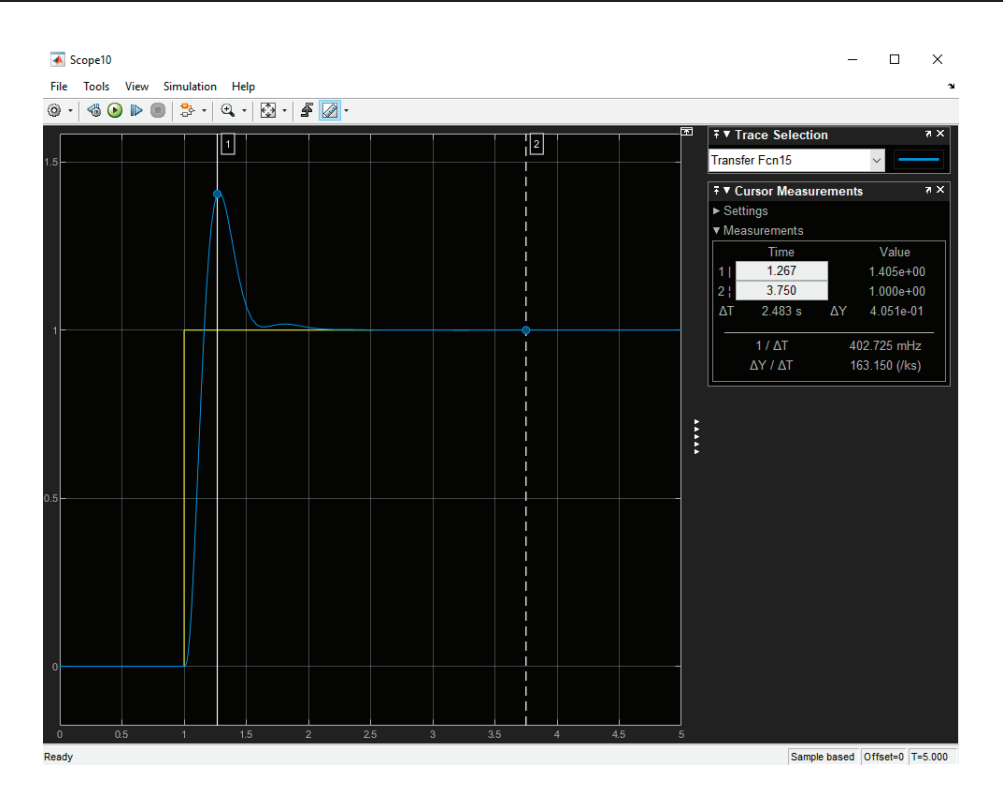

Рис. 10. **Переходной процесс скорректированной САУ**

По полученным параметрам, видно, что наша скорректированная САУ удовлетворяет требования задания.

## **Заключение**

В результате проведенных в данной статье исследований можно сделать вывод, что метод желаемой логарифмической характеристики является применимым при синтезе регуляторов с заданным объектом управления. Поэтому этот метод следует использовать для определения параметров регулятора, т.к. метод очень наглядно показывает все этапы построения ЖЛАЧХ, позволяет сократить время синтеза и поддерживает внесение корректировок.

# Литература:

- 1. В. Л. Земляков Основы автоматического управления, 2017. 103 с
- 2. Теория систем автоматического регулирования. Издание третье, исправленное. Бесекерский В. А., Попов Е. П., 1975–768 с
- 3. Лазарева Т. Я., Мартемьянов Ю. Ф. Основы теории автоматического управления, 2004–352 с.

# **Оптимальные системы управления: классификация и методы синтеза**

Лось Анастасия Валерьевна, студент магистратуры Национальный исследовательский университет «Московский институт электронной техники»

*В статье рассматриваются методы решения задач оптимального управления с точки зрения применимости отдельных методов синтеза оптимальных САУ в зависимости от структуры и характеристик системы.*

*Ключевые слова: оптимальные САУ, классификационные признаки оптимальных САУ, методы синтеза и анализа.*

 $\mathbf Q$ адача оптимального управления включает в себя цель управления, управляемый объект, измерительную систему и вычислительное устройство, осуществляющее расчет оптимального управления, которое находит связи,  $\bar{x}_k$ ,  $\bar{u}$ ,  $\bar{x}_{\text{\tiny H3M}}$  [2, 3].

Решение задач оптимального управления предполагает выбор критерия оптимальности, который формирует цель управления, например, достижение определенного значения скорости трактора при автоматическом управлении ходоуменьшителем, минимизация времени регулирования, оптимизация тепловых потерь и т.д. При этом, необходимо учитывать ограничения—так, при минимизации времени регулирования, должны быть в допустимых пределах другие показатели качества переходного процесса. При этом, оценка свойств системы должна быть объективной, формализованной.

В целом, среди практических задач синтеза оптимального управления выделяются следующие: определение оптимальных значений параметров и синтез структуры и параметров регулятора при заданных параметрах и структуры объекта управления.

Решение задач определения параметров возможно различными аналитическими методами при минимизации интегральных оценок, а также с помощью моделирования, в том числе в Matlab, Scilab, Winmass, программный комплекс ТАУ, система компьютерной алгебры Maxima и др. Решение задач второго типа основано на использовании специальных методов: методы классического вариационного исчисления, принципа максимума Понтрягина и др, которые также могут быть успешно реализованы в одной из программ моделирования и/или расчета. Например, для синтеза оптимальных систем при случайных сигналах используются методы Винера, также вариационные и частотные методы. В современных условиях, достаточно актуально развитие адаптивных САУ, в которых неопределенность, в том числе, связанная с не стационарностью объекта, играет ключевую роль при выборе метода синтеза и обеспечения управления. Так, при формализации критерия качества, требуется определить законы изменения настраиваемых параметров. Данная задача связана с синтезом наблюдателей, также в ряде учебных пособий отмечаются возможности применения градиентных методов для данной цели [2,3]. Таким образом, проектирование оптимальных адаптивных САУ предполагает изменение критерия качества и вычисление параметров регулятора, что требует синтеза наблюдателя и сопровождается другими особенностями, связанными с адаптивным управлением [2,5].

При этом, практически все математические постановки задачи оптимального управления сводятся к следующим [5]: достижение максимального быстродействия, управление конечным состоянием, задача управления по минимуму интеграла, которые в свою очередь возможно преобразовать, например, с помощью инвариантного вложения, в задачу оптимизации по отношению к координатам или переменным состояния объекта.

Рис 1. иллюстрирует классификацию оптимальных САУ, которая основана на анализе литературы [1,2,3,4,5] и построена на следующих признаках: оптимизируемые показатели, характер переходных процессов, протекающих в системе, тип дифференциальных уравнений, описывающих систему, характер критерия оптимальности.

Равномерно оптимальные — это наилучшие системы в каждом отдельном случае, то есть при каждом проведённом эксперименте, статистически оптимальные системы—наилучшие при усреднении многих экспериментов, минимаксно-оптимальные системы, дающие наилучший результат в наихудших условиях. С точки зрения синтеза, также важно детерминированная система или стохастическая, дискретная или непрерывная.

Так, критерий оптимальности может представлять собой технический или технико-экономический критерий, математическое выражение которого является функцией или функционалом координат процесса и управляющих воздействий. Требования к системе, как правило, противоречивы. В управлении техническими системами, наиболее распространенными

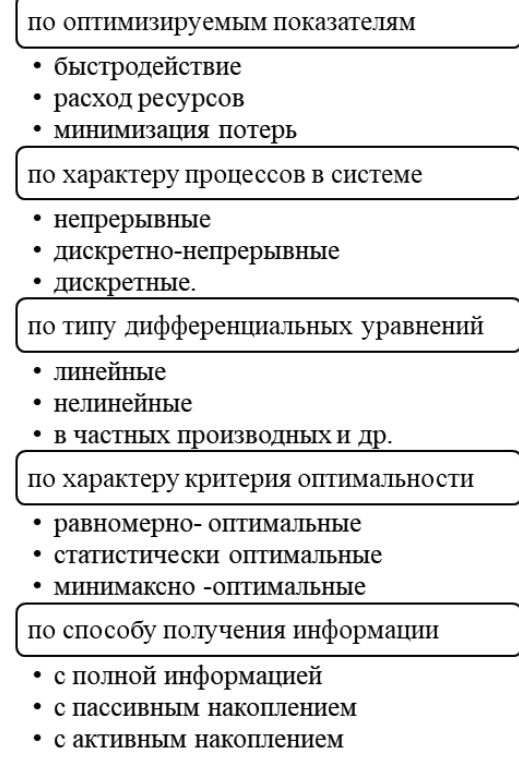

Рис. 1. **Классификация оптимальных САУ**

являются различные интегральные критерии. Определяющим является показатель точности, который выражается через характеристики, описывающие стохастический характер реальных условий взаимодействия объекта и среды и зависящие от управления.

На данный момент в вариационном исчислении существует три задачи, выражающие критерий оптимальности — это задача Лагранжа, Больца, Маера. Задача Лагранжа является наиболее общей, однако, данные задачи взаимозаменяемы с точки зрения математических операций.

Основные методы, используемые в теории оптимизации, следующие: классическое вариационное исчисление, принцип максимума Понтрягина, динамическое программирование Беллмана, алгоритмы Винера-Колмогорова и Калмана-Бьюси, функциональный анализ, метрический анализ.

Для решения задач оптимального управления используют косвенные (аналитические) методы, а также прямые (численные)методы оптимизации. Прямые методы оптимизации это методы математического (линейного) программирования, такие как симплекс-метод.

Косвенные методы оптимизации включают в себя методы дифференциального и интегрального исчисления, классическое вариационное исчисление, принцип максимума Понтрягина и метод динамического программирования Беллмана [3].

Для косвенных методов оптимизации ключевым является определение вида оптимальной функции и её структуры на основе необходимых условий оптимальности.

Таким образом, теория оптимизации и математический аппарат, применяемый в методах решения задач оптимального управления предполагает формализацию цели и ограничений для каждой задачи. Выбор критерия оптимальности, как единого показателя проектирования, способствует структурированию и формированию определенного алгоритма синтеза.

В целом, основные этапы построения оптимальных систем состоят в следующем [5]: составление номинальной модели, моделирование САУ, формирование критерия оптимальности, определение оптимальных управляющих воздействий, синтез регулятора.

Так, принцип максимума Понтрягина [1,2,5] позволяет создать САУ оптимальную по быстродействию, при этом, используя данный метод и имея дополнительную задачу, например, оптимизация тепловых потерь, появляется ограни-

чение по оптимальному току, которое замедляет время регулирования. Таким образом, задача проектирования оптимальной САУ — это задача синтеза. Так, для детерминированных и стохастических систем применяется рассмотренная методология, но с некоторыми изменениями. Говоря о непрерывных детерминированных системах, для нахождения оптимального программного управления применяется принцип максимума, при наличии полной обратной связи—уравнение Беллмана. Синтез детерминированной оптимальной САУ с неполной обратной связью предполагает нахождение и применение синтезирующей функции. Предполагается, что при управлении используется информация только о времени *t* и о компонентах вектора *x*<sup>1</sup> , то есть управление *u (t),* применяемое в каждый момент времени  $t \in T$ , имеет управления  $u(t) = u(t, x^1(t))$  с неполной обратно связью по вектору состояния [4].

Для стохастических непрерывных САУ существует стохастический принцип Максимума, для систем совместного оценивания и управления также предполагается синтез наблюдателя [1,2,3,4]. При решении практических задач часто встречаются случаи, когда часть переменных вектора состояния оказываются неизмеримыми. Если имеется математическая модель системы, то можно вычислить ее состояние по наблюдаемым входам и выходам. Восстановление вектора состояния *x (t)* называется его оценкой, а устройство, обеспечивающее получение оценки по измерениям управления *u (t)* и вектора выхода *y (t)* на конечном интервале времени,— наблюдателем. САУ с наблюдателем может быть представлена разной структурой. На рисунке 4. представлена структура САУ, в которой по измерениям производится оценка вектора состояния, используемого в управлении

Синтез оптимальных дискретных стохастических систем основан на уравнениях фильтра Калмана для дискретных линейных систем, обеспечивающего нахождение оптимальной оценки вектора состояния модели объекта управления с минимальной нормой ковариационной матрицы ошибки оценивания и на соотношениях определения оптимального управленяи линейной дискретной детерминированной системы при полной информации о векторе состояния [1,4].

Таким образом синтез оптимальных САУ зависит от структуры и характеристик системы. Методы проектирования регуляторов, разработанные для малых областей фазового пространства (вблизи траекторий, соответствующих номи-

$$
u(t) = u(t, x1(t))
$$
\n  
\n
$$
u(t) = u(t, x1(t))
$$
\n  
\n
$$
u(t) = u(t, x1(t))
$$
\n  
\n
$$
u(t) = u(t, x1(t))
$$
\n  
\n
$$
u(t) = 1 + \sum_{i=1}^{n} u(t, x1(t))
$$
\n  
\n
$$
u(t) = 1 + \sum_{i=1}^{n} u(t, x1(t))
$$
\n  
\n
$$
u(t) = 1 + \sum_{i=1}^{n} u(t, x1(t))
$$
\n  
\n
$$
0 \le m \le n
$$

 $x(t_0) = x_0 \in \Omega$ 

Рис. 2. **Задача синтеза детерминированной оптимальной САУ с неполной обратной связью [4, c. 389]**

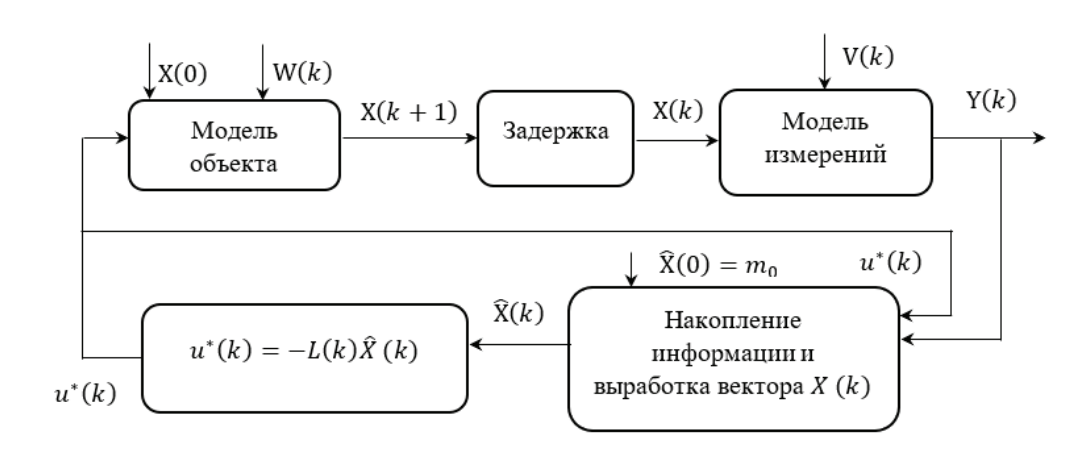

Рис. 3. **Структура САУ с накоплением информации о состоянии [4]**

нальным режимам), являются неприемлемыми применительно к большим областям фазового пространства в случае нелинейных систем [5]. На практике, существует несколько основных проблем, которые решаются, но требуют определенного внимания при синтезе САУ.

1. Формирование значимого на языке математике критерия качества из различных требований проектирования c учетом

возможной чувствительности критерия качества к ошибочным предположениям для адаптивных систем, многосвязных объектов и др. [1,5];

2. Для нелинейных оптимальных адаптивных систем, актуальна задача упрощения расчета алгоритма управления.

3. Синтез оптимальных цифровых регуляторов и методика перехода от непрерывной системы к цифровой.

### Литература:

- 1. Афанасьев В.Н. Математическая теория конструирования систем управления: Учеб. для вузов. / В.Н. Афанасьев, В.Б. Колмановский, В.Р. Носов.—з-е изд., испр. И доп.—М.: Высш. Шк., 2003.— 614 с.
- 2. Деменков Н.П. Вычислительные методы решения задач оптимального управления на основе принципа максимума Понтрягина: учебное пособие / Н.П. Деменков.—Москва: Издательство МГТУ им. Н.Э. Баумана, 2015.— 75с.
- 3. Деменков Н. П., Микрин Е.А. Управление в технических системах: учебник / Н.П. Деменков, Е.А. Микрин.— Москва: Издательство МГТУ им. Н.Э. Баумана, 2017.— 452с.
- 4. Пантелеев А.В. Теория управления в примерах и задачах: Учеб. Пособие / А.В. Пантелеев, А.С. Бортаковский.—М.: Высш. Шк., 2003.— 583 с.
- 5. Шурыгин Ю. А., Карпов А.Г. Современные проблемы теории управления.—Томск: Изд-во Том. Ун-та, 2017.— 80с.

# **Определение оптимального метода трубопроводной транспортировки высоковязкой нефти Варандейского месторождения**

Маркелов Даниил Сергеевич, студент Ухтинский государственный технический университет (Республика Коми)

*Ключевые слова: тяжелая нефть, нефть, Варандейское месторождение, тяжелая сырая нефть.*

В последние десятилетия в Российской Федерации наблю-дается устойчивая тенденция к увеличению доли тяжелой и битумной нефти в общем объеме добычи. Данные нефти имеют высокие показатели динамической вязкости (свыше 1000 cП при температуре 298 К) и плотности (более 870 кг/ м3), что в значительной степени приводит к осложнениям при их транспортировке от промысла до конечного потребителя. Исходя из того, что практически все месторождения в значительной степени удалены от основных потребителей и рас-

полагаются в районах со слаборазвитой транспортной инфраструктурой, то вопрос реализации и технологичности трубопроводного транспорта таких нефтей является очень важной и актуальной задачей. В настоящей работе будут проанализированы существующие технологии трубопроводной транспортировки тяжелых и битумных нефтей, выявлены их основные достоинства и недостатки, определены наиболее оптимальные параметры перекачки для тяжелой нефти с Варандейского месторождения [3].

Традиционная технология трубопроводного транспорта легкой и средней нефти хорошо отработана и имеет относительно невысокие удельные энергетические затраты, но для транспортировки тяжелых и битумных нефтей стандартные методы транспортировки не подходят. В связи с высокими гидравлическими сопротивлениями потока нефти и большими объемами отложений асфальтенов и парафинов на внутренних поверхностях труб, приходится применять более сложные комплексы технологически манипуляций для обеспечения их трубопроводного транспорта. Классификация существующих методов транспортировки тяжелых нефтей представлена на рисунке 1.

Рассмотрим каждый метод более подробно.

1. Подгорев нефти («горячая» перекачка)

Данный метод включает в себя предварительный нагрев тяжелой и битумной нефти с последующим нагревом трубопровода. Эффективность метода заключается в снижении гидравлического сопротивления при транспортировке в связи со снижением вязкости нефти с повышением температуры.

#### 2. Эмульгирование

Естественные эмульсии встречаются при добыче нефти, при транспортировке могут применяться искусственные эмульсии воды в нефти (В / Н) и более сложных (двойных) эмульсий, таких как эмульсии нефть в воде в нефти (Н / В / Н).

#### 3. Применение добавок (депрессорных присадок)

Подавление вязкости за счет использования депрессантов температуры застывания помогает улучшить транспортировочные свойства потока нефти. Температура застывания называют температуру, при которой нефть перестает течь и теряет свои текучие свойства. Тяжела нефть трудно транспортируется при низких рабочих температурах, так как снижение температуры вызывает рост парафиновых кристаллов в структуре потока [1]. Кристаллизация зависит от состава нефти, температуры и давления при транспортировке.

#### 4. Керно-кольцевой поток

Керно-кольцевой поток — это технология, облегчающая поток тяжелой нефти по трубопроводу за счет формирования базового пристенного кольцевого водяного потока, направленного на снижение падения давления в трубопроводе из-за трения. Эффективность коммерческой реализации кольцевого потока связана с его адаптивностью к существующим трубопроводным системам, в частности с его способностью применяться с другими типами жидкостей, которые не включены в режим основного потока. Метод керно-кольцевого потока основан на использовании низкой вязкости воды и высокой плотности тяжелой нефти для формирования концентрической схемы потока, где тонкая пленка воды образуется на вну-

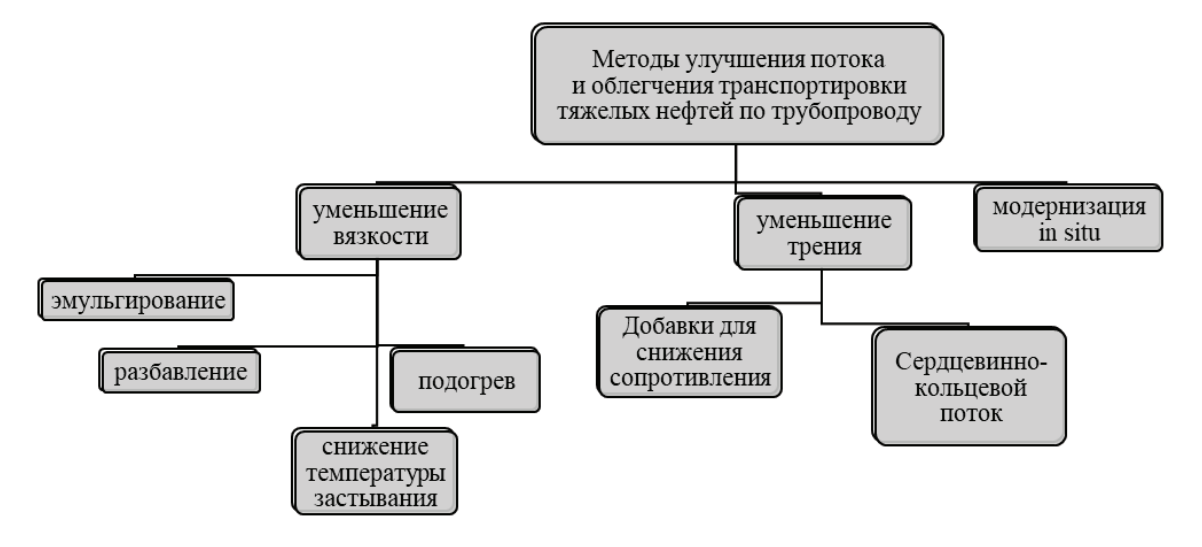

#### Рис. 1. **Методы транспортировки тяжелых нефтей**

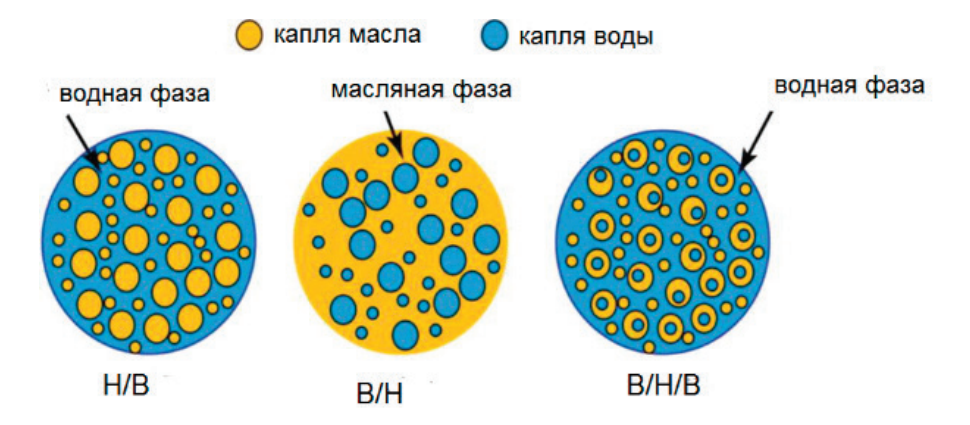

Рис. 2. **Типы эмульсий при совместной транспортировке нефти и воды**

тренней стенке трубы, «смазывая» поток активной жидкости тяжелой нефти.

5. Модернизация на месте (in situ)

Растущая эксплуатация огромных ресурсов тяжелой нефти для удовлетворения глобального спроса на энергию и забота об окружающей среде привели к включению модернизации на месте с повышением нефтеотдачи. Модернизация «in situ» достижима во время методов термической рекуперации, это процессы основаны на снижении вязкости тяжелой сырой нефти под воздействием тепла для улучшения ее потока из нефтяного коллектора в добывающую скважину. Модернизация происходит из-за того, что тяжелые молекулы расщепляются на более мелкие молекулы термически. [4] Эти реакции термического крекинга «in situ» снижают вязкость тяжелой нефти, тем самым улучшая ее поток.

6. Разбавление (смешивание)

Разбавление (смешивание) тяжелой сырой нефти с легкими углеводородами или органическими растворителями является наиболее стандартным и предпочтительным методом транспортировки высоковязких нефтей. Экономически эффективные разбавители, используемые для повышения транспортабельности тяжелой нефти в трубопроводах, являются относительно дешевыми и легкодоступными. Широко используемые разбавители включают легкую сырую нефть, нафту, керосин и т.д., а также легкий конденсат природного газа, побочный продукт переработки природного газа [2]. Однако недавно стали применять новый органические растворители, таких как спирт, метил-трет-бутиловый эфир, трет-амилметиловый эфир и диметиловый эфир [6]. Кроме того, разбавление помогает операциям обессоливания и обезвоживания в дальнейшем. Полученная смесь тяжелой сырой нефти и разбавителей имеет более низкую вязкость и поэтому ее легче перекачивать при меньших затратах. Для разбавления тяжелой сырой нефти и битума для улучшения транспортировки по трубопроводам требуется два трубопровода, один для нефти, а другой для разбавителей. Использование разбавителей для повышения транспортабельности тяжелой сырой нефти и битума в трубопроводах было бы экономически эффективным, если бы разбавители были относительно дешевыми и легкодоступными. Также отделение разбавителей от нефти требует установки дополнительных трубопроводов, которые впоследствии увеличивают эксплуатационные расходы. Также для разбавления тяжелых нефтей используют легкий конденсат. Легкий конденсат природного газа представляет собой низкоплотную и маловязкую смесь углеводородных жидкостей, которая является побочным продуктом переработки природного газа, но его использование не эффективно из-за недостаточного производства конденсата для растущей добычи тяжелой нефти, компоненты конденсата могут вступать в реакцию с альфальтенами, которые присутствуют в нефти и выпадать осадок, сложность хранения конденсата [6]. На данный момент в большинстве случаев используют смешивание тяжелой нефти и легкой, как наиболее выгодный и менее сложный метод транспортировки нефтей. Другим распространенным разбавителем является нафта (продукт нефтепереработки, получаемый при перегонке нефти (также лигроин или нефтяной спирт). Нафта обладает высокой плотностью и демонстрирует хорошую совместимость с асфальтенами. Установлено, что вязкость смеси тяжелой нефти, разбавленной смесями нафты снижается. Поэтому использование лигроина является наиболее перспективным вариантом на ближайшее будущее [5].

Основные достоинства и недостатки каждого метода транспортировки представлен в таблице 1.

Анализируя достоинства и недостатки существующих методов транспортировки высоковязких нефтей, очевидно, что наиболее оптимальным методом является смешивание тяжелой нефти с разбавителем, при наличии его рядом с местом добычи в необходимом объеме.

Рассмотрим возможность применения данного способа для тяжелой нефти с Варандейского месторождения.

Добываемая на Варандейском месторождении нефть имеет высокую вязкость, порядка 7,88 сСт, и плотность 901 кг/м*<sup>3</sup>* при температуре 298 К. Юго-Восточнее Варандейского месторождения имеется Ярейюское нефтегазоконденсатное месторождение. Рассмотрим характер изменения вязкости при смешивании в различных долях нефти, добываемой на Варандейском месторождении, с нефтью и газовым конденсатом с Ярейюского нефтегазоконденсатного месторождения или керосином.

Вязкость смеси определяем исходя из номограммы Г.В. Виноградова, которая составлена из формулы Вальтера [8]:

$$
\lg(V_{cm}+0.8) = \left(1 - \frac{q}{100}\right) \cdot \lg\left((V_a+0.8) - \frac{q}{100}\right) \cdot \lg(V_b+0.8)
$$

Результаты расчета вязкости при смешивании Варандейской тяжелой нефти с различными разбавителями представлены в таблице 2.

Анализируя результаты расчета, можно сделать следующие выводы:

— смешение нефтей Варандейского и Ярейюского месторождений в равных пропорциях (50% + 50%) приводит к снижению вязкости на 26,89%, что является существенным для транспортировки и теоретически может быть иметь место к реализации;

— смешение нефти Варандейского месторождения и керосина в равных пропорциях (50% + 50%) приводит к снижению вязкости на 56,47%, однако, для реализации данного метода необходимо строить дополнительные ректификационные колонны на Варандейском или Ярейюкском месторождениях для выделения керосиновой фракции из добываемых нефтей и решать проблемы с транспортировкой остающейся после перегонки тяжелой фракцией, поэтому данный метод не рекомендуется к внедрению;

— смешение нефти Варандейского месторождения и газового конденсата Ярейюского месторождения в равных пропорциях (50% + 50%) приводит к снижению вязкости на 64,2%, данный метод является допустимым к реализации, при наличии необходимых объемов конденсата, при этом пред смешиванием нефти и конденсата, для стабильности потока, необходимо провести дегазацию конденсата.

Таким образом, нефть Варандейского месторождения можно транспортировать при смешивании с нефтью или газовым конденсатом Ярейюского месторождения, однако, учитывая сложные климатические условия транспортировки, более оптимальным является совместная транспортировка Варандейской нефти с газовым конденсатом.

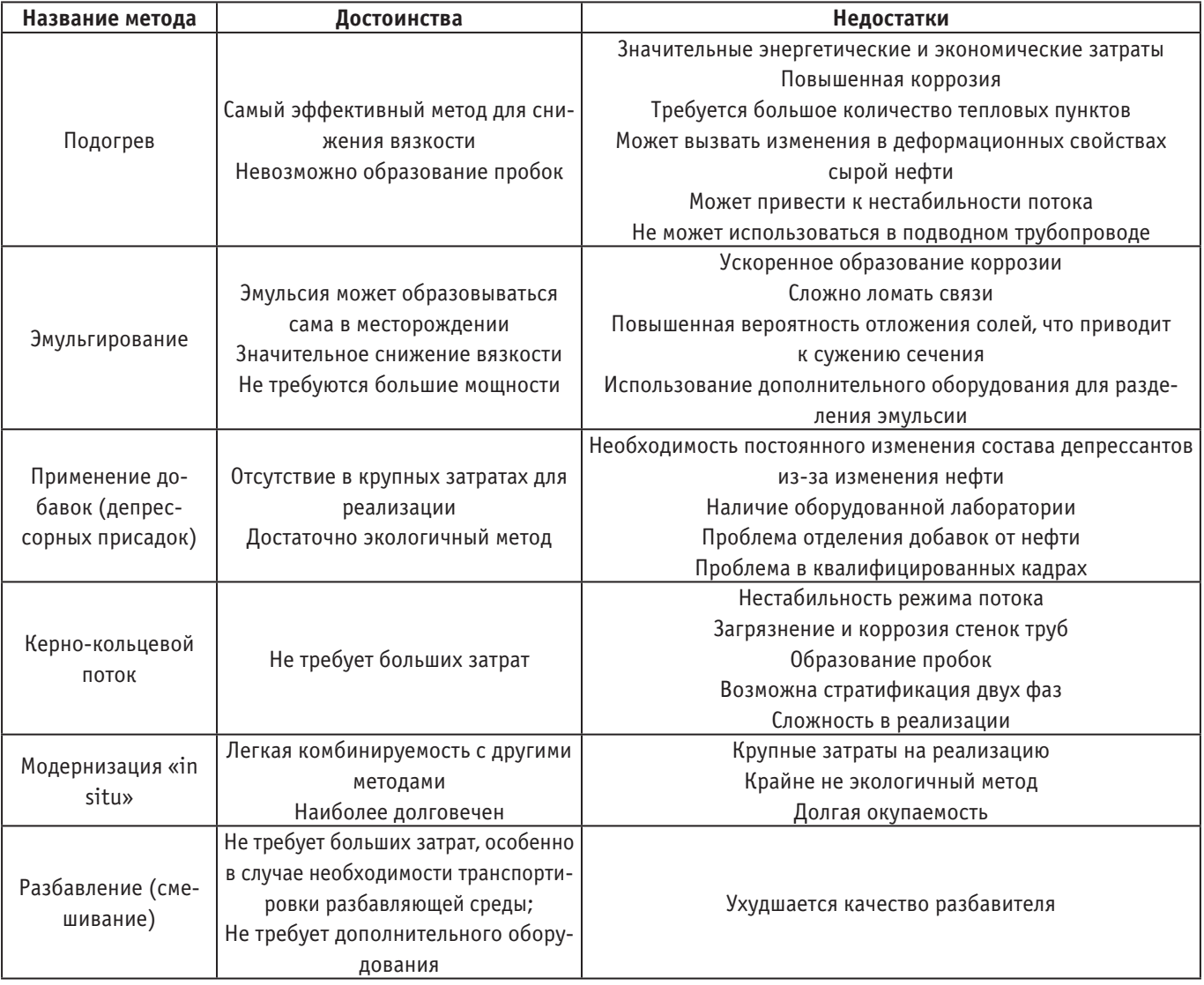

## Таблица 1. **Достоинства и недостатки существующих методов транспортировки высоковязких нефтей**

# Таблица 2. **Результаты расчета вязкости смеси Варандейской тяжелой нефти с различными разбавителями**

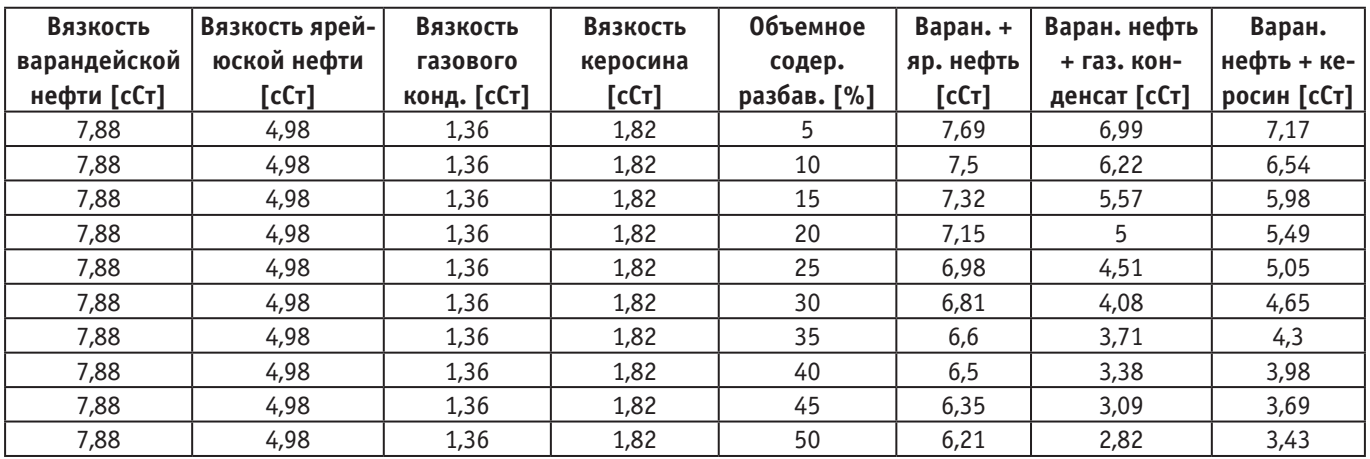

Литература:

1. Абрамзон JI. С. Влияние присадок на реологические свойства нефтей. НТС «Проектирование, строительство и эксплуатация магистральных газонефтепроводов и нефтебаз».Тр. УНИ, вып.15. Уфа, Башкн. 1974. c. 20–30

- 2. Абрамзон JI.C., Исхаков Р.Г., Тугунов П.И., Рациональная перекачка вязких и застывающих нефтей совместно с разбавителем,-М. ВНИИОЭНГ, 1977. c. 59
- 3. Агапкин В. М., Особенности эксплуатации трубопроводов для транспорта высоковязких нефтей и нефтепродуктов, обзорная информация вып.1.М,1981. c. 21–25
- 4. Агапкин В. М., Челинцев С.Н., Перекачка высоковязких и застывающих нефтей и нефтепродуктов за рубежом.М., изд. ВНИИОЭНГ, 1974. c. 86–90
- 5. Акбарзаде К., Алленсон С., Крик Д. и др. (Лето 2007). Асфальтены: проблемы и перспективы. Нефтегазовое обозрение. c. 305–319
- 6. Алиев Р.А. Блейхер Э.М. Трубопроводный транспорт высоковязких и застывающих нефтей с жидкими углеводородными разбавителями.ТНТО, М., ВНИИОЭНГ, 1970. c. 21–26
- 7. Повышение эффективности перекачки высоковязких нефтей совместно с газом / Г.А. Булычев [и др.] // Строительство нефтяных и газовых скважин на суше и на море.— 2015.— № 1.—URL: https://rucont.ru/efd/432148 —c.22–23
- 8. Расчетные и графические методы определения свойств нефти и нефтепродуктов: [учеб. пособие] / Ю.Г. Кирсанов; [науч. ред. М.Г. Шишов]; М-во образования и науки Рос. Федерации, Урал. федер. ун-т.—Екатеринбург: Изд-во Урал. ун-та, 2014.—c.76–80

# **Пожарная безопасность на нефтегазовых месторождениях с модернизацией систем пожаротушения**

Некрасов Даниил Андреевич, студент магистратуры Тюменский индустриальный университет

*Залежи горючих полезных ископаемых являются объектами с повышенной пожарной опасностью. В таких местах очень важно соблюдать все правила пожарной безопасности. В этой статье описываются модернизированные системы предотвращения пожаров и пожаротушения.*

*Ключевые слова: пожары, месторождения, системы пожаротушения, тушение пожаров, технологии, огнетушащие средства.*

Месторождение нефти и газа — скопление углеводородов  $\mathbf{V}\mathbf{\mathbf{\bot}}$ (нефти, газа и газоконденсата) в одной или нескольких залежах, связанных территориально, общностью геологического строения и нефтегазоносности. Площадь месторождений обычно составляет от десятков сотен км² и может достигать более 1000 км².

Классифицируют нефтегазовые месторождения по величине извлекаемых запасов и по фазовому соотношению нефти и газа.

С экономической точки зрения всякое месторождение характеризуется прежде всего качеством полезного ископаемого и его количественными запасами.

Для обеспечения и предупреждения мест добычи полезного ископаемого используют систему противопожарной защиты. Это совокупность организационных мероприятий и технических средств, направленных на предотвращение воздействия на людей опасных факторов пожара и ограничение материального ущерба от него.

С развитием технологий необходимо производить модернизацию системы пожарной сигнализации. Что значит внести изменение в противопожарное оборудование и системы, направленные на улучшение необходимых мер для предупреждения и ликвидации пожаров.

Исправная работа этого оборудования, будет, является залогом для безопасности объекта, сохранности имущества, жизней и здоровья людей.

Противопожарная защита на месторождениях обеспечивается оборудованием:

- контроллеры систем пожарной автоматики;
- лафетные стволы;
- пожарное кольцо;
- пожарные гидранты;
- выносная панель сигнализации и управления;
- автоматизированное рабочее место оператора;
- извещатели пожарные пламени;
- газоанализаторы углеводородных газов.

«Новые технологии по тушению пожаров направлены на создание более эффективных и быстрых способов борьбы с огнем с учетом класса пожара и местом возгорания. Разработки ведутся сразу в нескольких направлениях—это новые пожаротушащие вещества, средства и способы тушения, а также техническое оснащение» [3].

С развитием технологий, оборудование пожаротушения стали обновление по принципу действия, по техническим особенностям, по типу активного вещества и т.д.

Наиболее сложные условия борьбы с пожаром возникают на объектах атомной энергетики, тепловой энергетики, химических и нефтеперерабатывающих предприятий.

Новые технологии пожаротушения, с помощью автоматизации и внедрений роботизированных элементов, позволяют исключить возможные катастрофы и человеческие жертвы.

Одним из примеров роботизированного оборудования можно назвать пожарные лафетные стволы «ЭФА».

Лафетные стволы с дистанционным управлением, стационарные, с расходом воды от 15 до 100 л/с, исполняются во взрывозащищенном исполнении. Имеют маркировку взрывозащиты II Gb c IIC T4 X и применяются для защиты открытых объектов во взрывоопасных зонах и для сооружений с пожарои взрывоопасным производством.

Могут применяться в резервуарных парков, сливо-наливных ж/д эстакад, газоконденсатных установок, нефтяных терминалов и морских причалов, морских нефтяных платформ, складов боеприпасов и др.

Лафетные стволы во взрывозащищенном исполнении комплектуются электродвигателями, электромонтажными коробками, концевыми выключателями во взрывозащищенном исполнении [4].

Также роботизированные комплексы оснащены системой определения возгорания, тепло- и видеонаблюдением. Комплексы всегда находятся в состоянии полной готовности, включаются и управляются автоматически с передачей данных оператору и возможностью переключения в режим дистанционного управления. В условиях сильной задымленности, повышенной температуры и возможных взрывов, аппарат с высокой точностью наведения направляет поток жидкости на все элементы конструкции.

Таким образом, в наши дни перспективным направлением в области пожаротушения является создание компактных установок, работающих в автоматическом режиме, которые безопасны для человека и способны минимизировать ущерб при возникновении пожара.

#### Литература:

- 1. Федеральный закон «Технический регламент о требованиях пожарной безопасности» от 22.07.2008 N123-ФЗ (последняя редакция)
- 2. СП 5.13130.2009. Свод правил. Системы противопожарной защиты. Установки пожарной сигнализации и пожаротушения автоматические. Нормы и правила проектирования»
- 3. Беликов Д.С. Применение современных средств пожаротушения на промышленных объектах / Материалы I Национальной научно-практической конференции с международным участием «Инновации природообустройства и защиты окружающей среды»:—Саратов: ООО Издательство «КУБиК», 2019.—С. 399–402.
- 4. Инженерный центр пожарной робототехники «ЭФЕР» ЭФЭР —пожарные роботы и роботизированные установки пожаротушения, лафетные и ручные стволы (firerobots.ru)

# **Применение беспилотных летательных аппаратов в современных военных конфликтах**

Павлов Роман Александрович, кандидат физико-математических наук, доцент; Савельев Константин Петрович, инженер Московский государственный университет имени М.В. Ломоносова

*Цель данного исследования — на основании самых свежих данных сделать современный обзор роли БПЛА в современных военных конфликтах.*

*Ключевые слова: квадрокоптер, беспилотник, БПЛА, дроны-камикадзе, роботы-разведчики, СВО.*

Мы с вами дожили до такого времени, что в современных военных конфликтах комбатанты с обеих сторон весьма активно используют различные типы беспилотников. Управляемый дрон — это работяга современной войны: беспилотники производят разведку, корректируют огонь артиллерии, носят на себе сбрасываемые боеприпасы и даже сами являются управляемыми снарядами.

Говоря о дронах, следует вспомнить, что до недавнего времени, большинство военных экспертов совершенно не рассматривали эти аппараты, как что-то серьёзное. В крайнем случае, для дронов существовала ниша разведки, и массовая закупка беспилотников в войска не планировалась.

Как тут не вспомнить известный исторический факт: на заре авиации никто из военных всерьёз не рассматривал аэропланы как средство завоевания превосходства в воздухе или как средство для точной доставки боеприпасов по указанному адресу.

Аэропланам отводилась скромная роль фронтовых разведчиков. Расчалочные этажерки превратились в мощные скоростные адекватно вооружённые машины, и массовое применение штурмовой, бомбардировочной и истребительной авиации навсегда изменило представление о современной войне,— авиация стала иметь решающее значение на поле боя. То же самое, но с небольшими поправками можно сказать и про беспилотную авиацию. 1912 год, компанией «Сперри корпорейшн» был представлен первый гироскопический автопилот,— технология обеспечивала автоматическое удержание курса полёта и стабилизацию крена. В 1930-х годах автопилоты уже устанавливались на гражданские самолеты, а в 1947 году самолёт C-54 ВВС США совершил трансатлантический перелет полностью под управлением автопилота, включая взлет и посадку.

*В 1930 году русский ученый Павел Александрович Молчанов запустил первый в мире радиозонд — беспилотный аэростат*  *с радиопередатчиком, который позволил отпустить шар в самостоятельный полет и получать данные без возврата на землю. На шаре крепились датчики, отслеживающие состояние атмосферы. Шар работал на высоте около 8 км. В наше время метеозонды используются для изучения атмосферы на высотах до 40 километров и выше. Кстати, беспилотные аэростаты считаются одной из основных причин наблюдения НЛО. Определение «дрон» впервые использовал Делмар Фарни, возглавлявший проект радиоуправляемой авиации ВМФ США в 1936 году. Вскоре обозначение закрепилось, и его стали использовать в качестве альтернативы термину беспилотные летательные аппараты. Во время Второй мировой войны дроны стали оружием противоборствующих стран. Беспилотный ударный бомбардировщик-торпедоносец Interstate TDR-1 на вооружении армии США, немецкие самолёт-снаряд Фау-1 и баллистическая ракета Фау-2 — вот символы беспилотников середины 40-х годов XX века. После войны проекты TDR-1 и Фау-1 были фактически свёрнуты, а технология Фау-2 стала основой космической программы США.*

*Во второй половине XX века были продолжены разработки беспилотных военных самолётов. И к началу 80-х годов в лидеры в этой сфере выбился СССР. Самолёты Ту-143 «Рейс» и Ту-141 «Стриж» считались наиболее оснащенными устройствами того времени. Ту-143 «Рейс» был предназначен для ведения разведки в прифронтовой полосе, а также наблюдения за радиационной обстановкой по маршруту. По окончании полета самолет разворачивался и возвращался на базу, а после — осуществлял посадку с помощью парашютно-реактивной системы и шасси. В 1970–1980-х годах было выпущено 950 единиц БПЛА, несколько из них до сих пор находятся в эксплуатации. Ту-141 «Стриж» был предназначен для ведения разведки на трансзвуковых скоростях. Аппарат оснащался средствами фото — и инфракрасной разведки, что позволяло использовать его при любых погодных условиях и в любое время суток. Беспилотник состоял на вооружении ВВС СССР c 1979 по 1989 годы. В 1996 году на вооружение армии США поступил дрон Predator. Аппарат по сей день используется в разведке и поражении целей противника* [1].

В современных вооруженных конфликтах массовое применение беспилотников порой может изменить ход того или иного сражения. Массированные атаки дронов-камикадзе, как показала практика, способны, например, надолго вывести из строя аэродром противника. Следует ещё и сопоставить разницу в себестоимости самодельного беспилотника-камикадзе и цену уничтоженного или повреждённого дроном летательного аппарата.

*Дроны активно используются для поддержки пехоты и артиллерии. Они заменили собой боевые самолеты, использование которых в конфликте снизилось из-за боязни потерь, отмечает журналист французского издания «Futura» Луи Неве. Он подчеркивает, что дроны легкие в управлении, недорогие — по военным меркам,—а также более скрытные <…>*

*По данным Минобороны России, на момент начала спецоперации в украинской армии на балансе находились 36 беспилотников, при этом в сводках военного ведомства за 17 октября сказано об уничтожении с начала СВО уже 2256 беспилотных летательных аппаратов* [2].

Для наглядности можно провести обзор систем, которые используются в данный момент в специальной военной операции.

Армия Украины использует такие беспилотники:

— Bayraktar TB2 (используется для разведки и ударов по целям)

— Puma (дрон используется для разведки, время нахождения в воздухе—до 3 часов)

— Quantix Recon (используется для разведки, время находжения в воздухе до 45 минут)

— Switchblade (дроны-камикадзе, для уничтожения бронетехники радиус действия: 10 км или 20 км)

— MQ-9 Reaper (ударный беспилотник, время нахождения в воздухе—24 часа)

— FlyEye

— H10 Poseidon II

— «Фурия» и «Лелека-100» (производятся на Украине)

В ходе СВО российские военные использует следующие БПЛА:

— «Орлан-10» (используется в целях разведки, работает на бензине)

— «Элерон» (используется для разведки, работает от электричества)

— КУБ-БЛА (дрон-камикадзе)

— «Ланцет» (дрон-камикадзе)

— «Иноходец» (ударный дрон, время нахождения в воздухе—24 часа)

— «Форпост-Р» (ударный дрон)

— «Герань-2» (дрон-камикадзе)

Следует отметить, что в интересах выполнения разведывательных задач с обеих сторон конфликта используются гражданские дроны типа DJI, и конструктивно схожие с ними самодельные БПЛА. Существуют так называемые мини-компании, производящие дроны. Основные игроки на рынке мини-компаний следующие: DJI (Китай), Parrot (Франция), 3D Robotics, UVify, Autel Robotics (США), Yuneec, Power Vision, Hubsan, Walkera (Китай).

Краткие технические характеристики для вышеприведённых дронов по использованию их в качестве разведчиков:

Autel EVO II (время до 40 минут, расстояние до 9 км); Hubsan Zino 2 (время до 40 минут, расстояние до 8 км); FIMI X8 SE2020 (время до 35 минут, расстояние до 8 км); DJI Mavic Air 2 (время до 34 минут, расстояние до 10 км); DJI Mavic 2 (время до 31 минут, расстояние до 10 км); DJI Mini 2 (время до 31 минут, расстояние до 10 км); DJI Phantom 4 Pro V2.0 (время 30 минут, расстояние до 10 км); Autel Robotics EVO (время до 30 минут, расстояние до 7 км); DJI Mavic Pro (Platinum) (время 27/30 минут (Pro/Pro Platinum), расстояние до 7 км); DJI Inspire 2 (время до 27 минут, расстояние до 7 км).

В настоящий момент, учитывая запросы армии и гражданских служб, в России очень динамично развиваются консорциумы — современные экосистемы для производства, обслуживания и продажи БПЛА в России. Основным направлением развития является производство БПЛА собственной разработки, ремонт, модификация и модернизация дронов, уже имеющихся на вооружении, а также обучение пользователей управлению, ремонту и обслуживанию боевых и гражданских дронов. Также к задачам консорциумов относится подготовка квалифицированных кадров и создание образовательных программ. При физическом факультете МГУ уже много лет существует группа MES Group — Modern Engineering School. MES — это площадка для развития технологий, а также для создания и внедрения новых наукоёмких продуктов. Сотрудники подразделения являются выпускниками физического факультета МГУ и являются молодыми учёными и энтузиастами своего дела, предлагая новые интересные аппаратные и программные решения. В настоящее время в консорциуме разрабатываются мобильные робототехнические системы с блоками машинного зрения, коллаборационные манипуляционные платформы для выполнения технологических и учебных задач, а также инфраструктурные решения на базе беспилотных летательных аппаратов.

В своей статье о направлении разработок БПЛА в России Наталья Просвирина обратила внимание на основные тенденции развития технологий авиационной беспилотной техники.

*Быстрое развитие технологий беспилотных летательных аппаратов в мире, а также возрастающий спрос их технологий* 

*в гражданской и коммерческих сферах мира и России требуют дополнительных исследований по возможностям их двойного применения с освоением гражданского рынка. <…> Тенденции развития и совершенствования авиационной беспилотной техники тесно связаны с продолжением процессов структурной перестройки промышленности, национальными приоритетами развития науки и техники, конъюнктурой мирового рынка. Предпосылки этих изменений — глобализация экономики, процессы слияния и взаимосвязей в отрасли, развитие информационных технологий* [3].

#### **Заключение**

Поскольку в современных конфликтах беспилотные летательные аппараты проявили себя в качестве надёжных ударных и разведывательных машин, которые наносят значительный урон противнику при минимальном риске для военнослужащих, следует всесторонне развивать данное направление и поощрять разработки в этой перспективной сфере.

#### Литература:

- 1. БПЛА: Дайджест по робототехнике.— Текст: электронный // Центр технологий компонентов робототехники и мехатроники: [сайт].— URL: https://robotics.innopolis.university/wp-content/uploads/2021/02/Digest-Robotics2.pdf (дата обращения: 23.10.2022).
- 2. 1. Редакция, «ФедералПресс»/Денис Коробейников Какие беспилотники используют армии России и Украины / «ФедералПресс»/ Редакция.— Текст: электронный // ФедералПресс: [сайт].— URL: https://fedpress.ru/article/3119779 (дата обращения: 21.12.2022).
- 3. Просвирина, Н.В. Анализ и перспективы развития беспилотных летательных аппаратов / Н.В. Просвирина.—Текст: непосредственный // ЖУРНАЛ Московский экономический журнал.— 2021.— № 10.—С. 560–575.

# **Расчет индивидуального пожарного риска объекта торговли**

Певцов-Судин Артем Сергеевич, студент магистратуры Национальный исследовательский университет «Московский институт электронной техники»

*В данной статье Певцов-Судин А. С., рассмотрел индивидуальный пожарный риск объекта, произвел расчет индивидуального пожарного риска объекта. Провел анализ статистической информации по пожарам в торговых центрах, а также анализ существующих систем обеспечения пожарной безопасности объекта. На основании выявленных нарушений был проведен расчет индивидуального пожарного риска. Были разработаны рекомендации для обеспечения допустимого значения уровня пожарного риска на объекте. Проведен расчёт экономических показателей. В заключении приведены основные практические и теоретические результаты, полученные в результате исследования.*

*Ключевые слова: пожарная безопасность, индивидуальный пожарный риск, торговый центр.*

Перечень сокращений, символов и специальных терминов

#### ТЦ—торговый центр

ОФП—опасные факторы пожара

ПБ—пожарная безопасность

АУПС—Автоматическая установка пожарной сигнализации

ТСПЗ—технических средств пожарной защиты

НПБ—нормы пожарной безопасности

СИЗОД — средства индивидуальной защиты органов дыхания

СОПБ—система обеспечения пожарной безопасности

#### **Введение**

В соответствии с Федеральным законом от 22 июля 2008 г. № 123-ФЗ «Технический регламент о требованиях пожарной безопасности» и Постановлением Правительства Российской Федерации «О порядке проведения расчетов по оценке пожарного риска» от 31 марта 2009 г. № 272 расчеты по оценке пожарного риска проводятся путем сопоставления расчетных величин пожарного риска с соответствующими нормативными значениями пожарных рисков, установленными настоящим Федеральным законом.

Пожарный риск—мера возможности реализации пожарной опасности объекта защиты и её последствия для людей и материальных ценностей.

Допустимый пожарный риск—пожарный риск, уровень которого допустим и обоснован исходя из социально-экономических условий.

Индивидуальный пожарный риск — пожарный риск, который может привести к гибели человека в результате воздействия опасных факторов пожара.

Социальный пожарный риск—степень опасности, ведущей к гибели группы людей в результате воздействия опасных факторов пожара.

Оценка пожарного риска проводится в целях определения соответствия объекта защиты требованиям пожарной безопасности в порядке, установленном Федеральным законом «Технический регламент о требованиях пожарной безопасности» и нормативными правовыми актами Российской Федерации.

Оценка пожарного риска проводится путем определения расчётных величин пожарного риска на объекте защиты и сопоставления их с соответствующим нормативным значением пожарного риска, установленным «Техническим регламентом о требованиях пожарной безопасности».

Расчётные величины пожарного риска являются количественной мерой возможности реализации пожарной опасности объекта защиты и её последствий для людей и материальных ценностей [15].

Определение расчётных величин пожарного риска заключается в расчёте индивидуального пожарного риска для людей в здании. Численным выражением индивидуального пожарного риска является частота воздействия опасных факторов пожара (ОФП) на человека, находящегося в здании [13].

В соответствии со статьей 79 «Технического регламента о требованиях пожарной безопасности», индивидуальный пожарный риск (нормативная величина пожарного риска) в зданиях, сооружениях и строениях не должен превышать значения одной миллионной в год, при размещении отдельного человека в наиболее удалённой от выхода из здания, сооружения и строения точке [8].

Определение величины индивидуального пожарного риска для данного объекта осуществляется в соответствии с «Методикой определения расчётных величин пожарного риска в зданиях, сооружениях и строениях различных классов функциональной пожарной опасности», утвержденной приказом МЧС России № 382 от 30.06.2009 г. и зарегистрированной в Министерстве юстиции Российской Федерации (регистрационный № 14486 от 06.08.2009 г.), с изменениями на 2 декабря 2015 года [13].

#### **Актуальность темы исследования**

**Объект исследования —** торговый центр «Магнит» г. Касимов

**Предмет исследования —** система обеспечения пожарной безопасности торгового центра «Магнит» г. Касимов.

**Цель исследования —** повысить пожарную безопасность торгового центра «Магнит». Разработать предложения по со-

вершенствованию системы обеспечения пожарной безопасности в торговом центре «Магнит», повысить пожарную безопасность торгового центра «Магнит»

В интересах достижения поставленной цели сформулированы

#### **Задачи исследования**:

1. Провести расчет индивидуального пожарного риска Торгового центра «Магнит»;

2. Разработать обоснованные предложения по снижению пожарного риска объекта защиты и повышению пожарной безопасности ТЦ «Магнит».

#### **Новизна содержания**

В статье проведен анализ существующих проблем обеспечения пожарной безопасности торгового центра «Магнит» по состоянию на начало 2021 года. Рассчитан пожарный риск и выявлены нарушения пожарной безопасности ТЦ «Магнит» г. Касимов

## **Расчет величины индивидуального пожарного риска торгового центра «Магнит»**

В соответствии с положениями «Методики определения расчетных величин индивидуального пожарного риска в зданиях, сооружениях и строениях различных классов функциональной пожарной опасности» численным выражением индивидуального пожарного риска является частота воздействия опасных факторов пожара (далее — ОФП) на человека, находящегося в здании. Частота воздействия ОФП определяется для пожароопасной ситуации, которая характеризуется наибольшей опасностью для жизни и здоровья людей, находящихся в здании [13].

Индивидуальный пожарный риск отвечает требуемому, если:

$$
Q_B \le Q_B^H, \tag{20}
$$

где  $\mathrm{Q}^\mathrm{H}_\mathrm{B}$  — нормативное значение индивидуального пожарного риска

$$
Q^H_{\rm B}\text{=10-}^6\,\text{rot}^{\text{-1}}\text{;}
$$

 $Q_{\rm B}$  — расчетная величина индивидуального пожарного риска.

Расчетная величина пожарного риска в здании, сооружении или строении определяется как максимальное значение пожарного риска из рассмотренных сценариев пожара:

$$
Q_{B} = max\left\{Q_{B,1},...,Q_{B,i},...,Q_{B,N}\right\}
$$
 (21)

где  $Q_{B,i}$  — расчетная величина пожарного риска для i-го сценария пожара,

N—количество рассмотренных сценариев пожара.

Расчетная величина индивидуального пожарного риска Q в зданиях (за исключением классов функциональной пожарной опасности Ф1.1, Ф1.3, Ф1.4) рассчитывается по формуле:

$$
Q_s = Q_n x (1 - K_{an}) x P_{np} x (1 - P_s) x (1 - K_{n,s}),
$$
\n(22)

где  $Q_{n}$  — частота возникновения пожара в здании в течение года, определяется на основании статистических данных. При отсутствии статистической информации допускается принимать  $Q_{n} = 4 \cdot 10^{-2}$  для каждого здания.

К<sub>ап</sub>, — коэффициент, учитывающий соответствие установок автоматического пожаротушения (далее — АУП) требованиям нормативных документов по пожарной безопасности. Значение параметра  $K_{\text{max}}$ , принимается равным  $K_{\text{max}} = 0.9$ , если выполняется хотя бы одно из следующих условий:

— здание оборудовано системой АУП, соответствующей требованиям нормативных документов по пожарной безопасности;

— оборудование здания системой АУП не требуется в соответствии с требованиями нормативных документов по пожарной безопасности.

В остальных случаях К<sub>ап, і</sub> принимается равной нулю [23].

 $P_{\text{np}}$  — вероятность присутствия людей в здании, определяемая из соотношения  $P_{\text{np}} = t_{\text{dyn}\text{K}}/24$ , где  $t_{\text{dyn}\text{K}}$  — время нахождения людей в здании в часах;

Продолжительность пребывания людей в помещениях здания принимается из расчета не более:

1. Для «Сценарий 1» 12 часов в сутки:

 $P_{\text{m}}=t_{\text{dym}}/24=12/24=0.5.$ 

Р<sub>э</sub> — вероятность эвакуации людей;

Р<sub>по</sub> — вероятность эффективной работы системы противопожарной защиты, направленной на обеспечение безопасной эвакуации людей при пожаре.

Вероятность эффективной работы системы противопожарной защиты Рпз, направленной на обеспечение безопасной эвакуации людей, рассчитывается по формуле:

$$
K_{\text{m.s}} = 1 - (1 - K_{\text{off}} \cdot K_{\text{COY3}}) \cdot (1 - K_{\text{off}} \cdot K_{\text{H23}}),\tag{23}
$$

где K<sub>обн</sub> — коэффициент, учитывающий соответствие системы пожарной сигнализации требованиям нормативных документов по пожарной безопасности;

 $K_{\text{cov}}$  — коэффициент, учитывающий соответствие системы оповещения людей о пожаре и управления эвакуацией людей, требованиям нормативных документов по пожарной безопасности;

 $K_{\text{max}}$  — коэффициент, учитывающий соответствие системы противодымной защиты, требованиям нормативных документов по пожарной безопасности.

Значение параметра  $K_{\text{off}}$ , принимается равным  $K_{\text{off}} = 0.8$ , если выполняется хотя бы одно из следующих условий:

— здание оборудовано системой пожарной сигнализации, соответствующей требованиям нормативных документов по пожарной безопасности;

— оборудование здания системой пожарной сигнализации не требуется в соответствии с требованиями нормативных документов по пожарной безопасности.

В остальных случаях  $K_{\text{off. i}}$  принимается равной нулю.

Значение параметра  $K_{\text{COV3}}$ , принимается равным  $K_{\text{COV3}}$ , = 0,8, если выполняется хотя бы одно из следующих условий:

— здание оборудовано системой оповещения людей о пожаре и управления эвакуацией людей, соответствующей требованиям нормативных документов по пожарной безопасности;

— оборудование здания системой оповещения людей о пожаре и управления эвакуацией людей не требуется в соответствии с требованиями нормативных документов по пожарной безопасности.

В остальных случаях  $K_{\text{COVA}, i}$  принимается равной нулю.

Значение параметра  $K_{\text{HJ3,i}}$  принимается равным  $K_{\text{HJ3,i}} = 0.8$ , если выполняется хотя бы одно из следующих условий:

— здание оборудовано системой противодымной защиты, соответствующей требованиям нормативных документов по пожарной безопасности;

— оборудование здания системой противодымной защиты не требуется в соответствии с требованиями нормативных документов по пожарной безопасности.

В остальных случаях  $K_{\text{HJ3},i}$  принимается равной нулю.

Расчетная величина индивидуального пожарного риска Q в зданиях класса функциональной пожарной опасности Ф1.1, Ф1.3, Ф1.4 рассчитывается по формуле:

$$
Q^{B,1} = Q_{\Pi,i} \left[ 1 - (P_{\beta,i} + (1 - P_{\beta,i}) P_{\text{C}\Pi,i}) \right],\tag{24}
$$

где  $Q_{\Pi}$  — частота возникновения пожара в здании в течение года определяется на основании статистических данных, приведенных в приложении № 1 к «Методике определения расчетных величин индивидуального пожарного риска в зданиях, сооружениях и строениях различных классов функциональной пожарной опасности» [24];

 $P_{\beta i}$  вероятность эвакуации людей;

 $P_{\text{CII}, i}$  — вероятность спасения людей.

С учетом вышеизложенного, подставим значения в расчетные формулы:

#### Таблица 1. **Свойства пожарного сценария для «Сценарий 1»**

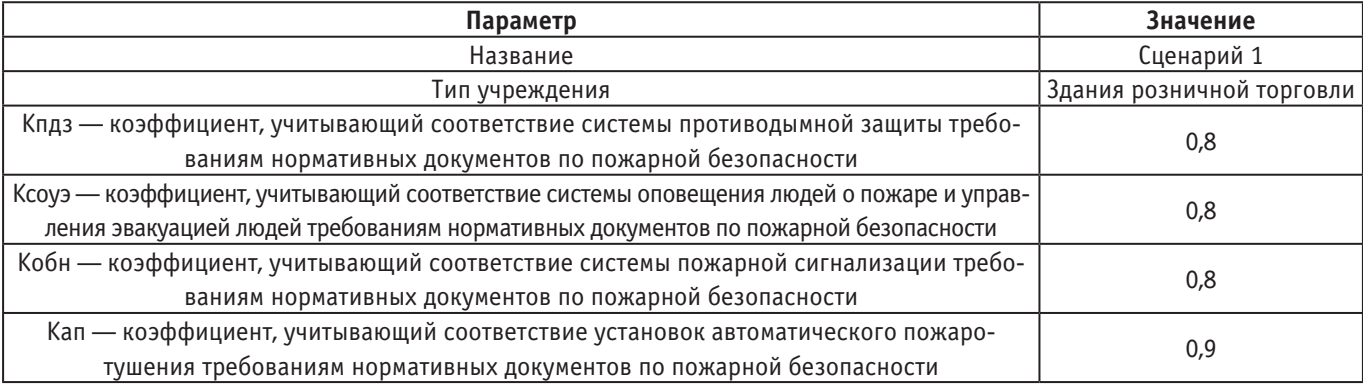

«Сценарий 1» по формуле 22,

 $K\pi$ 3 = 1 - (1-0,8 · 0,8) · (1-0,8 · 0,8) = 0,87

 $Q_B = 0.0203 \cdot (1-0.9) \cdot 0.5 \cdot (1-0.253) \cdot (1-0.87) = 9.83 \cdot 10^{-5}$ 

Проведенными расчетами установлено, что максимальное значение пожарного риска на объекте составляет:  $Q_{_{\rm B}}$  = 9,83 · 10–<sup>5</sup>.

# **Результаты определения расчётных величин пожарного риска для объекта ТЦ «Магнит» по первому сценарию**

В соответствие положениям статьи 6 Федерального закона от 22.07.2008 г. № 123-ФЗ «Технический регламент о требованиях пожарной безопасности» расчетом оценивался риск гибели людей в случае возникновения пожара на объекте: «Магнит», расположенный по адресу «Рязанская область, город Касимов» [8].

В работе рассмотрены наиболее опасные сценарии развития пожара, исходя из количества эвакуирующихся людей, мест их размещения, удаленности от эвакуационных выходов, характера и объема пожарной нагрузки, а также мест её размещения. В расчетных схемах учитывались пути движения людей, которые отвечают требованиям «Методики определения расчетных величин индивидуального пожарного риска в зданиях, сооружениях и строениях различных классов функциональной пожарной опасности».

Проведенные расчеты показали, что существующие объемно-планировочные, конструктивные, инженерные и организационно-технические решения системы обеспечения пожарной безопасности рассматриваемого объекта защиты не обеспечивают безопасную эвакуацию людей.

С учетом вышеизложенного, основываясь на результатах проведённых расчетов и обработке полученных данных, можно заключить следующее:

вероятность эвакуации людей из здания составляет: *P*  $_{\circ}$  = 0.253;

расчетная величина пожарного риска превышает значение, установленное в статье 79 «Технического регламента о требованиях пожарной безопасности»: Q<sub>в</sub> = 9,83 · 10–<sup>5</sup> > Q<sup>н</sup><sub>в</sub> = 1 х 10–*<sup>6</sup>*[23].

## **Разработка предложений по снижению индивидуального пожарного риска**

Результаты анализа системы обеспечения пожарной безопасности объекта защиты ТЦ «Магнит», а также расчётные величины пожарного риска, которые были представлены в первом и во втором разделе выпускной-квалификационной работы, дают возможность найти главные направления для уменьшения воздействия опасных факторов пожара на посетителей, а также для снижения индивидуального пожарного риска в торговом центре «Магнит». В целях обеспечения приемлемой величины индивидуального пожарного риска нам нужно чтобы осуществлялись нижеуказанные инженерно-технические и организационные мероприятия:

1. Снижение количества посетителей торгового центра;

2. Установка дополнительных эвакуационных дверей в помещениях с большой площадью на первом этаже;

3. Восстановление пожарных гидрантов на местах, предназначенных для них;

4. Восстановление утраченных огнетушителей;

5. Устройство противопожарных и газодымонепроницаемых дверей с системой, которая обеспечивает самозакрывание дверей

Для осуществления снижения индивидуального пожарного риска, необходимо устранить нарушения, которые были прописаны, а также необходимо установить в торговом центре «Магнит» дополнительные эвакуационные двери. Учтя, все мои предложения, по повышению пожарной безопасности на объекте, я пересчитал индивидуальный пожарный риск торгового центра «Магнит». Тем самым расчетная величина индивидуального пожарного риска снизилась до допустимого значения [9, ст. 79], этого результата мы добились благодаря устранению обнаруженных нарушений и благодаря требованию всем моим рекомендациям в торговом центре «Магнит» ПБ.

### **Вывод**

В статье мною были проведены расчёты индивидуального пожарного риска торгового центра «Магнит», представлены рекомендации по снижению индивидуального пожарного риска, так же проведен повторный расчет данного показателя с рекомендациями данными для снижения этого показателя, в результате чего мы увидели уменьшение показателя до требуемого значения. Тем самым, проведя большую работу по снижению индивидуального пожарного риска торгового центра «Магнит», руководство ТЦ приняло рекомендации и приступит к их выполнению в ближайшие сроки.

#### **Заключение**

Проведенный анализ системы противопожарной защиты торгового центра «Магнит», позволил сделать следующие выводы:

1. Что в торговом центре «Магнит» существуют недостатки по уровню противопожарной защиты. В торговом центре «Магнит» существовали нарушения требований пожарной безопасности, которые прописаны в ФЗ № 390 [2] и других нормативно-правовых документах.

2. Исследование позволило выработать предложения по формированию обеспечения пожарной безопасности торгового центра «Магнит». Наиболее важными из них является установка дополнительных эвакуационных дверей.

3. Последующие улучшения систем обеспечения пожарной безопасности в торговом центре «Магнит», должно провидится с учетом последующих изменений, а также в случае возникновения более совершенных образцов продукции пожарно-технического характера, позволяющие обеспечить безопасную эвакуации и быстрое тушения пожара.

Литература:

- 2. Постановление Правительства Российской Федерации от 25 апреля 2012 г. № 390 «Правила противопожарного режима в Российской Федерации»;
- 3. СНиП 21–09–97 Пожарная безопасность зданий и сооружений.
- 4. ГОСТ 12.1.004.91 ССБТ Пожарная безопасность. Общие требования;
- 5. Словарь гражданской защиты (ГО и ЧС);
- 6. Безопасность жизнедеятельности. Теория и практика Вишнякова Я.Д.;
- 7. Пожарный риск. Выпуск 4. Управление пожарными рисками/Под редакцией Н.Н. Брушлинского, Ю.Н. Шебеко.— ФГБУ ВНИИПО ИЧС России, 2006;
- 8. Федеральный закон от 22.07.2008 № 123-ФЗ «Технический регламент о требованиях пожарной безопасности» СПС Гарант, 2010;
- 9. ППБ 01–03 Правила Пожарной безопасности в Российской Федерации;
- 10. Комментарии к Федеральному закону от 22 июля 2008 г. № 123 «Технический регламент о требованиях пожарной безопасности» (постатейный).—Деловой двор, 2009;
- 11. Пожарные риски основные понятия/ под редакцией Н.Н. Брушлинского —Национальная академия наук пожарной безопасности, 2008;
- 12. Постановление Правительства российской Федерации от 31 марта 2009 г. № 272 «о порядке проведения расчетов по оценке пожарного риска»;
- 13. Приказ МЧС от 30 июня 2009 г. № 382 «Об утверждении Методики определения расчетных величин пожарного риска в зданиях, сооружениях и строениях различных классов функциональной пожарной опасности»;
- 14. Приказ МЧС от 10 июля 2009 г. № 404 «Об утверждении методики определения расчетных величин пожарного риска на производственных зданиях»;
- 15. ГОСТ 12.1.033–81 ССБТ Пожарная безопасность. Термины и определения;
- 16. Официальный сайт МЧС России: //www.mchs.gov.ru;
- 17. https://www.urbanpo.ru/ примеры построения расчетных моделей для решения различных задач пожарной безопасности зданий и сооружений;
- 18. Постановление Правительства Российской Федерации от 31 марта 2009 г. № 272 «О порядке проведения расчетов по оценке пожарного риска»; 50
- 19. Методика оценки пожарного риска для объектов общественного назначения (проект).—ФГБУ ВНИИПО МЧС России,2008;
- 20. Методика оценки пожарного риска для объектов производственного назначения (проект).— ФГБУ ВНИИПО МЧС России, 2008;
- 21. Федеральный закон от 01 апреля 2020 № 99-ФЗ «О внесении изменений в Кодекс Российской Федерации об административных правонарушениях».—СПС Гарант.2020.
- 22. Документация торгового центра.
- 23. Кошмаров Ю.А. Прогнозирование опасных факторов пожара в помещении: Учебное пособие.— М.: Академия ГПС МВД России, 2000.
- 24. Пособие по определению расчетных величин пожарного риска для производственных объектов. 2-е изд., испр. и доп. / М.: ВНИИПО, 2016.

# **Гидроакустическая станция экомониторинга параметров воды с акустической связью**

Платонов Даниил Юрьевич, студент

Национальный исследовательский университет «Московский институт электронной техники»

*В статье приведено описание гидроакустической станции экомониторинга параметров воды с акустической связью. Ключевые слова: автономная станция, гидроакустическая связь, гидроакустический модем, передача данных.*

Для изучения водной среды используются разные средства. Одно из них —автономные подводные станции.

Они используются для различных задач: обнаружение методом звуковой локации объектов большого диапазона размеров, подводная акустическая связь, акустические, сейсмические и биологические исследования, требующие постановку измерительных станций на определенное время. Эти задачи можно решать и с помощью оборудования на судах, но автономные станции имеют ряд преимуществ [1].

Во-первых, они не требуют постоянного присутствия плавсредства и могут долгое время находиться в море без смены экипажа, это экономит большое количество средств. Во-вторых, автономные станции можно использовать для проведения научных исследований в тех местах, где суда работать не могут.

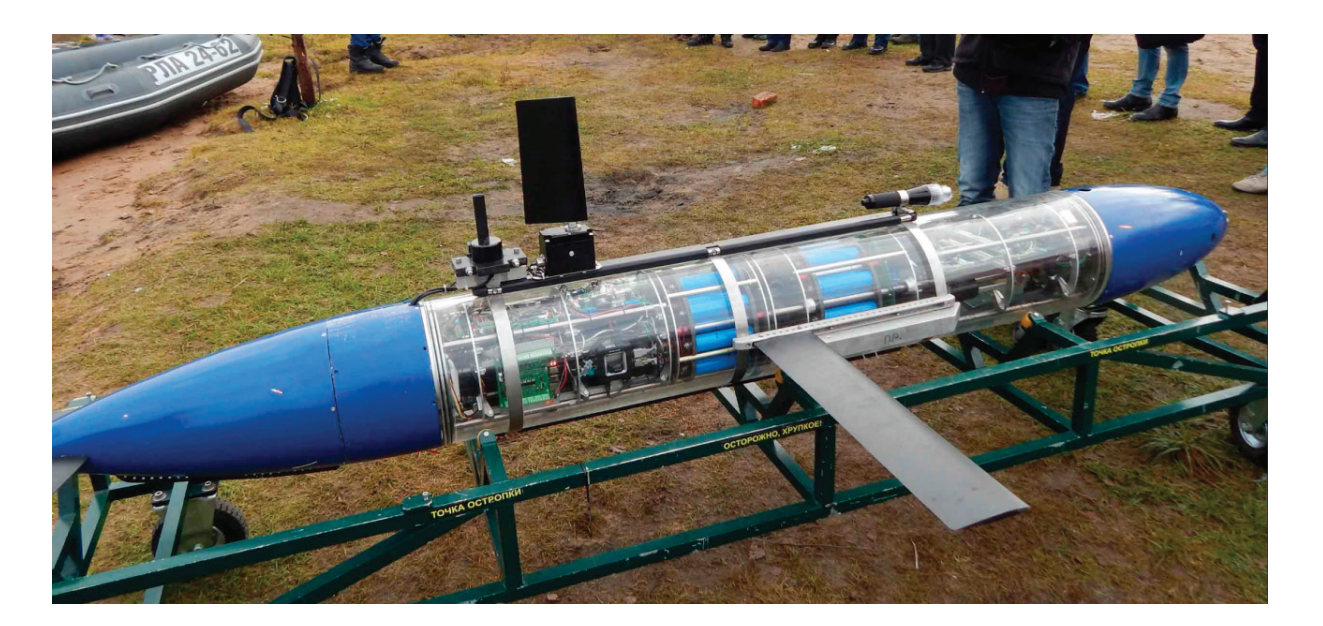

## Рис. 1. **Автономный подводный комплекс (Морская тень) АО «НПП ПТ «Океанос»**

К недостаткам автономных станций можно отнести то, что если станция не оборудована системой позиционирования, она может быть безвозвратно утеряна в водоеме. Также у автономных станций довольно трудно производить диагностику оборудования станции.

Перед нами была поставлена задача измерения параметров воды (температура, жесткость, содержание кислорода) с целью экомониторинга у дна водоема, на значительном удалении от берега, с периодическим получением измерительной информации. Особенности проекта требуют невысокую стоимость оборудования. Для этого может быть рационально применение автономной станции и береговой станции с питанием от сети.

В нашем случае подводную часть невозможно оснастить радиобуем и обеспечить питание от солнечных панелей, поэтому для этой задачи были установлены критерии в виде малого энергопотребления автономной подводной части. В таком случае, чтобы получить данные с подводной части автономной станции, ее необходимо достать из воды на поверхность. Это является проблемой по многим причинам. Во-первых, это ресурсоемко, т.к. наша станция довольно габаритная, соответственно для того, чтобы ее достать, необходима команда из нескольких человек, плавсредство и хорошая погода. Во-вторых, т.к. нет обратной связи, непонятно в каком состоянии находится станция, ведь оборудование на ней должно выполнять определенные задачи и если что-то вдруг выйдет из строя, то мы об этом узнаем только после подъема станции, возможно, через недели экспедиционного времени. В-третьих, удаленное управление подводной частью повышает гибкость использования оборудования и открывает новые возможности управления, которые сложно было бы спрогнозировать при программировании станции. Один из примеров, касающихся подводных станций это работа размыкателя балластного груза для всплытия автономной станции. Без автоматического управления осуществить эту задачу практически невозможно.

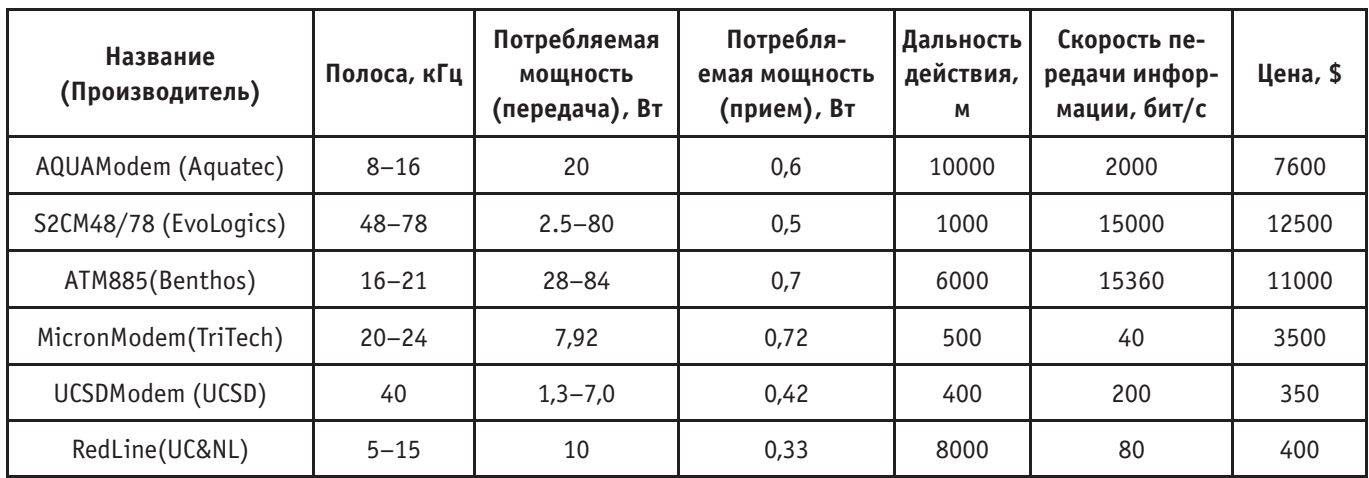

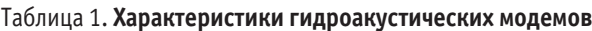

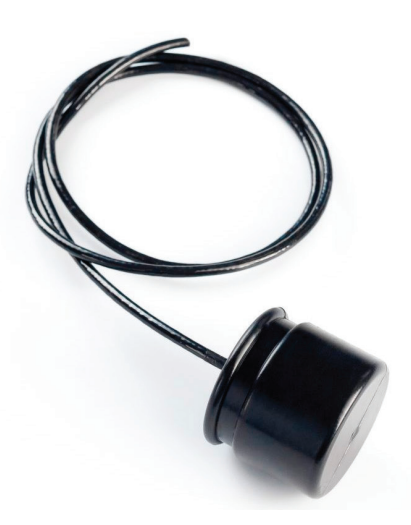

Рис. 2. **Гидроакустический модем RedLINE**

Решением этой проблемы может стать применение гидроакустического модема, устройства, при помощи которого цифровые данные передаются посредством акустических волн. Использование гидроакустической связи обосновано тем, что из всех известных видов излучения звук распространяется в воде с наименьшими затуханием. Это позволяет использовать данный вид связи на больших расстояниях и в любых водоемах (морях, океанах, реках) [2].

На сегодняшний день существует довольно много различных гидроакустических модемов под разные цели и задачи. Проведем краткий анализ существующих решений.

Исходя из потребляемой мощности при приеме и передаче, а также дальности действия и цены был выбран модем RedLine от производителя UC&NL.

Для решения поставленной задачи необходим следующий режим работы станции: частота опроса датчиков—раз в 5 минут, периодичность передачи данных — раз в час, периодичность приёма данных — раз в 30 минут, время работы подводной станции не менее 60 суток.

Рассчитаем на сколько дней работы хватит аккумулятора емкостью 7 А\*час при 12 В:

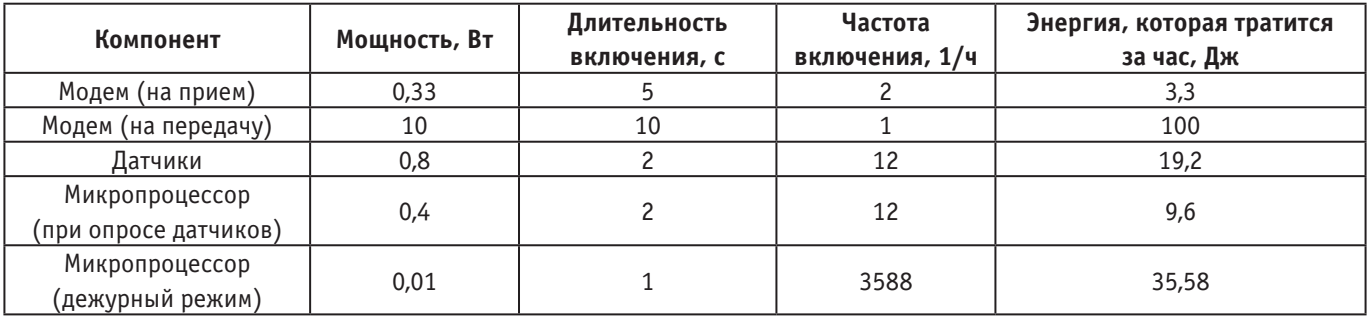

## Таблица 2. **Энергопотребление компонентов**

Также для единоразового срабатывания размыкателя требуется 1,5 с при этом необходимая мощность 120 Вт. Соответственно аккумулятора с заданными параметрами хватит на 75 дней. В случае необходимости продления времени работы, можно увеличить ёмкость аккумулятора без затрат средств на доработку остальной части электроники.

Применение модема позволило создать автономное, управляемое устройство мониторинга состояния воды с обратной связью и дистанционной передачей данных. Данное решение позволяет значительно экономить средства, затрачиваемые на проведение исследований, а также существенно повысить возможности для дистанционного управления, что является довольно перспективно для дальнейшего применения.

### Литература:

- 1. Роберт, Д.У. Основы гидроакустики / Д.У. Роберт.—Ленинград: Судостроение, 1978.— 448 c.
- 2. Евтюхов, А.П. Справочник по гидроакустике / А.П. Евтюхов, А.Е. Колесников.—Ленинград: Судостроение, 1982.— 339 c.

## **Методы синтеза систем автоматического управления**

Рожкова Юлия Сергеевна, студент Национальный исследовательский университет «Московский институт электронной техники»

*Ключевые слова: автоматическое управление, автоматическое регулирование, передаточная функция, переходной процесс, характеристическое уравнение, характеристика.*

Автоматизация — важное средство повышения эффектив-ности производственных процессов и одно из основных направлений научно-технического процесса. Современное промышленное производство характеризуют сложность технологических процессов и немалые масштабы, увеличение мощности отдельных агрегатов и установок за счет использования интенсивных и высокоскоростных режимов, повышение требований к качеству продукции, безопасности персонала, также сохранности оборудования и окружающей среды. Экономичная, безопасная и надежная эксплуатация сложных промышленных объектов может быть обеспечена только при помощи самых передовых технических средств управления и принципов.

Теория автоматического управления, предмет изучения которой — информационные процессы, протекающие в системах управления техническими и технологическими объектами, выявляет общие закономерности функционирования, которые присущи автоматическим системам различной физической природы, и на их основе разрабатывает принцип построения высококачественных систем управления. Одно из направлений теории автоматического управления составляют линейные системы управления, которые основываются на применении принципов обратной связи по выходным координатам или по вектору координат состояния объекта управления [3].

Под синтезом системы автоматического управления В. Бесекерский определяет «направленный расчет, имеющий конечной целью отыскание рациональной структуры системы и установление оптимальных величин параметров ее отдельных звеньев» [2]. В настоящее время существуют различные точки зрения относительно основы синтеза.

С первой точки зрения синтез интерпретируется в качестве задачи вариационного исчисления. При этом рассматривается построение системы автоматического регулирования, при котором для данных условий работы (возмущающие воздействия, ограничения по времени, помехи) обеспечивается теоретический минимум ошибки.

Во многих случаях решением задачи такого рода является определение общего необходимого коэффициента усиления системы, а также, при необходимости,— типа корректирующих средств, которые будут повышать точность системы. Эта задача может решаться при помощи определения ошибок в типовых режимах на основе критериев точности, и поскольку последние весьма несложны в практическом использовании, то решение такой задачи обычно не предполагает вычислительных сложностей. Решение оказывается сравнительно простым вследствие необходимости установления значений относительно небольшого числа параметров. В самом простом случае требуется нахождение лишь общего коэффициента усиления заданной системы. [1]

Вторая точка зрения следующая: синтез также можно трактовать как инженерную задачу. При этом построение системы автоматического регулирования рассматривают такое, которое будет соответствовать техническим требованиям. Проектирующий систему инженер в таком случае из возможных будет предпочитать использовать решения, оптимальные с позиции определенных существующих условий и заданных требований к точности, допускаемому характеру переходных процессов, размерам, надежности, простоте исполнения и т.д. В отдельных более узких случаях анализируют синтез, который нацелен на определение вида корректирующих средств и их параметров, на которые для обеспечения требуемых динамических качеств следует расширить неизменяемую часть системы, а именно—объект с регулятором.

Решение задачи такого типа будет заключаться в обеспечении оптимальных переходных процессов, что на основании большого числа модулируемых характеристик и поливариантности результатов демпфирования системы чаще всего более сложно реализовывать на практике. По этой причине имеющиеся в настоящем времени инженерные решения зачастую обходятся определением только второй задачи, при котором, основываясь на использовании уже существующих критериев точности, в меру просто можно достигнуть требуемой точности.

На сегодняшний день в рамках линейной теории автоматического управления разработано большое число методов синтеза систем автоматического управления, которые способствуют обоснованному выбору удовлетворяющих заданным заранее требованиям структур и параметров систем. Тем не менее в процессе их эксплуатации качество управления снижается в силу нелинейности характеристик элементов, изменчивости параметров и мультирежимности работы объектов управления, становясь иногда недопустимым вовсе.

Для целей синтеза систем автоматического регулирования задействуют разного рода электронные и электромеханизированные вычислительные машины, которые позволяют полностью или частично моделировать подобные проектируемые систему. Подобное моделирование позволяет достаточно хорошо изучать, к примеру, влияние факторов нелинейности или же зависимость от времени параметров системы, но оно не способно в полной мере заменить позволяющие исследовать проблему в общем виде и находить оптимальное решение расчетные методы проектирования. Следовательно, несмотря на развитие и распространения машинных методов синтеза, теория должна включать в себя какие-то свои собственные методы, являющиеся основой при нахождении наилучшего, оптимального решения и наиболее полно дополняющие моделирование процессов.

Использование более сложных нелинейных алгоритмов повышает качество процессов управления при больших отклонениях от нормы. По сей день разработка методов синтеза линейных законов управления, которые позволяли бы обеспечивать нужное качество в области линейного регулирования, является важной и актуальной задачей.

Разберём множество различных методов синтеза систем, которые разработаны на данный момент:

#### **1. Корневой метод**

Данный метод вполне эффективен при относительно низкой степени характеристического уравнения. В более комплексных случаях обеспечение желаемых значений коэффициентов характеристического уравнения дается несколько затруднительно, поскольку некоторые параметры системы и корректирующих средств могут влиять на несколько коэффициентов характеристического уравнения одновременно.

Недостатком настоящего метода является также необходимость определять видом корректирующих средств, по этой причине полученное решение в большинстве случаев зависит от опытности проектировщика.

#### **2. Метод корневых годографов**

Качество системы управления с точки зрения быстродействия и запаса устойчивости может характеризоваться расположением корней числителя и знаменателя передаточной функции замкнутой системы, зная которые, можно представить графически их расположение на комплексной плоскости корней. При расчете регулируемой системы целесообразно отслеживать, как меняется общая картина этого расположения при изменении отдельных параметров, для того чтобы установить оптимальные значения этих параметров.

При плавном изменении значения какого-либо параметра корни передаточной функции, перемещаясь на плоскости, прочерчивают траекторию, называемую корневым годографом. Построив такие траектории для всех корней, можно выбрать такое значение переменного параметра, которое соответствует наилучшему расположению корней. [1] При этом вычисление корней может быть выполнено с использованием стандартных программ цифровых вычислительных машин для вывода на дисплее траекторий корней по заданным коэффициентам уравнения.

#### **3. Метод стандартных переходных характеристик**

При нахождении требующихся значений коэффициентов передаточной функции разомкнутой системы также можно воспользоваться стандартными переходными характеристиками. При их построении требуется задать определенное распределение корней характеристического уравнения.

Использование данного метода стандартных переходных характеристик для синтеза состоит в выборе допустимого

вида переходного процесса для принятой структурной схемы. Такой способ позволяет после нахождения необходимого значения среднегеометрического корня определить все коэффициенты желаемой передаточной функции системы. [1] Этот метод может применяться и в том случае, когда важно обеспечить требуемую точность работы системы.

Недостаток рассмотренного метода—принятие вещественных корней при построении стандартных переходных процессов, что в большинстве случаев не приводит к оптимальному решению. Стоит заметить, что построение стандартных переходных характеристик достаточно несложно и при любом другом расположении корней, в том числе и в случае комплексных корней.

#### **4. Метод логарифмических амплитудных характеристик.**

Логарифмические амплитудные характеристики наиболее оптимальны для целей синтеза на том основании, что построение Л. А. Х. по большей части может производиться практически без какой-либо вычислительной работы. Особенно удобно использовать асимптотические Л. А. Х.

Сам процесс синтеза содержит построение желаемой и располагаемой Л. А. Х., определение вида и параметров корректирующего устройства, техническую реализацию корректирующих устройств, поверочный расчёт и построение переходного процесса. За основу синтеза приняты такие показатели качества, как время переходного процесса, перерегулирование при единичном ступенчатом воздействии на входе, а также коэффициенты ошибок. [1]

Синтез систем автоматического регулирования методом логарифмических амплитудных характеристик в настоящее время является наиболее из самых удобных и наглядных. Наиболее сложный момент при расчёте методом логарифмических амплитудных характеристик заключается в установлении связи показателей качества переходного процесса с параметрами желаемой Л. А. Х., что объясняет относительно сложная взаимосвязь между переходной линейной системой и её частотными характеристиками. Задача построения желаемой Л. А. Х. значительно облегчается, если вместо оценки качества работы системы по её переходной характеристике будет проведена оценка качества непосредственно её частотных характеристик.

Таким образом, на основании данного анализа различных методов синтеза систем автоматического регулирования был выбран метод желаемых частотных характеристик в качестве наиболее выгодного. В ходе синтеза системы управления данным методом можно рассчитать области низких, средних и высоких частот, после чего перейти к построению желаемой ЛАЧХ, на основании которого может быть выражена передаточная функция. При помощи последней возможно построение логарифмической фазовой частотной характеристики, построив запретную область, для которой можно удостовериться в устойчивости системы при непопадании в неё фазы. [2] Для точного определения устойчивости системы уже требуется построение АФХ.

#### Литература:

1. Бесекерский В. А., Попов Е.П. Теория систем автоматического управления.— Изд-е 4-е, перераб. и доп.— СПб: Изд-во «Профессия», 2013.— 752 с.: ил.

- 2. Босс В. Лекции по теории управления [Текст]. Т. 1: Автоматическое регулирование / В. Босс.—стереотип. изд.—М.: URSS. ЛИБРОКОМ, 2014.— 216 с.: ил.
- 3. Воронов А.А. Теория автоматического управления. Ч. 1. Теория линейных систем автоматического управления. Под ред. А.А. Воронова. Учеб.пособие для вузов. М.: Высш.шк., 1986.— 367 с., ил.

# **Анализ современных методов мониторинга магистральных трубопроводов**

Рылько Никита Михайлович, студент Ухтинский государственный технический университет

*В статье проанализированы методы мониторинга трассы магистральных трубопроводов Изучены особенности проведения мониторинга трасс магистральных трубопроводов. Рассмотрены возможности перспективных методов контроля за трубопроводами. Ключевые слова: мониторинг, космическое зондирование, магистральный трубопровод.*

Внештатные ситуации на линейных объектах трубопрово-дных систем не только могут нанести большой экономический ущерб из-за потерь продукта и нарушения непрерывного процесса производства в смежных отраслях, но могут сопровождаться загрязнением окружающей среды, возникновением пожаров и представлять угрозу для жизни людей. В сложных криологических условиях при транспортировке больших объемов нефти и газа под высоким давлением предъявляются высокие требования к обеспечению надежности и безопасности системы. Этим и объясняется актуальность.

Для качественной работы любой системы, трубопровод не исключение, нужен постоянный контроль исправности и целостности. Огромная протяжённость и прокладка в сложных природных условиях и в удалённых местах значительно усложняют обслуживание и контроль состояния трубопроводов. Эти моменты определяют собой основные направления совершенствования системы предупреждения и ликвидации чрезвычайных ситуаций в отрасли. К одному из таких направлений относят внедрение системы мониторинга технического состояния системы магистральных трубопроводов.

Сегодня на смену традиционным способам мониторинга (регулярное патрулирование пилотируемой авиацией и транспортными средствами высокой проходимости) приходят беспилотные летательные аппараты (БПЛА), оснащаемые аппаратурой для ведения фото- и видеосъемки, что позволяет в режиме реального времени транслировать получаемые данные на пульт управления, а также записывать их на карту памяти. Применение БПЛА повышает безопасность эксплуатации инфраструктуры компании и значительно сокращает время реагирования на нештатные ситуации

Анализируя полученные данные с помощью такого метода мониторинга, возможно обнаружения участков с нарушением проектного положения, когда труба подвергнута продольному сжатию.

Наиболее интересным методом является зондирование трассы трубопровода. Основные задачи, решаемые с помощью методов дистанционного зондирования земли:

— выявление нарушений и отклонений в конструктивных элементах;

— контроль состояния природной среды вдоль трассы;

— выявление и последующее изучение геологических процессов и их последствий (активные тектонические разломы, оползневые, селевые процессы, последствия сейсмических событий и др.);

— картирование района;

— определение потенциально опасных участков трассы для последующей оценки рисков воздействия на среду.

Важным природным фактором, часто вызывающим преждевременную коррозию и разрушение трубопроводов, является избыточная увлажненность грунта. Наличие коррозии объекта может быть обнаружено специальной спектрометрической обработкой снимка по наличию спектральных компонентов оксидов железа. Избыточная увлажненность хорошо фиксируется в коротковолновом участке видимого диапазона (0,4–0,5 мкм).

Характерной особенностью спектрального излучения паров углеводородов является повышенная излучательная способность в дальнем инфракрасном диапазоне, связанная с нагревом под действием солнечной радиации.

Причины возникновения температурных контрастов на поверхности:

— различие в интенсивности поглощения солнечной радиации;

— различие свойств грунта на трассе трубопровода по сравнению со смежными участками почвы;

— передача тепла от подповерхностного объекта поверхностному слою почвы.

Система непрерывного мониторинга основана на применении волоконно-оптического кабеля. Генерируемый лазером поток света проходит по оптическому волокну и изменяется под воздействием температурных и физических факторов: на этом принципе созданы уникальные распределенные датчики. По сути, распределенный датчик представляет собой участок оптического волокна, способный заменить тысячи независимых сенсоров. Кроме того, распределенный датчик вобрал в себя функции и совокупности чувствительных элементов, и среды передачи информации. Информация эта касается, в частности, изменения температуры.

Среди преимуществ волоконно-оптической системы следует отметить возможность контроля объектов большой протяженности при ограниченном доступе к дешевому электропитанию, а также возможность его применения в условиях Крайнего Севера и в труднодоступных местах. А использование функции контроля температуры позволяет определить координаты места утечек (повреждений) трубопровода.

Недостатки волоконно-оптической системы:

— Хрупкость;

— высокую стоимость работ при укладке;

— сложность процедуры сращивания и ремонта в полевых условиях (требуется применение дорогостоящего устройства для сварки волокон);

— снижение чувствительности при промерзании грунта;

— усложнение аппаратуры для локализации места нарушения с достаточной точностью.

Метод радарной интерферометрии основывается на анализе разности фаз двух принимаемых спутником дистанционного зондирования Земли (ДЗЗ) сигналов, отраженных от земной поверхности в разное время. Разность фаз принятых сигналов при первом пролете спутника дает информацию о рельефе поверхности, а при втором пролете — данные об изменении состояния земной поверхности. В рамках этого метода применяются измерение по специально установленным искусственным отражателям радиосигнала. Существенными преимуществами такого метода является его всепогодность, высокая точность и разрешающая способность, широкий охват, оперативность получения данных, вплоть до реального времени, а также возможность получения принципиально новой полезной информации о земной поверхности.

Недостатком уголкового отражателя является его невысокая прочность, влияющая на конструкционную целостность устройства при воздействии совокупности статистических ветровых и снеговых нагрузок, возникающих в сложных климатических условиях.

Внедрение аэрокосмических технологий не только обеспечит безопасность эксплуатации, но и дает конкретный экономический эффект. Так, обоснованная замена наземных традиционных нивелирных измерений спутниковыми позволяет экономить около 80% затрат на мониторинг при получении существенно большей информации об объекте.

Таким образом, проведен анализ современных методов мониторинга, рассмотрены недостатки и преимущества каждого из методов. И наиболее перспективным на данный момент является совершенствование системы космического зондирования.

#### Литература:

- 1. Погорелов В.А. Перспективы применения беспилотных летательных аппаратов в строительстве // Инженерный вестник Дона, 2016, № 1. URL: ivdon.ru/ru/magazine/archive/n1y2016/3571.
- 2. Лисин Ю. В., Александров А.А., Сущев С.П. Система автоматизированного мониторинга магистральных трубопроводов на участках сложных геологических условий // Проблемы сбора, подготовки и транспорта нефти и нефтепродуктов. 2012 № 3 С. 73–79.
- 3. СП 36.13330.2012. Магистральные трубопроводы (Актуализированная редакция СНиП 2.05.06–85\*). / Госстрой.—М.: ФАУ «ФЦС», 2013.— 93с.

# **Корреляционный анализ акустических сигналов. Взаимная корреляционная функция**

#### Фазлутдинова Альбина Ильмеровна, студент

Национальный исследовательский университет «Московский институт электронной техники»

ля акустики представляет интерес обработка сигналов, а отдельно — взаимная обработка. Гидроакустические сигналы — это акустические колебания, распространяющиеся в водной среде и несущие информацию о своём источнике, а также используемые для эхолокации объектов, навигации и связи. Они обладают частотными, временными, энергетическими и пространственными характеристиками. В задачах обработки гидроакустических сигналов шумоизлучения объектов входят определения уровня сигнала и уровня помехи, определение отношение сигнал/помеха, что является одним из основных параметров, определяющих помехоустойчивость систем обнаружения и их основных характеристик, таких как вероятность правильного обнаружения и вероятность ложной тревоги. Взаимная обработка сигналов применяется, например, для оценки влияния помех на передачу информации, для устранения взаимных помех, а также для обнаружения и устранения искажений, вызванных этими помехами. Взаимная обработка может быть реализована на основе взаимной корреляции (метод корреляционного анализа).

Анализ — это один из ключевых моментов обработки сигналов. Основная цель анализа — это выявление сходств и различий сигналов посредством сравнений их друг с другом. Существует три основные составляющие анализа сигналов:

1) Измерение числовых параметров сигналов, таких как энергия, средняя мощность, среднеквадратическое значение.

2) Разложение сигнала на элементарные составляющие для их рассмотрения по отдельности либо для сравнения свойств различных сигналов. Такое разложение производится с использованием рядов и интегральных преобразований, важнейшими среди которых являются ряд Фурье и преобразование Фурье.

3) Количественное измерение уровень сходства различных сигналов. Такое измерение производится с применением аппарата корреляционного анализа.

Корреляционный анализ наряду со спектральным играет большую роль в теории сигналов. Его смысл состоит в количественном измерении степени сходства различных сигналов [1].

Корреляционный анализ используется при необходимости оценить временные свойства сигнала без применения спектрального анализа, например, для оценки скорости изменения или длительности сигнала, временной связи (корреляции) одного сигнала с другим.

Корреляционная функция (КФ; английский термин — correlation function, CF) детерминированного сигнала с конечной энергией представляет собой интеграл в бесконечных пределах от произведения двух копий сигнала, сдвинутых друг относительно друга на время  $\tau$ :

$$
B_{\rm s}(\tau)=\int_{-\infty}^{\infty} s(t)s(t-\tau)d\tau.
$$

Корреляционная функция показывает степень сходства между сигналом и его сдвинутой копией — чем больше значение корреляционной функции, тем это сходство сильнее.

Взаимная корреляционная функция (ВКФ; английский термин — cross-correlation function, CCF) определяет временную связь двух сигналов во времени. Если сигналы независимы друг от друга, их корреляционная функция равна нулю. Чем шире корреляционная функция, тем большая степень связи двух сигналов друг с другом [2].

Общий вид формулы для ВКФ сохраняется, но под знаком интеграла стоит произведение двух разных сигналов, один из которых задержан на время  $\tau$ :

 $B_{12}(\tau) = \int_{-\infty}^{\infty} s_1(t) s_2(t-\tau) d\tau.$ 

Отличие ВКФ от КФ состоит в том, что КФ показывает степень сходства между сдвинутыми копиями одного и того же сигнала, а ВКФ позволяет измерить аналогичную величину для сдвинутых экземпляров двух разных сигналов.

Таким образом, появилась необходимость реализовать программу для автоматизации построения графика взаимной корреляционной функции двух сигналов с целью последующего их анализа.

Метод расчета (получения оценок) взаимных корреляционных функций основан на соотношении, представляющем свертку двух сигналов в виде обратного преобразования Фурье комплексно-сопряженного произведения их Фурье образов. Для получения оценки выполняется следующая последовательность действий:

Из двух реализаций сигнала, представленных последовательностями отсчетов  $x(n)$ ,  $y(n)$  выбирается М отрезков, каждый из которых содержит отсчетов сигнала. Последовательности отсчетов в отрезках формируются из соотношения  $x_m(i) = x(n_t + N \cdot m + i)$ , где  $m$  — номер отрезка,  $n_t$  — начальный номер отсчета в реализации. Аналогично формируются последовательности отрезков  $y_m(i)$  из последовательности  $y(n)$ .

Последовательности дополняются  $N$  отсчетами с нулевыми значениями.

Для отрезков вычисляются преобразования Фурье с использованием алгоритма БПФ.

 $X_m(k) = \sum_{i=0}^{2N-1} x_m(i) exp(-j\frac{2\pi i k}{2N}), Y_m(k) = \sum_{i=0}^{2N-1} y_m(i) exp(-j\frac{2\pi i k}{2N}), k = 0, 2N-1.$ 

Для каждого результата БПФ  $X_m(k)$  и  $Y_m(k)$  вычисляется не сглаженная оценка взаимного спектра

$$
S_{xy,m}(k) = \frac{1}{N} [X_m^*(k)Y_m(k)], k = 0,2N - 1.
$$

Выполняется усреднение по М не сглаженным оценкам, в результате чего формируется двусторонняя оценка взаимного спектра

 $S_{xy}(k) = \frac{1}{M} \sum_{m=1}^{M-1} S_{xy,m}(k)$ ,  $k = 0, ..., 2N - 1$ .

Выполняется обратное преобразование Фурье последовательности  $S_{xy}(k)$ , дающее оценку  $R_{xy}^s(i)$ ,  $i = 0,2N - 1$ , не нормированную на переменное число отсчетов, участвующих в образовании  $R_{xy}^s(i)$ .

Рассчитывается нормированная оценка для положительных сдвигов взаимно взаимной корреляционной функции  $R_{xy}(i) = R_{xy}^{s}(i) \cdot \left(\frac{N}{N-i}\right), i = 0, N-1.$ 

Рассчитывается нормированная оценка для отрицательных сдвигов взаимно взаимной корреляционной функции  $R_{xy}(i) = R_{xy}^{s}(i) \cdot \left(\frac{N}{i-N}\right), i = N + 1, 2N - 1.$ 

Параметры алгоритма расчета взаимной корреляционной функции полностью аналогичны параметрам расчета корреляционной функции

Параметрами алгоритма расчета являются:

1. длина участка реализации (число отсчетов), используемая для расчета не усредненной оценки спектра;

2. число усреднений спектров при формировании корреляционной функции.

Для примера были взяты два гармонических сигнала с разными амплитудами:

$$
\frac{\sqrt{3}}{2}\sin(wt+\frac{\pi}{2})u-\frac{1}{2}\sin(wt+\frac{\pi}{2}).
$$

2 2 Были рассчитаны спектры двух сигналов и их взаимный спектр (рис.1), а затем их взаимная корреляционная функция (рис. 1).

На рисунке 1 красная линия — спектр сигнала  $\frac{\sqrt{3}}{2}$ sin(wt +  $\frac{\pi}{2}$ ), зеленая линия спектр сигнала — $\frac{1}{2}$ sin(wt +  $\frac{\pi}{2}$ ), синяя линия — взаимный спектр.

Поскольку за исключением амплитуд сигналы абсолютно одинаковые, уровень взаимного спектра на частоте 300 Гц определяется произведением амплитуд этих сигналов.

На рисунке 2 красная линия — КФ сигнала  $\frac{\sqrt{3}}{2}$ sin $(wt + \frac{\pi}{2})$ , зеленая линия — КФ сигнала — $\frac{1}{2}$ sin $(wt + \frac{\pi}{2})$ , синяя линия — ВКФ.

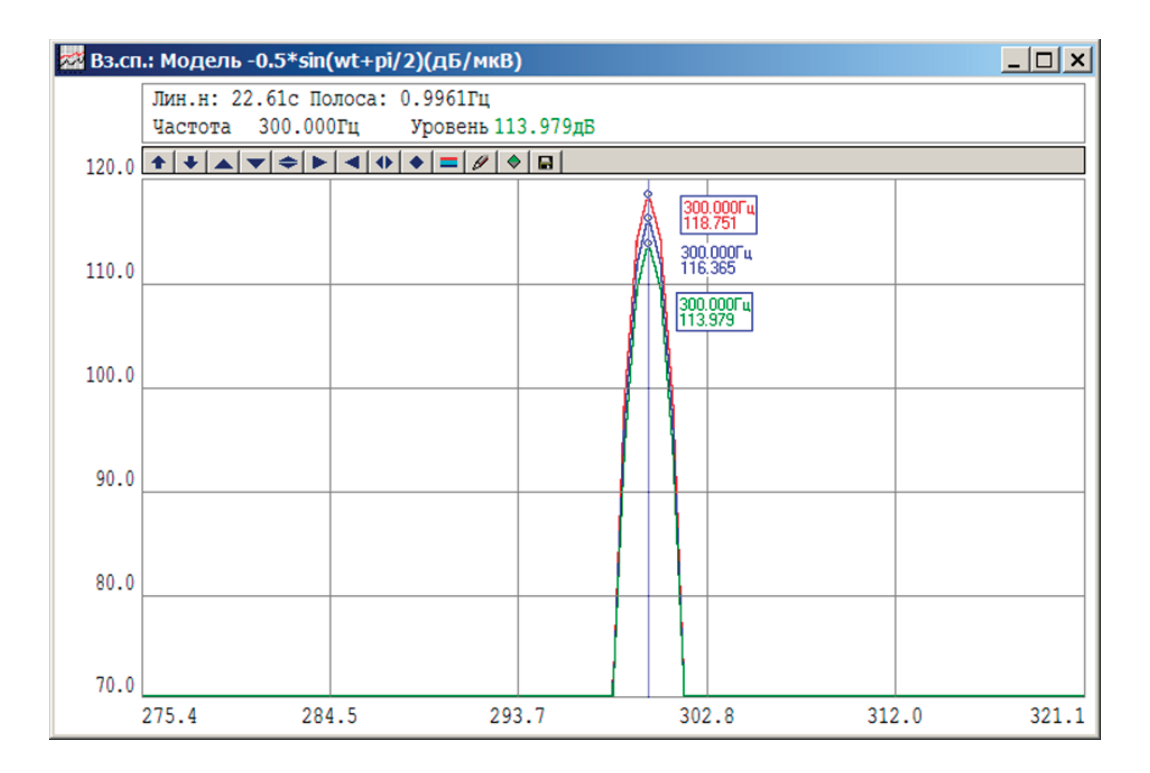

Рис. 1. **Взаимный спектр первой пары сигналов и спектры двух сигналов**

Амплитуда ВКФ в данном случае также определяется произведением амплитуд используемых сигналов.

Как видно из графика, ВКФ имеет достаточно большую ширину, что позволяет судить нам о сильной корреляции используемых в анализе сигналов.

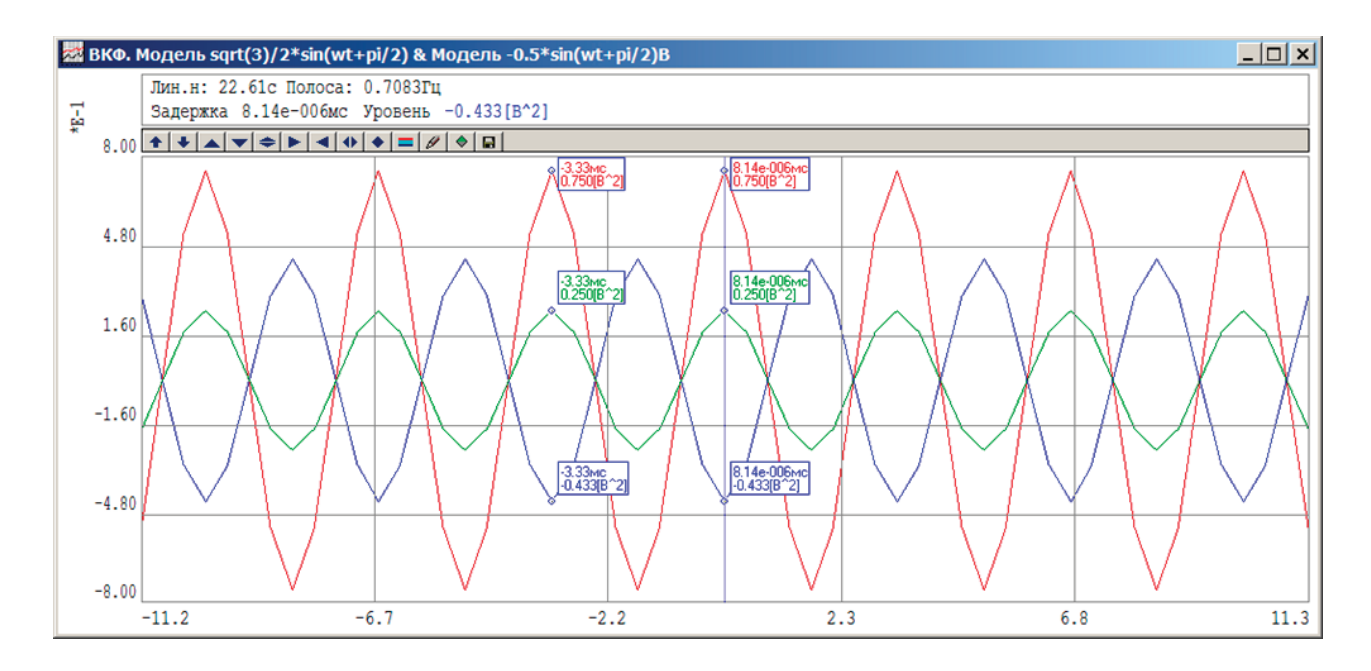

Рис. 2. **ВКФ первой пары сигналов и КФ двух сигналов**

Затем для сравнения были использованы хаотичные сигналы (шум).

Сначала были построены спектры двух сигналов и их взаимный спектр (рис. 3), а затем их взаимная корреляционная функция в разных масштабах (рис. 4 и рис. 5).

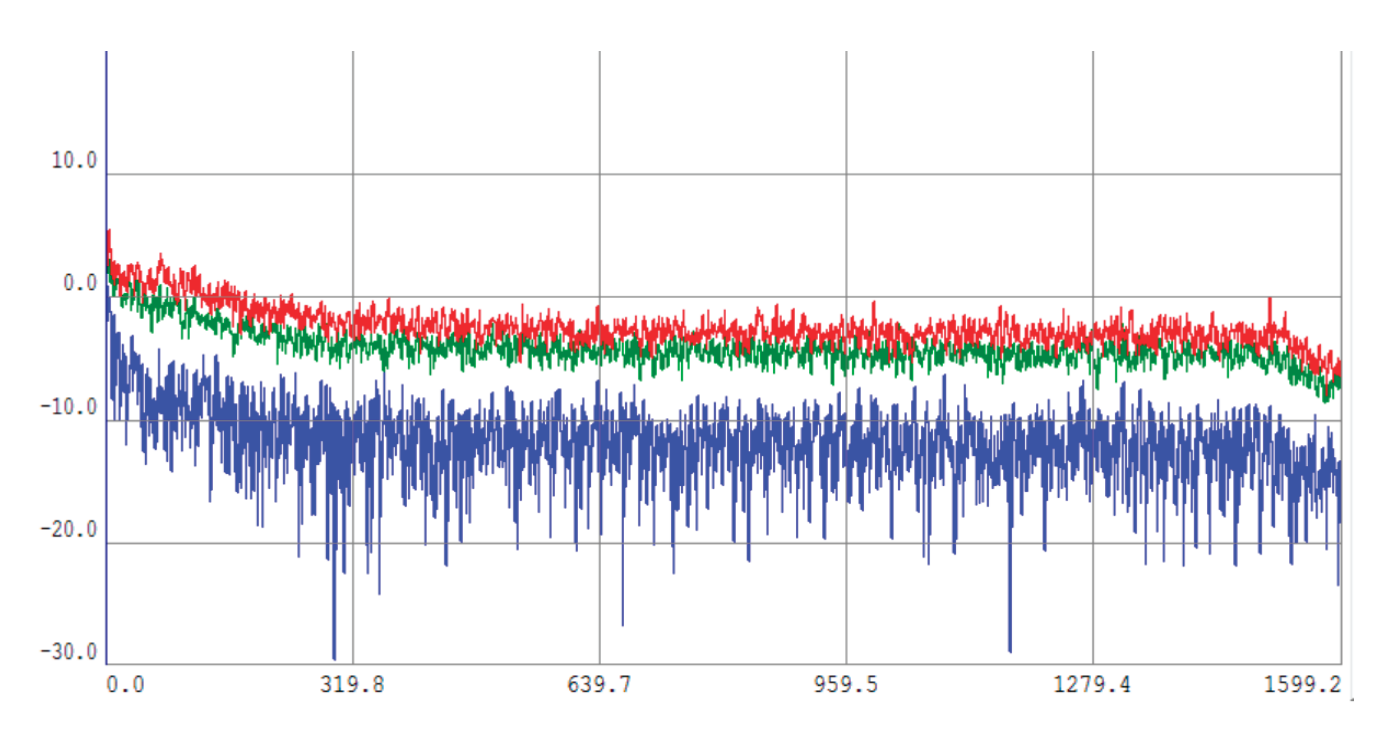

Рис. 3. **Взаимный спектр второй пары сигналов и спектры двух сигналов**

На рисунке 3 красным и зеленым цветом обозначены спектры сигналов, а синим цветом —их взаимный спектр. На рисунках 4 и 5 аналогично красным и зеленым цветом обозначены КФ сигналов, а синим цветом —их ВКФ.

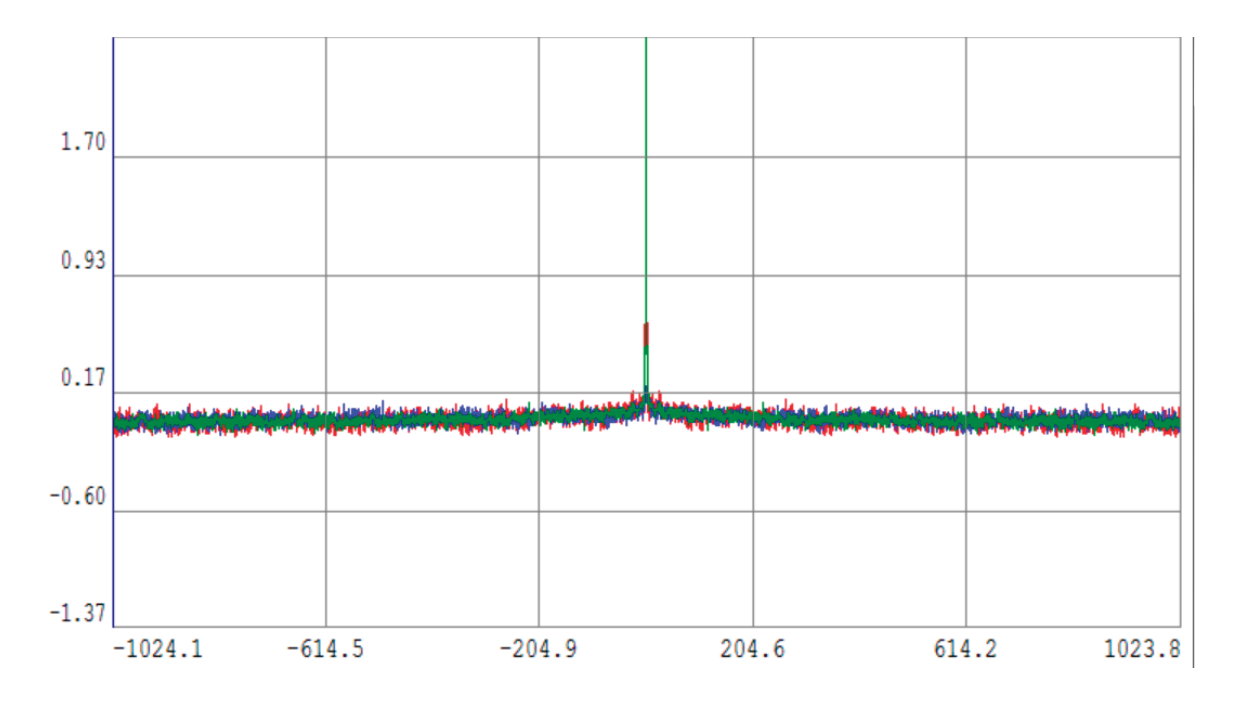

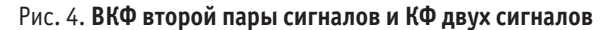

Из графиков видно, что ВКФ сигналов стремится к нулю, следовательно, вторая пара сигналов некоррелирована. ВКФ часто используется при обработке сигналов, например, для распознавания отраженного от объекта локационного сигнала (радаров, сонаров) в условиях помех. Кроме того, ВКФ используется для восстановления сигналов из их кодовых и временных копий. Примером может служить восстановление сигнала с помехами, когда информация искажена или потеряна.

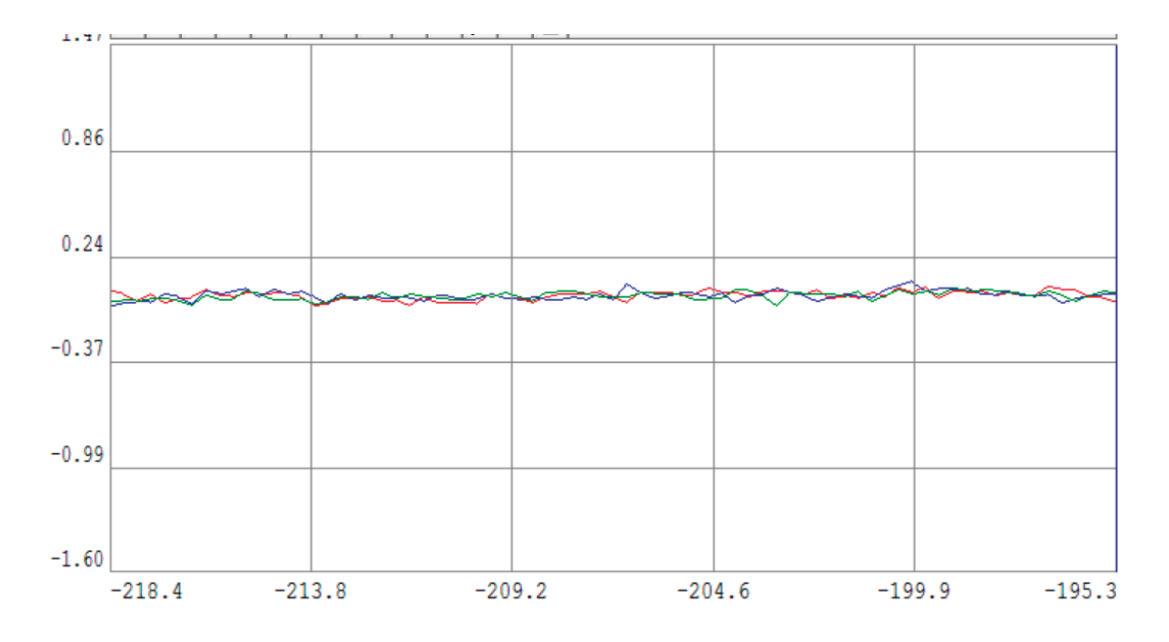

Рис. 5. **ВКФ второй пары сигналов и КФ двух сигналов**

Таким образом, взаимная обработка играет значительную роль в анализе сигналов. При создании акустического профиля исправного оборудования и сравнении его с текущим профилем с помощью взаимной обработки на ранних стадиях можно обнаружить неисправность и принять соответствующие меры, что может быть использовано для диагностики плавсредств. В дальнейшем планируется разработка отдельного программного обеспечения для диагностики плавсредств, разработка алгоритмов, интерфейса и программ вывода результатов.

Литература:

- 1. Сергиенко, А. Б. Цифровая обработка сигналов / А. Б. Сергиенко.—СПб.: Питер. 604 c.
- 2. Полный курс основы аналоговой схемотехники. Лекции. // МИЭМ. Автор: Андреевская Т. М. 2005 г. 108 с.

# Разработка мембраны из анионообменной смолы для превращения CO<sub>2</sub> в CO

Шутко Александра Васильевна, студент

Российский государственный геологоразведочный университет имени Серго Орджоникидзе (г. Москва)

*На данный момент все чаще в обществе ведутся дискуссии по поводу глобального потепления и его последствий. Из-за этой проблемы было внедрено новое понятие—декарбонизация. Политика декарбонизации—политика, направленная на снижение эмиссии диоксида углерода при антропогенном воздействии на окружающую среду.*

*Российская Федерация так же развивает политику декарбонизации, не отказываясь от традиционного топлива (в первую очередь газа). При нефтегазодобыче производятся мероприятия, предотвращающие активные выбросы [1].*

*Крупные «игроки» нефтегазового рынка уже задумываются о путях решения данной проблемы и внедряют новые технологии для*  улучшения/«очищения» старых процессов. Распространенными технологиями переработки CO<sub>2</sub> являются:

*— Захват и сохранение углекислого газа (декарбонизация) — захват и сжигание диоксида углерода. Данная технология не является экологичной.*

— Закачивание в пласт — выделяемый в процессе бурения CO<sub>2</sub> закачивают обратно в пласт для повышения нефтеотдачи. Ми*нусом данной технологии является прямая зависимость от геологических условий. Альтернативным решением данной проблемы может выступить утилизация попутного газа.*

Кл**ючевые слова:** глобальное потепление, выбросы CO<sub>2</sub>, утилизация, фотосинтез, переработка, топливо, декарбонизация.

Как известно, существует нерешенная проблема нефтега-зовой отрасли — это сжигание попутного газа, последствием которого является выброс углекислого газа (СО2) в атмосферу. По прогнозам Метеорологического бюро, ожидалось,

что в 2021 году концентрация диоксида углерода в атмосфере в очередной раз значительно возрастет, и ожидания оправдались: выбросы превзошли объемы предшествующие временам пандемии.

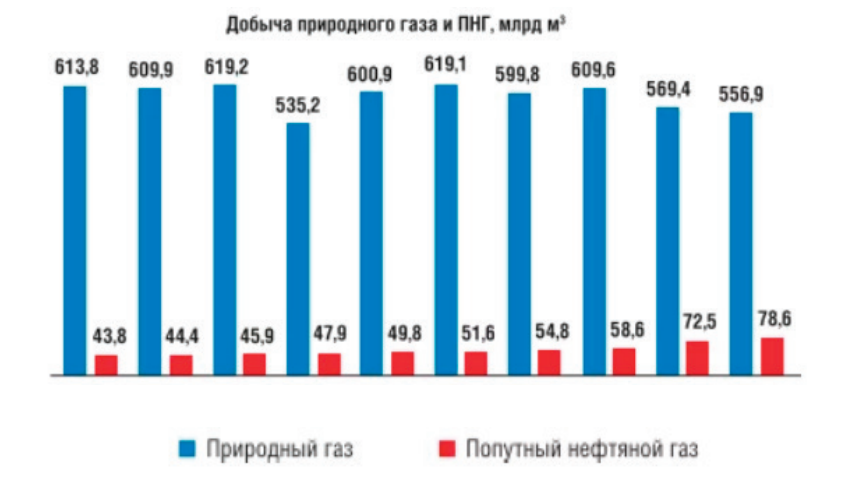

Рис. 1. **Добыча ПНГ и природного газа в РФ за последние 10 лет**

Потребовалось более 200 лет, чтобы уровень  $\mathrm{CO}_2$ повысился на 25% в 1990 г, но теперь, чуть более 30 лет спустя, мы приближаемся к увеличению на 50%. Чтобы повернуть вспять эту тенденцию и замедлить рост выбросов  $\mathrm{CO}_\mathrm{_2}$  в атмосфере, необходимо сократить глобальные выбросы. Это должно произойти в ближайшие 40 лет или около того, если глобальное потепление будет ограничено 1,5°C [2].

Как уже говорилось ранее, существующие попытки утилизации диоксида углерода являются не эффективными. Рассмотрим основные из них.

Переработка ПНГ. Под переработкой природных газов понимается совокупность технологических процессов физического, физико-химического и химического преобразования природного и попутного нефтяного газа в продукты переработки (товарную продукцию с высокой добавочной стоимостью) [4]. Еще одним недостатком данной технологии можно считать воз-

можную необходимость строительства дополнительных газоперекачивающих станций. Данная разработка хорошо применима на суше, поблизости с населенными пунктами и местами переработки, это создает определенные рамки, которые затрудняют пользоваться данной технологией, к примеру в зонах Арктики.

Выработка электроэнергии — высокое содержание углеводородных цепочек в ПНГ обуславливает его применение в качестве топлива. При этом возможно применение газа как для приводов газокомпрессорного оборудования, так и для выработки электроэнергии на собственные нужды с применением газотурбинных или газопоршневых установок. [5] Для крупных месторождений со значительным дебитом ПНГ целесообразна организация электростанций с выдачей электроэнергии в региональные сети электроснабжения.

К недостаткам этого направления можно отнести жесткие требования широко распространенных традиционных ГТЭС

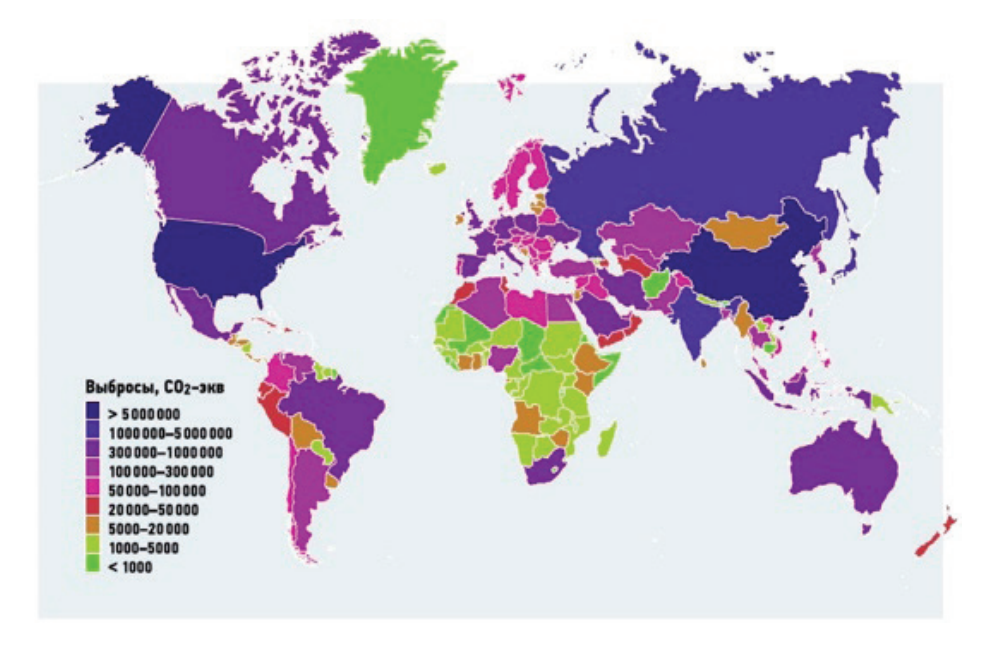

Рис. 2. **Эмиссия диоксида углерода за последний год**

и ГПЭС к составу топлива (содержание сероводорода не выше 0,1%), что требует увеличенных затрат на применение систем газоочистки и эксплуатационных затрат на техническое обслуживание оборудования. Выдача электроэнергии во внешние электросети невозможна на отдаленных месторождениях по причине отсутствия внешней энергетической инфраструктуры.

Переработка ПНГ методом Фишера — Тропша. Это многостадийный, долговременный и сложный процесс. Первоначально, из попутного нефтяного газа окислением при высокой температуре получают смесь СО и  $\mathrm{H}_{_{2}}$ , из которого вырабатывают метанол или синтетические углеводороды, используемые для производства моторного топлива. Недостаток направления—высокие капитальные и эксплуатационные затраты.

В связи с вышеперечисленными обстоятельствами предлагается установка, которая включает в себя систему искусственного фотосинтеза, по восстановлению СО $_{\tiny 2}$ до СО под действием света и металлических катализаторов с выделением кислорода. Ключевым продуктом будет являться капсула, которая осуществляет процесс искусственного фотосинтеза на нефтегазодобывающих месторождениях. В изделие будет подаваться диоксид углерода, сепарируемый из попутного нефтяного газа, и капсула будет накапливать его в виде иона СО в анионообменной смоле (основной элемент мембраны).

Предполагается размещать капсулы, исходя из существующих технологий первичной переработки ПНГ. После проведения через систему сепарации и прохождение через компрессорные блоки, углекислый газ сжигают. Однако, предлагается рассмотреть вариант его переработки или утилизации.

Установка состоит из нескольких последовательно расположенных блоков, которые будут отвечать за определенный этап переработки попутного нефтяного газа.

Первым этапом будет являться разделение ПНГ на базовые компоненты. Фракционирование ПНГ осуществляется на газовой установке путем нагрева смешанного потока и его обработки через серию мембранных установок. При фракционировании используются преимущества различных температур кипения различных мембран. Когда поток газа нагревается, самый легкий компонент газовой смеси сначала выкипает и отделяется. Верхний пар конденсируется, часть используется в качестве рефлюкса, а оставшаяся часть направляется на хранение продукта в отдельный блок, отвечающий за аккумулирование ценных газовых составляющих. Более тяжелая жидкая смесь в нижней части первой колонны направляется далее, сквозь следующую мембрану, где процесс повторяется, и в качестве продукта отделяется другой компонент газовой смеси. Этот процесс повторяется до тех пор, пока ПНГ не будет разделен на отдельные компоненты и не распределен по местам хранения ценных углеводородов. Таким образом, сорбция углеводородов в полимерную матрицу направляется соотношением температур кипения отделяемых компонентов.

Высокоэффективные неорганические мембраны находят подходящее применение при разделении смесей углеводородов, так как цеолиты обеспечивают идеальные условия сопротивления для разделения органических молекул благодаря их преимущественной адсорбции, преимущественной диффузии или чистому молекулярному просеиванию.

После разделения ПНГ на несколько составляющих, ценные компоненты отправляются на хранение в специально отведенные для этого блоки, а  $\mathrm{CO}_2^{}$  направляется либо в нагнетательные скважины, где под идентичным пластовому давлением подается газ для повышения нефтеотдачи, либо направляется в блок по переработке углекислого газа и производству собственного биотоплива. Все напрямую зависит от геологических условий и нефтеотдачи пласта.

В случае, если закачка в нагнетательные скважины не требуется, диоксид углерода пропускают сквозь капсулу с мембраной и металлическими катализаторами.

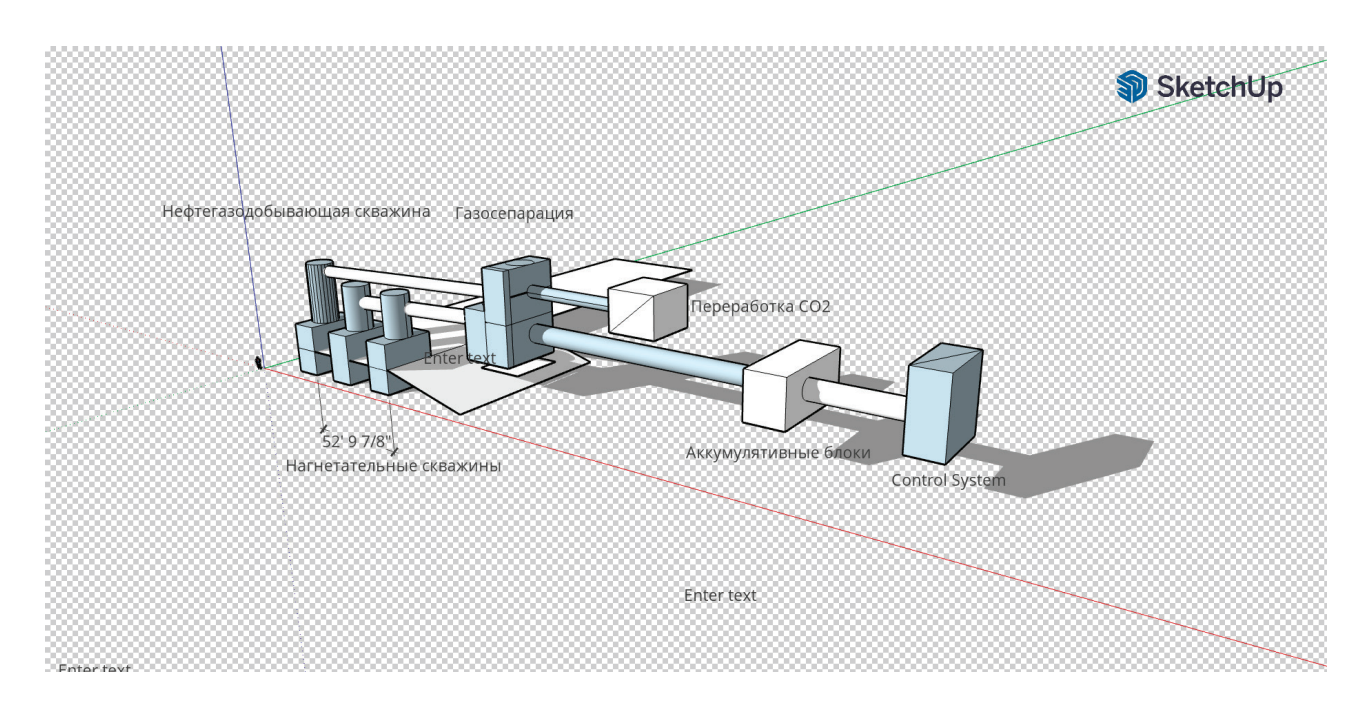

Рис. 3. **Установка по переработке ПНГ**
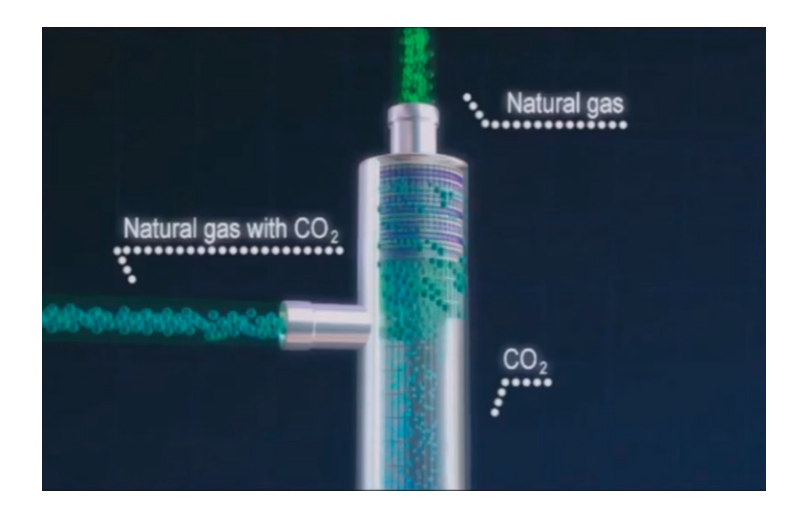

Рис. 4. **Отделение ПНГ от углекислого газа**

Капсула имеет цилиндрическую форму, в нее внедрено несколько мембран, которые состоят и HFM материала, анионообменной смолы и катализаторов. HFM материал является связующим и вмещающим материалом. Помимо вышеперечисленных компонентов для направления и ускорения реакции требуется постоянная подача воды для смачивания мембраны.

Основные технические характеристики разработки:

1. Ожидаемый КПД процесса искусственного фотосинтеза—14%.

2. Переработка СО<sub>2</sub> в сутки — 0,4 т.

3. Эффективность в 5 раз выше, чем фотосинтеза растений.

4. Снижение концентрации СО<sub>2</sub> в сутки на 10% на территории в радиусе 100 метров при площадных условиях размером 1,7×0,2 метра.

При этом, принимая форму капсулы, мембрана будет оснащена необходимым количеством металлических катализаторов, ускоряющих реакцию, доводя реакцию до частоты обо-

рота 58,3 в секунду. Катализаторы должны быть в виде сплава из следующих металлов: молибден, вольфрам, ванадий, ниобий и тантал—вместе с серой в качестве халькогена.

Процесс очищения мембраны от СО будет производиться путем химической реакции. Выше капсулы будут находиться реагенты, которые благодаря специальным датчикам автоматизировано будут подаваться на мембрану. При срабатывании датчиков, срабатывает рычаг, спуская реагенты.

Исходя из всей статьи, стоит понимать, что проблема экологии будет затрагивать наше общество еще огромное количество лет. При этом, стоит отметить, что проблемы и их последствия, которые могут стать необратимыми, необходимо решать уже сейчас. Данная разработка нацелена на сдерживание и сохранение современной экологической ситуации и является довольно актуальной и важной не только в нефтегазовой сфере. Технологию переработки углекислого газа в последующем будет возможно применять повсеместно.

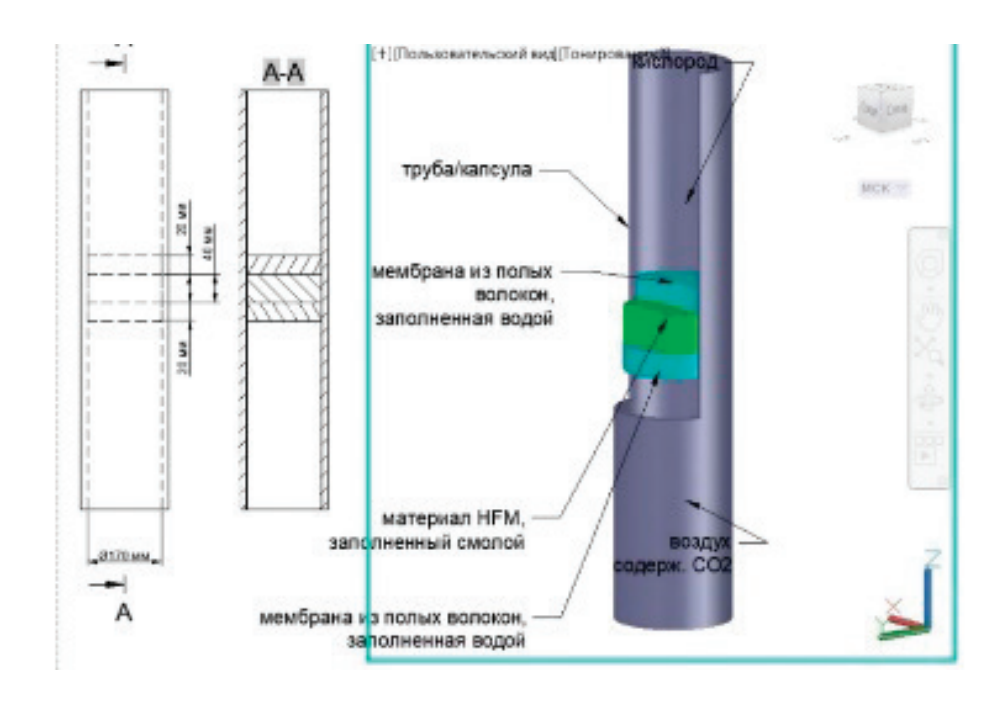

Рис. 5. **Капсула по переработке углекислого газа**

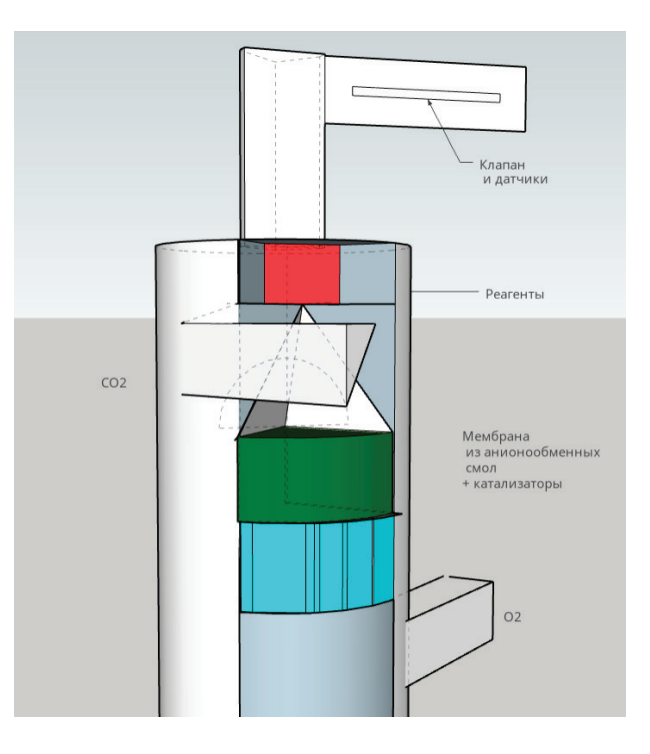

Рис. 6. **Утилизация СО из мембраны**

#### Литература:

- 1. Меры по борьбе с изменением климата [Электронный ресурс] Режим доступа: https://www.un.org/sustainabledevelopment/ru/climate-change/
- 2. Об особенностях исчисления платы за негативное воздействие на окружающую среду при выбросах в атмосферный воздух загрязняющих веществ, образующихся при сжигании на факельных установках и/или рассеивании попутного нефтяного газа: постановление Правительства Рос. Федерации от 8 ноября 2012 г. № 1148 // Собр. законодательства Рос. Федерации.— 2012.— № 1148.—Ст. 16.3. п. 13.
- 3. Росэкспертиза Проблемы использования попутного нефтяного газа в России (http://rostehexpertiza.ru/analytics/png/)
- 4. Сведения о загрязнении атмосферы [Электронный ресурс] // Global Carbon Atlas Режим доступа: http://www.globalcarbonatlas.org/ru/CO2-emissions
- 5. Сланцевые углеводороды, технологии добычи, экологические угрозы«, В.В. Тетельмин, В.А. Язев, А.А. Соловьев, Долгопрудный: Издательский Дом »ИНТЕЛЛЕКТ», 2014.— 296 с.Глава 9 п. 9.6 на стр.256
- 6. Превращение СО<sub>2</sub> в СО. Разработка мембраны из анионообменной смолы / А, М. Машкова и др.— Текст: электронный // Neftegaz.RU: [сайт].— URL: https://magazine.neftegaz.ru/articles/pererabotka/725887-prevrashchenie-co2-v-co-razrabotka-membrany-iz-anionoobmennoy-smoly-/???history=2&pfid=1&sample=5&ref=0 (дата обращения: 20.12.2022).

## **КУЛЬТУРОЛОГИЯ**

## **Песни и обряды советской туристической школы**

Королев Константин Анатольевич, преподаватель ГБПОУ г. Москвы «Воробьевы горы» (г. Москва)

*Цель данного исследования — разбор феномена советских туристических песен и ритуалов, именно с точки зрения обрядового фольклора.*

*Ключевые слова: городской романс, авторская песня, туризм и скаутизм, фольклор.*

В жизни человека музыка занимает немалое место, именно из-за того, что она очень сильно воздействует на подсознание. Тема авторской песни не является табуированной, однако, тема туристических обрядов, к сожалению, в достаточной степени не исследована, так как для исследователя, туристические сообщества до сих пор являются закрытыми структурами.

Дело в том, что сам туризм, восходит своими обрядами к скаутизму 19 века, (тайной организации, в которой ритуалы играют в жизни посвящённого решающую роль). Не будем забывать, что в англосаксонской культуре до сих пор, человека, имеющего определённые позиции в скаутском движении, охотно будут двигать на более высокие должности, в связи с тем, что система скаутского табеля о рангах вписана в жизнь современного общества. Достаточно сказать, что многие европейские монархи имеют титул Верховного мастера скаутов. Однако с течением времени «чистый туризм», который направлен на создание в обществе закрытого сегмента, профанировался и выродился в нечто неопределённое, и именно поэтому объективное исследование туристических обрядов достаточно затруднено.

Огромное количество туристов «старой школы» дополнило и возглавило многочисленные геологические партии, участвуя в экспедициях в разных широтах. Преемственность поколений осуществлялась через школьные, университетские, рабочие турсекции и кружки, через турклубы институтов и крупных предприятий. Не лишним было бы напомнить, что в каждом городе существовала квалификационная комиссия, которая засчитывала категории походов, и предоставляла информацию о уже пройденных маршрутах. Там же, в недрах турклубов и квалификационных комиссий, хранились подробнейшие и актуальные характеристики на каждого руководителя и каждого участника категорийного похода.

Не будем забывать, что основа пропаганды,— кино, давало советскому человеку, (помимо героического воспевания подвига), через статичные мелодрамы, очень чёткую установку на то, что любая попытка бунта обречена на провал. Однако бунт против так называемого «мещанства», против сытой жизни

ничем не интересующегося клерка, вполне одобрялся. Имя этому бунту,—туризм.

Если вспомнить программные авторские туристические песни периода с конца 50-х и до начала 80-х годов, то можно найти много противопоставлений между сытой и скучной жизнью, и походно-пиратской романтикой. Например, очень динамичные по своему характеру, песни: «Люди идут по свету», «Мы с тобой давно уже не те…», и «Пора в дорогу, старина, подъём пропет». Подсознательное ощущение от участия в походе или экспедиции, где исполняются подобные песни, стойкое убеждение, что слушающий принадлежит к кругу избранных, в то время как профаны занимаются поисками денег, вместо того чтобы познавать мир, в котором мы живём, (с помощью походов и экспедиций). В туристических песнях часто эстетизировалась пиратская романтика как попытка бунта против мещанства и против «хищных вещей века» (по слову поэта Вознесенского).

Мы можем взять, для примера, программную песню Юрия Аделунга «Мы с тобой давно уже не те» и привести для примера один из куплетов:

*Мы с тобой не те уже совсем, и все дороги нам заказаны, Спим в тепле на средней полосе, избрали город вечной базою. Знаю, нам не пережить зимы, а шхуна, словно пес на привязи, Кривая никуда не вывезет, а море ждет нас, черт возьми* Или же можно взять песню более старую:

*Наш фрегат — давно уже — на рейде, спорит он — с прибрежною—волною.*

*Эй, налейте, сволочи налейте — или вы поссоритесь — со мною.* [1]

Приведённые выше песни являлись обязательными и программными для советской туристической культуры. Авторская песня имеет свои стилистические особенности,—замкнутая аккордная последовательность. Собственно, так были выстроены и многие песни советской эстрады начиная чуть ли не с 60-х годов, некоторые песни в жанре «шансон», эпохи застоя, некоторые военные песни. Музыковед Анна Виленская находит во

всей советской и постсоветской музыке специфические черты, которые ведут своими корнями в век девятнадцатый,— так называемые «городские романсы». Виленская разобрала такую композицию как «Далеко в стране Иркутской»,— написанную анонимным композитором (или группой композиторов), на стихи неизвестного автора «Александровский централ»*.* [2]

Композиции такого плана были просты по аккордам, а значит подразумевалось, что исполнять эти песни будут люди с минимальными исполнительскими навыками, что будет способствовать тиражированию. Надо сказать, что и авторская музыка пошла по проторенной дорожке: композиторы с классическим музыкальным образованием, часто анонимно писали музыку под текст известного в туристических кружках автора, однако мелодия имела простые аккорды, что способствовало её тиражированию. Как говорится: «Песня пошла в народ». Таким образом можно взять на себя смелость утверждать, что авторская песня, со своими стилистическими особенностями, своими характерными приёмами берёт начало именно в специфических пропагандистских композициях «неизвестных авторов», девятнадцатого века. Слова «неизвестных авторов» я намеренно заключил в кавычки, так как выстраивание подобного рода композиций, по моему мнению, не могло быть сделано человеком без музыкального образования. Абсурдной представляется мысль, что простой крестьянин или рабочий, без музыкального и литературного образования, в состоянии был сочинить мелодию под понравившиеся стихи, а потом записать её. Помимо авторов-исполнителей, (которые писали музыку и тексты, методом использования характерных приёмов и музыкальных оборотов), также часть программных песен, сочинялась и композиторами,— профессионалами (такими как, например, композитор Сергей Никитин, который писал музыку для очень известного автора туристической и авторской классики,— Юрия Визбора). Надо сказать, что некоторые удачные авторские песни, очень нравились и людям далёким от туризма и туристической культуры, ибо цель пропаганды, в первую очередь нравиться и, потом уже, понравившись, влиять на слушателя. Исходя из вышесказанного, говорить о том, что авторская песня, это композиции исключительно «народные», было бы неправильно. Работа композиции,— задевать человека за нотки души, работая на первобытных эмоциях. Создать паттерн, по которому сочиняются даже простые, на первый взгляд композиции, может только знакомый с теорией музыки автор. А вот как только паттерн будет усвоен, можно уже говорить о том, что люди с первоначальным музыкальным образованием и наличием слуха будут в состоянии понравившуюся музыку с текстом массово тиражировать. Фольклор как самостоятельное пение бытовал в России до появления городского романса. По слову музыковеда Анны Виленской,— появление городского романса было обусловлено тем, что люди из деревень массово перебирались в города, в конце двадцатого века. В связи с урбанизацией образовался такой странный полу-академический жанр как городской романс,— на стыке классических, цыганских и простонародных композиций. В данном случае, «полу-академическая» составляющая давала людям без музыкального классического образования возможность разучивать и исполнять произведение под гитару, тем самым помогая тиражировать популярную песню. Из городского романса, в 50-е годы начала произрастать и так называемая «авторская песня»,—прямая наследница вышеуказанного полу-академического симбиоза. Одним из этих ответвлений авторской песни и городского романса стал тюремный шансон, с большим количеством смыслов и модуляций. Из авторской песни возросло и то самобытное творчество, которое потом назовут «русским роком».

Авторов, сочиняющих и исполняющих свои песни, стали именовать бардами. Бард,— кельтское слово, обозначающее певца и сочинителя песен. Однако, стоит заметить, что кельтские барды не имели права слагать высшие песни — этим занимались друиды. Так и в авторской песне,— исполнение и стилистика композиции были достаточно камерные, и что важно,— не выше определённого уровня. У исследователей самобытной советской туристической культуры рано или поздно будут возникать вопросы, вроде такого: а несёт ли в себе культура советских туристических школ признаки обрядовой?

На этот вопрос можно ответить так: да, несомненно несёт.

В советской туристической культуре существовали, (а в иных деноминациях и до сих пор существуют), шуточные обряды на каждую фазу походной и экспедиционной деятельности. Данные ритуалы, пришедшие из так называемой «старой советской школы», в точности повторяли одни и те же, как правило трёхчастные действия, но в разных турсекциях и турклубах они различались лишь по механике исполнения и по деталям, одинаковыми были лишь принципы ритуалов. Вот для примера шуточный, обязательный в каждой турсекции или в каждом турклубе «Обряд посвящения в туристы»:

Новопосвящаемому в туристы завязывали глаза повязкой, после чего возводили на импровизированный помост, с которого посвящаемый должен был прыгнуть с завязанными глазами. В процессе ритуала, помост, незаметно опускали на уровень земли, после чего посвящаемого неожиданно толкали для того, чтобы в момент короткого прыжка он ощутил страх. Следует отметить, что прыжок с завязанными глазами был неотъемлемым атрибутом посвящения в некоторых европейских тайных обществах, и символизировал для посвящаемого процесс «встречи со смертью и перерождению в новую жизнь. Второй фазой шуточного посвящения в туристы было »помазание«, посвящаемого отвлекали, и просили позволить, чтобы кто-то из его товарищей закрыл ему своими руками глаза. Руки закрывающего тайно пачкались сажей от походных канов. Третьей и финальной фазой посвящения в туристы было так называемое »освящение водой». Посвящаемому на голову надевали толстую куртку, так чтобы рукав символизировал хобот слона. Через рукав на голову посвящаемому выливали кружку воды.

Поскольку ритуал посвящения имел три части, и символизировал смерть, перерождение в новую жизнь, помазание и освящение водой, можно соотнести описанное выше действие к категории обрядов. Также следует отметить, что некоторые игры на вечернем биваке у костра, или в палатке, по своей структуре и стилистике соответствуют народному эротическому фольклору. Исследователь авторской песни А. Грачёв пишет, что для бардов существовало несколько разрядов, каждому из которых позволялось пользоваться определенными поэтическими размерами. Своему искусству они учились в специальных школах в юности.

*Суть авторской песни заключается в ее человечных духовно-нравственных основах, на которых авторская песня поднялась и за счет которых привлекла к себе так много мыслящих людей, став заметным явлением российской культуры второй половины двадцатого века. Духовно-нравственные основы авторской песни состоят из нескольких принципов, определяющих ее мировоззрение и вытекающий из него образ действий. Принципы эти таковы:*

1) *Предстояние человека перед большим, чем личная жизнь, и через него перед вечными духовно-нравственными ценностями, присутствие этого большего, вечного в личной жизни каждого и жизни всего песенного содружества.*

2) *Утверждение идеала человека, прошедшего через тяжкие испытания и сохранившего, утвердившего в себе человечность, мужество, благородство и другие черты человеческого облика.* [3]

Теперь, по некоторым признакам, попробуем сравнить обрядовый фольклор и авторскую песню и дать по этому поводу некоторые комментарии. Итак, к обрядовому фольклору относится так называемый календарный фольклор. В простонародной культуре календарными можно назвать, например, масленичные песни, веснянки, колядки, которые имеют параллель с различными праздниками в течение года.Берём авторский извод туристической песни периода 1960–1980 годов, берём композиции разных авторов по временам года, получаем:

**Осень**: «Я вас люблю, мои дожди» (В. Егоров), «Что же ты осень натворила?» (О. Митяев); **Зима**: «Снег, снег, снег» (А. Городницкий); **Весна**: «Домбайский вальс» (Ю. Визбор); **Лето**: «Подари мне рассвет у зелёной палатки» (А. Киреев), «Однажды было лето» (Ю. Кукин)

Таким образом мы видим, что в корпус туристических авторских песен входят календарные песни годичный цикл походов, что совершенно недвусмысленно можно трактовать в пользу того, что авторская туристическая советская песня несёт в себе обрядовую составляющую.

Исследователь обрядовых песен Ю. Круглов пишет:

*Ритуальные песни исполняются хором. Хор является активным участником обрядов, и по тому, что он пел, можно составить о нем довольно ясное представление. Исполняя ритуальные песни, хор выступает в обряде как бы в роли режиссера: он направляет течение обряда. Авторитет хора непререкаем, несмотря на то что он, как правило, состоит из молодежи*. [4]

Некоторые программные песни у костра, (не путать с лирическими, которые поёт один человек), исполняются строго хором. В туристической среде всегда считалось обязательным для каждой группы иметь свою хоровую песню в качестве «визитной карточки). Таким образом и в обрядовой культуре, так же, как и в культуре авторской песни есть обязательный корпус программных песен, которые исполняются хором. Благодаря же лирическим туристическим песням в соответствующей обстановке, достигался определённый чувственный спектр, и утверждалась в стихотворной форме некая этика. Обрядовая лирика, по мнению исследователей фольклора, имеет предназначение определять мысли, чувства и настроения. Таким образом можно утверждать, что хоровая и лирическая составляющая туристической песни имеет ярко выраженную обрядовую семантику, и с этой стороны ещё не исследовалась в полной мере.

Таким образом мы с большой вероятностью можем прийти к довольно смелому выводу: туристическая культура в основе своей имеет ярко выраженный обрядовый характер, а авторская туристическая песня имеет все признаки обрядовой.

#### Литература:

- 1. Туристические песни / Тексты песен.—Текст: электронный // Гуру Песен: [сайт].—URL: https://pesni.guru (дата обращения: 16.12.2022).
- 2. Анна, Виленская Анна Виленская и Открытый Музыкальный Лекторий / Виленская Анна.— Текст: электронный // Александринский театр: [сайт].—URL: https://www.youtube.com/watch?v=J1iK3PXQw2E (дата обращения: 15.12.2022).
- 3. Грачёв, А.П. Путь песенной поэзии. Авторская песня и песенная поэзия восхождения / А.П. Грачёв.—Текст: электронный // ВикиЧтение: [сайт].—URL: https://design.wikireading.ru/690 (дата обращения: 16.12.2022).
- 4. Круглов, Ю. Русские обрядовые песни / Ю. Круглов.— 2-е изд. исправленное и дополненное.— Москва: Высшая школа, 1989.— 321 c.— 8. Текст: непосредственный

## **Гжельфест: фестиваль русской керамики как инструмент сохранения и развития исторических традиций гжельского промысла в XXI столетии**

Кузнецова Анастасия Игоревна, выпускник Высшая школа народных искусств (академия) (г. Санкт-Петербург)

*Статья посвящена изучению специфики сохранения и развития исторических традиций художественного промысла гжельской керамики в условиях современной культуры: кратко обозначаются основные проблемы. Автор выполняет обзор фестиваля русской керамики «Гжельфест», на основании которого как один из возможных и перспективных вариантов решения обозначенных проблем рассматривает проведение культурных мероприятий в местах бытования традиционных художественных промыслов. Анализи-* *рует культурную программу фестиваля, составляющие её события, определяет значимость мероприятия в истории гжельского промысла, вклад в сохранение и развитие его исторических традиций в XXI столетии.*

*Ключевые слова: гжельский промысел, исторические традиции, сохранение и развитие, преемственность, современная культура, культурное мероприятие, фестиваль русской керамики, Союз гжельских мастеров, Гжельфест.*

## **Gzhelfest: festival of Russian ceramics as a tool for the preservation and development of historical traditions of Gzhel craft in the XXI century**

Kuznetsova Anastasia Igorevna, graduate student High School of Folk Arts (Academy) (St. Petersburg)

*The article is devoted to the study of the specifics of the preservation and development of historical traditions of the artistic craft of Gzhel ceramics in the conditions of modern culture: the main problems are briefly outlined. The author reviews the festival of Russian ceramics «Gzhelfest», on the basis of which, as one of the possible and promising solutions to the identified problems, he considers the holding of cultural events in places where traditional arts and crafts exist. Analyzes the cultural program of the festival, its constituent events, determines the significance of the event in the history of the Gzhel fishery, contribution to the preservation and development of its historical traditions in the XXI centur*

*Keywords: gzhel craft, historical traditions, preservation and development, continuity, modern culture, cultural event, festival of Russian ceramics, Union of Gzhel Craftsmen, Gzhelfest.*

Гжель — подмосковный район, включающий в себя 27 де-ревень, (т.н. «гжельский куст»), где в XVII веке зародились и продолжают историю развития в настоящее время традиции уникального художественного промысла русской керамики [1, с. 2]. Произведения гжельского промысла необычные, узнаваемые — значимая часть национального культурного наследия России.

В XXI столетии, в эпоху технического прогресса, смены жизненного уклада, одна из ключевых проблем традиционного художественного промысла гжельской керамики связана с необходимостью осмысления его современного состояния и перспектив развития [2]. Традиция — многогранное явление, основа успешного бытования в современной культуре всех художественных промыслов [3, с. 7]. Так, сформулируем её определение по отношению к художественным промыслам. Традиция — канон, определяющий орнаментальные особенности, колористическое своеобразие, специфику формы произведений конкретного художественного промысла; коллективный исторический опыт, сформированный его мастерами и художниками, передаваемый из поколения в поколение.

Таким образом, особую актуальность приобретают вопросы, связанные с сохранением и развитием исторических традиций гжельского промысла, которые волнуют многих искусствоведов [4]. Так, аспекты традиционности и современности керамического промысла Гжели анализируются в научных статьях, представленных в сборниках Некрасовой М.А—«Народное искусство как часть культуры: теория и практика» [5.]; «Народное искусство России в современной культуре, XX — XXI век» [3.]. Научный интерес представляют статьи Некрасовой М.А., Астраханцевой Т.Л., Константиновой Л.А. в энциклопедии «Русская художественная керамика VIII — XXI века» [6.]. В них авторы рассматривают традиционные и современные художественно-стилистические особенности произведений гжельского промысла.

Вопросы бытования гжельского промысла в условиях современности раскрываются в работе Колисниченко П.А. «Современное развитие Гжельского промысла», опубликованной в сборнике научных статей, составленного по материалам международного научного форума «Молодежь в науке и творчестве», проходившего 8 апреля 2020 г. в Гжельском государственном университете [7, с. 72–74].

Научный интерес представляет исследование коллектива преподавателей университета — Борисовой О.В., Загородняя Э.Р., Сивовой И.В. «Стратегия развития гжельского промысла и его связь с непрерывностью профессионального образования в современных условиях» [8.]. В работе раскрывается вопрос профессионального образования в области гжельского промысла, являющееся важнейшим фактором сохранения и развития его исторических традиций в XXI столетии.

Опираясь на анализ перечисленных исследований, кратко обозначим основные проблемы, относящиеся к вопросу сохранения и развития исконных традиций гжельского промысла в условиях современной культуры:

— преемственность и приумножение исторических традиций художественного промысла гжельской керамики в эпоху модернизации;

— поиск удачного соотношения традиций и актуальных тенденций в произведениях гжельской художественной керамики;

— популяризация произведений гжельского промысла в условиях современной художественной культуры;

— проблема необходимости совершенствования и развития профессионального образования в области подготовки художников гжельского промысла.

Обозначенные вопросы актуальные, требующие конструктивных подходов решения, что может способствовать полноценному бытованию гжельского промысла в XXI столетии [2.]. Так, одним из возможных и перспективных вариантов их решения является проведение культурных мероприятий в исконном месте бытования традиций керамического промысла — в Гжели. Этот тезис подтверждается и реализуется в деятельности общественной организации «Союз Гжельских мастеров», объединившей предпринимателей, ремесленников, художников и мастеров традиционного художественного промысла гжельской керамики [9.].

Главная цель творческого объединения — сохранять и приумножать исторические традиции гжельского промысла, стимулировать интерес к его многовековой истории и произведениям у молодого поколения, посредством подготовки и проведения различных культурных мероприятий — фестивалей, тематических выставок и конкурсов, погружающих в творческую жизнь промысла. По мнению гжельского художника Розанова В.Г., председателя «Союза Гжельских мастеров», проведение подобных мероприятий может служить эффективным инструментом успешного существования и развития гжельской керамики в условиях современной культуры [10.].

Эта позиция поддерживается, активно развивается и является приоритетной в деятельности «Союза Гжельских мастеров». Так, по его инициативе, под руководством Розанова В.Г., в Гжели, 2 июля 2022 г., впервые был организован фестиваль русской керамики с ярким и интересным названием «Гжельфест». Существенную поддержку в подготовке и проведении мероприятия оказали государственные организации: Министерство культуры и туризма Московской области, администрация Раменского городского округа, а также руководители Гжельского и Новохаритоновского территориальных управлений [11, с. 2]. Благодаря участию этих организаций в проведении мероприятия, осуществляется государственная поддержка гжельского промысла, являющаяся важным условием для сохранения и развития его исторических традиций в XXI столетии.

Местом проведения фестиваля «Гжельфест» стала улица Художника в селе Речицы Гжельского района. Её выбор детерминирован исторической значимостью для традиционного художественного промысла гжельской керамики: на этой улице расположен дом, где жил Салтыков А.Б. (р. 1900–1959 гг.),—известный искусствовед, исследователь керамического промысла Гжели, внёсший огромный вклад в возрождение и развитие его традиций во второй половине XX столетия [11, с. 2].

В настоящее время в доме Салтыкова А.Б. расположен музейный комплекс, получивший наименование «Дом Салтыкова», ставший местом творческих встреч и объединения единомышленников: художников, мастеров, скульпторов, ценителей произведений гжельского промысла, стремящихся сохранять и приумножать его культуру [11, с. 2].

Одной из таких творческих встреч стал фестиваль «Гжельфест». Его проведение в месте исконного бытования гжельской керамики способствует сохранению регионально-исторического фактора, являющегося гарантом преемственности её традиций. Это основополагающее условие для сохранения и развития промысла в XXI столетии.

Фестиваль русской керамики «Гжельфест» приурочен к Году культурного наследия народов России. В 2022 году особое значение в развитии культуры нашей страны, получили аспекты, связанные с популяризацией народного искусства, сохранением культурных традиций, памятников истории и культуры, этнокультурного многообразия, культурной самобытности всех народов и этнических общностей Российской Федерации [12.]. Это обуславливает цель организации и проведения мероприятия «Гжельфест»: сформировать представление у молодого поколения о традициях гжельской керамики, путём осуществления его просветительской деятельности (привлекая к участию в тематических экскурсиях, мастер-классах, перфомансах и т.д.), развить интерес к многовековой истории и произведениям уникального художественного промысла.

Идея актуальная, её реализация может способствовать развитию и популяризации гжельского промысла XXI столетии. Поэтому организаторами творческого мероприятия «Гжельфест» была сформирована обширная культурная программа, основу которой составляли различные события, посвящённые традиционному художественному промыслу гжельской керамики.

Открыла программу фестиваля экскурсия по музейному комплексу «Дом Салтыкова». Профессиональные экскурсоводы излагали об истории и развитии гжельского промысла в XVII — XX вв.: предпосылках становления традиций керамического промысла в Гжели; технико-технологических и художественно-стилистических особенностях, формирующих художественное и эстетическое своеобразие произведений гжельского промысла на каждом этапе его исторического развития. Краткое, но содержательное повествование экскурсовода, дополняли экспонаты знаковых произведений гжельской керамики: квасники, кумганы, кувшины, декоративные блюда, скульптура, что давало наиболее полное представление об исторических этапах развития промысла (рис. 1).

Значительная часть экскурсии была посвящена творческой деятельности и научно-исследовательскому наследию Салтыкова А.Б. в области гжельской керамики. Раскрывался и обосновывался вклад искусствоведа в возрождение и развитие исторических традиций промысла во второй половине XX столетии; излагалось краткое содержание, основные постулаты его фундаментальных научных исследований в области гжельской керамики — «Гжельская керамика» [13.]; «Майолика Гжели» [14.]; «Русская керамика XVII — XIX веков» [15.]; «Русская народная керамика» [16.]; «Самое близкое искусство» [17.].

Далее экскурсия продолжалась на улице Художника, по знаковым местам для истории промысла. Так, специально для фестиваля был подготовлен пленэр, посвящённый творчеству Бессарабовой Н.И.— художнице, ведущей активную деятельность совместно с Салтыковым А.Б. по возрождению традиционных, разработке новых технологических и стилистических особенностей гжельского искусства в послевоенное время.

На пленэре размещались стенды, оформленные учащимися местной детской школы искусств «Гжель». Они демонстрировали различные зарисовки и эскизы натюрморта, в которых центральный объект — «классические» произведения Бессарабовой Н.И.— кувшины и вазы. В работах наглядно показано гармоничное сочетание прикладной и эстетической функции в изделиях гжельского промысла—в сосудах размещены цветы (рис. 2).

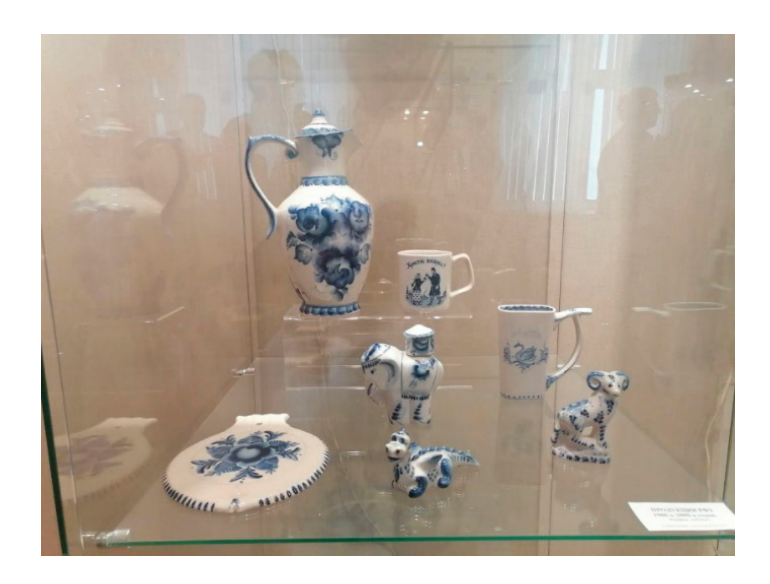

Рис. 1. **Часть экспозиции музейного комплекса «Дом Салтыкова. Экспонаты произведений гжельской керамики. Фестиваль «Гжельфест»**

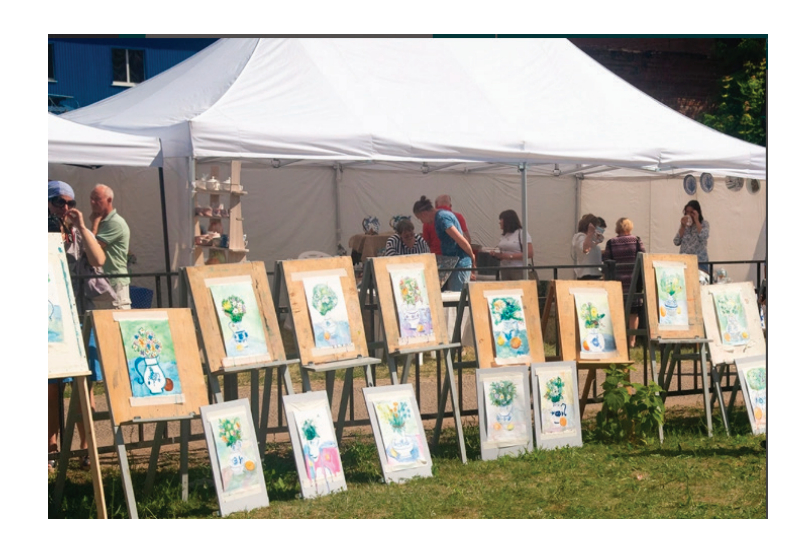

Рис. 2. **Пленэр, посвященный творчеству Бессарабовой Н.И. Фестиваль «Гжельфест»**

Несмотря на то что зарисовки и эскизы выполнялись непрофессиональными, а начинающими свою деятельность в гжельском промысле художниками, в них очень точно переданы монументальность, лаконичность форм и живописность, выразительность цветочных мотивов — главные художественно-стилистические черты творчества художницы. Это свидетельствует о высоком уровне знания и понимания традиций гжельской керамики у подрастающего поколения, наличии интереса к её истории и произведениям, что способствует формированию преемственности — главного фактора сохранения и развития исторических традиций промысла в XXI столетии.

Общая экскурсионная программа фестиваля познавательная, содержательная, логично выстроенная, даёт полное представление о каждом историческом этапе развития гжельской керамики, характеризующих его произведениях, что может способствовать полноценному бытованию промысла в условиях современной культуры.

Следующим мероприятием культурной программы фестиваля была выставка-ярмарка произведений гжельского промысла, созданных специально для «Гжельфест». В ней принимали участие члены «Союза Гжельских мастеров»: мастера и художники (Розанов В.Г., Ковшарёва А.Н., Неплюев В.В., Жукова С.В., Гордеев П.Н., Голунов Ю.В., Рыженок А.В., Чепрасова В.В., Морозова О.А. и др.); производственные предприятия (компания «Жгель»). А также приглашённые гости фестиваля: студенты и сотрудники Гжельского государственного университета; коллекционеры произведений гжельского промысла (Ольга Попова, Роман Лемберг и др.) [18.]. Такой широкий круг участников в выставке-ярмарке, охватывающий представителей разных поколений, разных по роду деятельности, доказывает существование интереса к истории и традициям гжельской керамики; определяет формирование их преемственности—наличие единомышленников, знающих, готовых сохранять и продолжать исторические традиции промысла, создавать актуальные произведения, что является залогом успешного бытования в условиях действительности.

Так, были представлены изделия гжельского промысла, выполненные с использованием различных материалов (гон-

чарство, майолика, фарфор) и техник росписи (подглазурная и надглазурная). Демонстрировался самый разнообразный ассортимент: традиционные произведения (кумганы, квасники); бытовые (кувшины, столовая посуда, ларцы, вазы и т.п.); предметы сувенирного характера (игрушки, колокольчики и т.п.) (рис. 3).

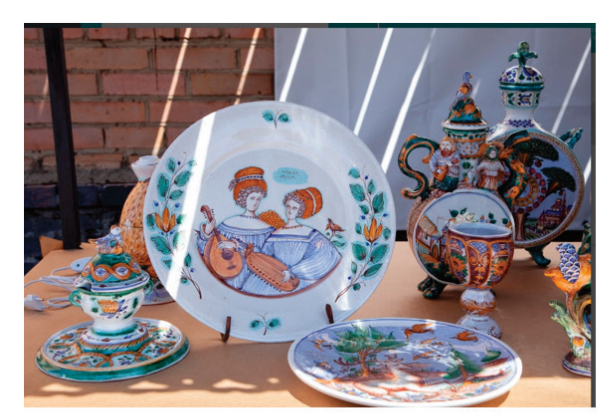

Рис. 3. Изделия, представленные на выставке-ярмарке. Фестиваль «Гжельфест»

Оба изделия созданы из фарфора, расписаны синим кобальтом. Имеют куполообразную форму, её завершает небольшая скульптура, расположенная на верхних плоскостях изделий, что типично для гжельской керамики. На одном колокольчике это петушок, на втором—статуэтка, представляющая декоративный кувшин в виде двуглавого орла.

Специфическую форму колокольчиков дополняет выразительная роспись — растительный мотив — цветок розы, написанный тонко и изящно, что делает их элегантными, самобытными.

Другое художественное оформление получили колокольчики Ковшарёвой А.Н., созданные в традициях гжельской майолики (рис. 5).

Имеют интересную форму, напоминающую матрёшку, что нетипично для произведений гжельского промысла, но вместе с тем, удачно «вписывается» в его исторический канон—изделия оригинальные и современные. Кроме формы, художественное своеобразие колокольчиков составляет яркая, нарядная роспись,

Все произведения выполнены в использованием ручного художественного труда, на что указывает вариативность их художественного оформления. Характерный пример — колокольчики. Так, интересные и необычные два колокольчика, выполненные Розановым В.Г. (рис. 4).

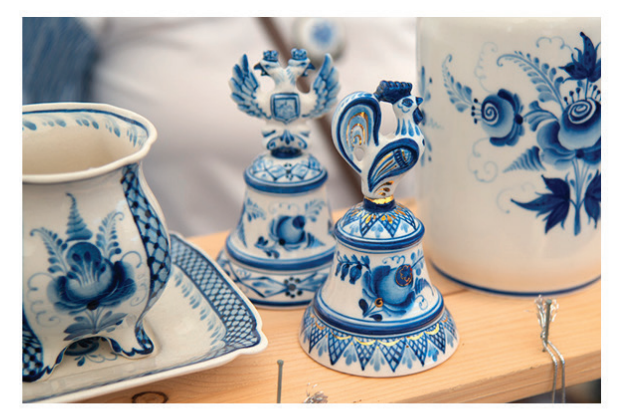

Рис. 4. Розанов В.Г. Колокольчики 2022 г. Фестиваль «Гжельфест»

очень немногословная, чем напоминает раскрашенный рисунок, придавая им непосредственность и особую народность.

Также представлялись произведения, созданные учащимися детской школы искусств «Гжель» (рис. 6).

Преимущественно это скульптура (игрушки), в ней воплощены самые разнообразные сюжеты городской и деревенской жизни: пара на прогулке; играющие дети; мужик, колющий дрова; сюжеты гуляний и т.п. Фигурки имеют очень обобщенную, условную трактовку формы, украшены красочною по колориту росписью.

Среди произведений, представленных на выставке-ярмарке не было одинаковых — как по ассортименту, так и по художественному оформлению. Каждое изделие — уникальное, в чём проявляется вариативность — один из важных критериев традиционности произведений гжельского промысла, являющегося основой его успешного существования в XXI веке.

Наряду с известными художниками и предприятиями Гжели, в фестивале принимали участие новые мастерские, что

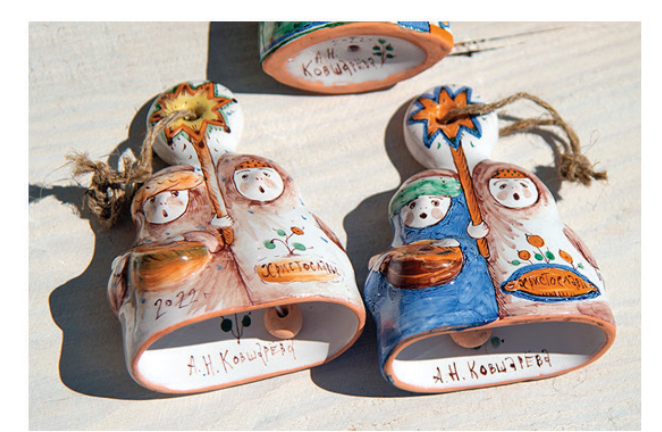

Рис. 5. Ковшарёва А.Н. Колокольчики 2022 г. Фестиваль «Гжельфест»

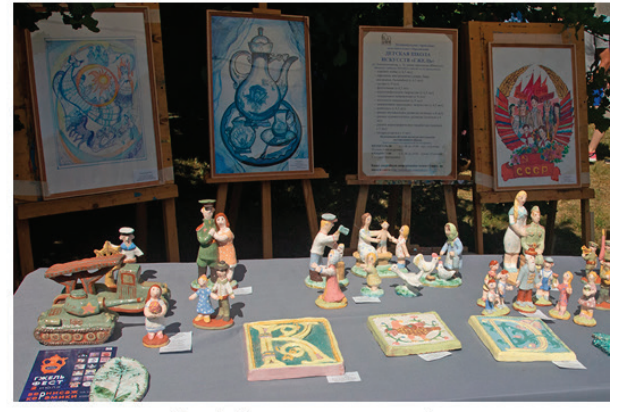

Рис.6. Стенд произведений учащихся детской школы искусств «Гжель». Фестиваль «Гжельфест»

благоприятствует формированию другого важного критерия, стимулирующего развитие гжельского промысла — преемственности его исторических традиций. Так, состоялось презентация частных предприятий: мастерские «Гжельское море», «Семейная мастерская Каштановых»; «Артель». Была представ-

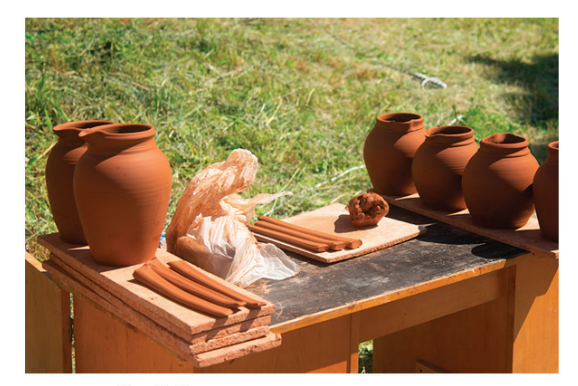

Рис. 7. Мастер-класс по гончарному мастерству. Фестиваль «Гжельфест»

лена обзорная экскурсия по каждой из мастерских, в которой изложена стратегия их деятельности, ведущие художники и мастера рассказывали о своём творческом пути, проводили для всех желающих мастер-классы, посвящённые освоению технологии создания гжельских изделий.

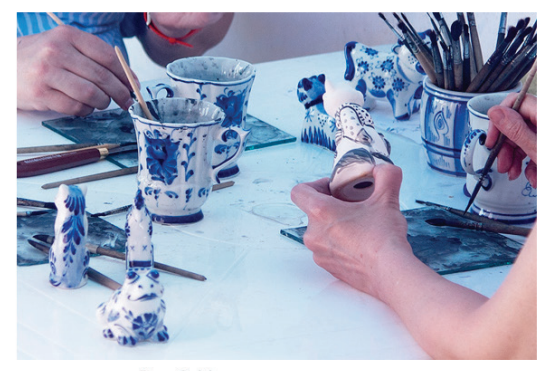

Рис. 8. Мастер-класс по росписи фарфора. Фестиваль «Гжельфест»

Мастер-классы, посвящённые знакомству с традиционными технологическим и художественными особенностями гжельской керамики, проводились и как отдельное мероприятие фестиваля. Лучшие художники подготовили показательные мастер-классы по гончарному ремеслу и росписи по фарфору (рис. 7, 8). Мероприятие сопровождалось рассказом об материалах и инструментах, используемых мастерами и художниками в процессе создания произведения гжельского промысла. Безусловно, участие в этих мастер-классах не следует трактовать как получение профессионального образования в области гжельской керамики, являющегося приоритетным условием развития и бытования промысла в условиях современного культурного пространства. Базовые навыки и умения, полученные на занятиях, являются хорошим практическим опытом, позволяющим «прочувствовать» процесс создания той или иной вещи, ощутить технологические особенности, которые обуславливают художественную выразительность произведений. Это важный фактор сохранения и развития исторических традиций гжельского промысла в XXI столетии.

Кроме тематических мастер-классов, специально для фестиваля была подготовлена инсталляция Раменского историко-художественного музея — яркая, современная, креативная,

может способствовать популяризации произведений гжельского промысла в XXI столетии. Так, представлялась одна из постоянных экспозиций музея, посвящённая истории гжельской керамики. Она демонстрировала экспонаты (кумганы, квасники, кувшины), выполненные из разных материалов (керамики, металла, ткани и т.п.), раскрывали основные аспекты исторического развития промысла. Дополнительную смысловую нагрузку экспозиции создавал этикетаж: красочные плакаты с изображением произведений и кратким пояснительным текстом о них, что ещё больше погружало в историю гжельского промысла, раскрывая основные стилистические особенности конкретных произведений на каждом из этапов его развития.

Фестиваль получился уютный, душевный, познавательный, красивый. Атмосферность ему добавляла развлекательная программа, подготовленная творческими коллективами местных домов культуры: выступление Олега Чилап и музыкальной рок-группы «Пчела-бэнд». А также чаепитие из настоящего самовара [11, с. 2].

Завершился творческий вечер зрелищным мероприятием. Был представлен интересный перфоманс — керамическое произведение, создание которого проходило на улице, затем обжигалось в специальной дровяной печи в течении десяти часов (рис. 9).

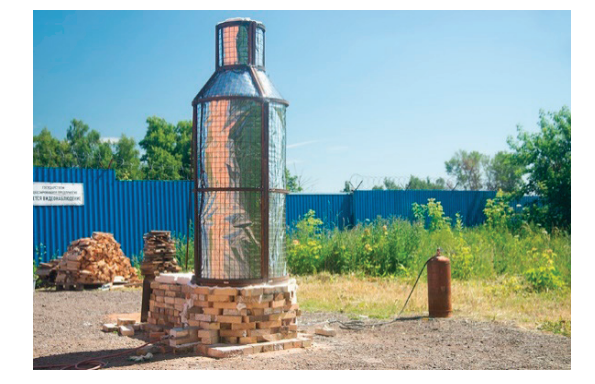

Рис. 9. **Обжиг керамической скульптуры. Печь. Фестиваль «Гжельфест»**

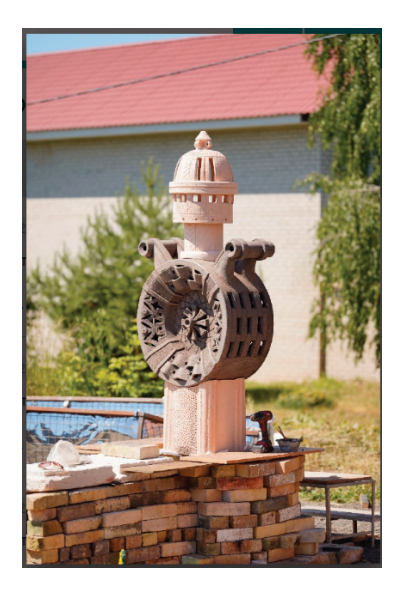

Рис. 10. **Керамическая скульптура. Кумган. Фестиваль «Гжельфест»**

Для этого была создана специальная капсула из металлического каркаса, внутри выстлана специальной огнеупорной ватой, которая держит температуру 1200–1300 градусов. Готовое изделие представляет собой массивный, уравновешенный, очень устойчивый сосуд, с туловом дисковидной формы, сверху дополненным изящным горлышком, а по обеим сторонам—фигурными ручками (рис. 10).

Такая своеобразная форма изделия напоминает гжельский кумган XVIII–XIX вв., но при этом имеет кардинальные различия с ним. Произведения XVIII–XIX вв. выполнялись из глины, обжигались, по размерам компактные, зафиксированные на четырёх фигурных ножках в форме львиных лап, декорированные многоцветной росписью, напоминающей раскрашенный рисунок. Представленный кумган, внушительный по размерам, в его оформлении отсутствует роспись. Художественное своеобразие изделия обуславливает необычная технология его выполнения. Скульптура выполнена из шамота, стоит на огнеупорных кирпичах, снизу из горелок подается баллонный газ. Изделие имеет интересное колористическое решение. Так, основание кумгана имеет коричневый оттеннок, а горлышко — белый. Вероятно, эта разница в колорите, обусловлена сложностью конструкции изделия, состоящей из трёх частей, недостатком времени на их ожиг. Так, верх и низ успели сделать и обжечь в электропечи на температуру 900 градусов. А середина из необожженной глины (шамота). Колористическое сочетание, не типичное для произведений гжельской керамики, но очень удачное, наделяет кумган особым своеобразием. Сначала под вазой, в топке жгут

дрова, а когда чуть прогреется, запускают газ. Почти в конце обжига капсулу раскрывают, затем раскаленную скульптуру посыпают опилками, они прижигаются и оставляют своеобразный рисунок. Такое нестандартное художественное решение меняет восприятие кумгана, его форму бытования как произведения гжельского промысла в современной художественной культуре. Так, представленная скульптура—характерный пример того, что кумган, может быть не только музейным экспонатом, предметом коллекционирования, но и необычным уличным скульптурным произведением. Такое неординарное соотношение традиций и новаций может способствовать популяризации произведений гжельского промысла, что является важным условием его полноценного бытования в XXI столетии.

Таким образом, на основании вышеизложенного исследования можно сделать вывод: фестиваль русской керамики «Гжельфест» — это уникальное и значимое событие в истории гжельской керамики. Мероприятие может служить эффективным инструментом сохранения и развития исторических традиций гжельского промысла в XXI столетии. Оно объединяет представителей разных поколений и профессий, посредством насыщенной культурной программы, включающей разнообразные тематические экскурсии, выставки-ярмарки, мастер-классы, инсталляции музеев, перфомансов, знакомит с традициями гжельской керамики, её историей и произведениями. Это способствует формированию преемственности исторических традиций гжельского промысла — главного фактора его успешного бытования в условиях современной художественной культуры.

#### Литература:

- 1. Мусина Р.Р. Искусство Гжели.—Москва: Знание, 2005
- 2. Сорокина Л. И., Прямкова Н.А. Традиции народного искусства в современной культуре // Культура и искусство.— 2021.— № 3.—С. 23–36. DOI: 10.7256/2454–0625.2021.3.33006 URL: https://nbpublish.com/library\_read\_article.php?id=33006 (дата обращения: 18.07.2022)
- 3. Народное искусство России в современной культуре, XX—XXI век / М.А. Некрасова, авт.-сост., науч. ред.—Москва: Коллекция М, 2003.— 254 с.
- 4. Карамова К. Х., Раузеев И.З, Ахметшина Г.Р. Современные основы развития и сохранения традиции народного декоративно-прикладного искусства // Журнал «Вестник Казанского государственного университета культуры и искусства».—  $2018. - N94.$
- 5. Некрасова М.А. Народное искусство как часть культуры: теория и практика / М.А. Некрасова.— Москва: Изобразительное искусство, 1983.— 343 с.: ил.
- 6. Русская художественная керамика VIII–XXI века. Иллюстрированная энциклопедия / Под ред. Некрасовой М.А.— Москва: Academia, 2017.— 712 с., цв. ил.
- 7. Колисниченко П.А. Современное развитие Гжельского промысла. Материалы международного научного форума обучающихся «Молодежь в науке и творчестве» (8 апреля 2020 г.). В 6 ч. Ч. 2. Международная научно-практическая конференция «Изобразительное, декоративно-прикладное искусство и дизайн: традиции и современность»: сборник научных статей / Отв. ред. Н.В. Осипова.—Гжель: ГГУ, 2020.— 72–74 с.—URL: http://www.art-gzhel.ru/ (дата обращения: 25.07.2022).
- 8. Борисова О. В., Загородняя Э.Р., Сивова И.В. Стратегия развития гжельского промысла и его связь с непрерывностью профессионального образования в современных условиях // Традиционное прикладное искусство и образование.— 2020.— № 4 (35).— URL: https://cyberleninka.ru/article/n/strategiya-razvitiya-gzhelskogo-promysla-i-ego-svyaz-s-nepreryvnostyu-professionalnogo-obrazovaniya-v-sovremennyh-usloviyah (дата обращения: 30.07.2022)
- 9. Общественная организация «Союз Гжельских мастеров».— URL: http://www.souzgzhelskihmasterov.ru/?p=1 (дата обращения: 30.07.2022)
- 10. Доклад В.Г. Розанова «Событийный туризм как двигатель развития места традиционного бытования народных промыслов». Обшественная Палата РФ. Круглый стол «Год культурного наследия народов России — культурные коды, креативные индустрии и туризм» 5 июля 2022 г.—URL: https://www.oprf.ru/live\_stream/1136 (дата обращения: 01.08.2022)
- 11. Перфоманс от гжельских мастеров. // Газета Народные промыслы: вчера, сегодня, завтра.— 2022.— № 13 (31).—С. 2.
- 12. 2022 год культурного наследия народов России.— URL: https://www.culture.ru/s/god-kulturnogo-naslediya/o-gode/ (дата обращения: 02.08.2022)
- 13. Салтыков А.Б. Гжельская керамика.—Москва: 17-я тип. Главполиграфиздата, 1949.— 40 с.;
- 14. Салтыков А.Б. Майолика Гжели.—Москва: Искусство, 1956.— 182 с.: ил.
- 15. Салтыков А.Б. Русская керамика XVII—XIX веков.—Москва: Культпросветиздат, 1952.— 272 с.: ил.
- 16. Салтыков А.Б. Русская народная керамика.—Москва: Советский художник, 1960.— 166 c.
- 17. Салтыков А.Б. Самое близкое искусство.—Москва: Просвещение, 1969.— 295 с.
- 18. ГжельФест.—Раменское Телевидение.—URL: https://ramtv.ru/news/gzhelfest/ (дата обращения: 02.09.2022)

## **ИСКУССТВОВЕДЕНИЕ**

### **Применение современных технологий в театральной деятельности**

Гордиенко Ольга Олеговна, студент; Олешкевич Кирилл Игоревич, кандидат педагогических наук, доцент Московский городской педагогический университет

*За последние годы сфера театральной деятельности претерпела значительные изменения. В процессе расширения форматов театральных проектов, всё актуальнее становится применение современных технологий. Культура и искусство ежедневно прогрессируют за счет внедрения в технологию производства различных инноваций. В статье рассматривается применение современных технологий в деятельности театральных проектов и проводится анализ успешных кейсов.*

*Ключевые слова: театральная деятельность, инновации, современные технологии, интернет-пространство, online, театр.*

## **Application of modern technologies in theatrical activities**

*In recent years, the sphere of theatrical activity has undergone significant changes. In the process of expanding the formats of theater projects, the use of modern technologies is becoming more and more relevant. Culture and art are progressing daily due to the introduction of various innovations in production technology. The article examines the application of modern technologies in the activities of theater projects and analyzes successful cases.*

*Keywords: theatrical activity, innovations, modern technologies, Internet space, online, theater.*

 ${\bf Q}$ а последние десятилетия произошло заметные изменения в проведении привычного досуга. Например, в современных реалиях театр движется в ногу со временем и оказывается крайне внимателен и открыт к разного рода инновациям. Возможности театральных организаций с течением времени неким образом трансформируются, не стоят на месте и наполняются разнообразными актуальными формами, что не может не быть примечательным.

С каждым годом всё стремительнее происходит развитие театральной среды в условиях столичного мегаполиса. На современном периоде истории искусств театральная деятельность смогла заглянуть за рамки театров профессиональных, тем самым посетив музеи, галереи, библиотечные учреждения и онлайн-пространство, что свидетельствует о мощном импульсе для расширения и процветания театра.

Интересным фактом становится зарождение относительно нового формата, именуемого «онлайн-театром», который оказывается возможным исключительно для просмотра в домашних условиях. Это даёт возможность каждому желающему просвещаться не только в культурно-досуговых учреждениях, но и в стенах своего дома. А также появилось совершенно новое направление — так называемый «цифровой театр». Однако, важно отметить, что данный формат представляет собой да-

леко не трансляции спектаклей в интернет-пространстве, а инновационные специально подготовленные проекты, которые адаптированы под онлайн формат.

Ни для кого не секрет, что особенно в период пандемии активно начало развиваться интернет-пространство, расширяясь разнообразными активностями от театров в виде онлайн-премьер, режиссерских лабораторий, мастер-классов флэшмобов и перформансов.

Важно отметить, что социальная сеть — Инстаграм оказалась избрана не волей случая. Это связано с тем, что алгоритмы процессов и функционал платформы дают возможность создать диалог со зрителем через организацию прямых эфиров, комментарии, оставленные под постами проекта, а также через сторис и директ. Именно такой успешный набор инструментов и потенциальных возможностей и замотивировал режиссера проекта Алексея Франдетти заняться работой над мюзиклом по мотивам книги Джейн Вебстер, которая уже была положена в основу нескольких экранизаций, Бродвейских постановок, а также аниме.

Вся работа в Инстаграме содержит в себе 28 инста-серий, длительностью две-три минуты, которые по определенному расписанию публиковались на платформу в формате IGTV. При этом каждая серия являлась отдельной сценой всей постановки, которая является как отделённым целостным номером, так и деталью всего повествования, успешно соединённого сюжетной линией.

Помимо шанса лицезреть всю постановку в формате видео-номеров, зритель так же имеет шанс лучше ознакомиться с основными героями и второстепенными персонами путём закреплённых историй, которые также появлялись на экранах смартфонов по расписанию.

«Мы искали, какая социальная сеть еще не была так активно задействована, как Zoom, от которого все уже дико устали, и остановились на Instagram'е. У Алексея Франдетти есть крутой талант — собирать вокруг себя людей. После каждой Zoomконференции к нам присоединялся кто-то новый, и в итоге наша компания разрослась до проекта маленького театра. Идея превратилась в двенадцатичасовой рабочий день, от которого все дико кайфовали, за который зацепились все участники проекта, самое главное — зацепились зрители. И если честно, это было самый классный творческий период за все время карантина. Наш мюзикл вырос в совершенно новых реалиях, хотя зрители всячески нам намекают, что хотят видеть его на живой сцене. Мы сделаем все возможное, чтобы это случилось» — так высказался Николай Сванидзе, журналист и общественный деятель.

Постановка демонстрируется в формате переписки главных персонажей, что даёт актерам взаимодействовать друг с другом, находясь при этом на расстоянии и оказываться в едином кадре с помощью видеомонтажа. Также стало совершенно ясно, что для успешной реализации проекта лишь перехода в online пространство недостаточно. Стоит придерживаться вектора усложнения визуальной структуры online-спектаклей и внедрять в работу инструменты мультимедиа и видео-арта, а также использовать монтажные приемы, применяемые в киноиндустрии и компоненты анимации и VR.

Немаловажную роль в жизни театра, сравнимую с мастерством сценографическим, режиссерским и актерским, стали занимать новые технологии и грамотно отобранные онлайн-платформы, которые и на расстоянии наладят взаимодействие со зрителем.

Всё это несомненно идёт на пользу не только театру, но и зрителю, ведь это расширяет всеобщие возможности. Например, зритель имеет шанс «заглянуть за кулисы», тем самым ближе узнать личность каждого актера и режиссера, что возможно осуществить за счет растущего числа прямых репортажей, интервью и эфиров, посвященных закулисным будням.

Применив инструменты визуализации, а также непосредственно анимацию и кукольный и пластический театры, группа творческого объединения «Техня» и Янис Повилайтис основали онлайн проект по мотивам повести Даниила Хармса «Старуха» «Двери открываются Вовнутрь». И важнейшей особенностью и особым преимуществом постановки была субъективная камера «от первого лица», которая помогала зрителю максимально погрузиться в процесс и лицезреть все происходящие от первого лица.

Потеряв возможности в период пандемии проводить представления в очном присутствии зрителей, многие театры переместили всю свою деятельность в пространства онлайн платформ и осуществляли свою деятельность за счет проведения различных онлайн акций и публикации диджитал контента. Пример подобной работы можно посмотреть в деятельности московского Театра поэтов под чутким руководством Влада Маленко.

Еще одним примером онлайн театра может послужить опыт центра им. В.С. Мейерхольда. На платформе YouTube театр смог поделиться серией перформансов «Представление» по книге Андреа Лонг Чу «Женский пол». В своем Инстаграм-аккаунте учреждение опубликовало ежегодную выставку плакатов от представителей среди студентов курса иллюстрации Виктора Меламеда. Театр демонстрировал в своей ленте каждый отдельный плакат, дополняя его сопроводительным описанием и цитратами автора. И, не теряя имеющиеся возможности, команда ЦИМа ближе познакомилась со своим зрителем, публикуя в своих социальных сетях истории не только о театре, но и о гражданах, которые позволяют театру открывать свои двери для посетителей.

Помимо переноса постановок в онлайн-формат, разные театры переместили на территорию социальных сетей свою закулисную деятельность и задействовали время карантина для более ближнего знакомства зрителя с актерами, режиссерами, любимыми персонажами и другими работниками театра, задействованными в создании излюбленных нами постановок.

Как ещё один пример можно взять и рассмотреть документальный онлайн-сериал «Театр наизнанку» от МДМ и постановщиков мюзикла «Шахматы» в России. Этот сериал публиковался в официальных социальных сетях проекта в режиме коротких влогов, в которых транслировалась и описывалась подготовка мюзикла к масштабному прокату, демонстрировались отрывки из актерских читок, были сняты мини-интервью у артистов и создателей российского мюзикла и многое другое.

Еще хотелось бы отметить, что в разных театрах была создана возможность для зрителя: ближе знакомиться не только с жизнью театра, но и своих избранных актёров в режиме онлайн. Чистки, интервью с артистами, беседы артистов друг с другом, интервью с режиссёрами, а также ответы на вопросы зрителей проводились в формате заранее созданных видеороликов или прямых трансляций.

Важно учитывать также, что любую инновацию необходимо внедрять довольно аккуратно, с некой осторожностью, а главное, при этом получать ответы на вопросы: имеется ли в ней необходимость, не надламывает ли она собой творческой целостности нашего спектакля? В погоне за инновационными технологиями нужно не потерять самого ценного—искусства.

Всегда стоит прощупывать грань при любом желаемом новшестве для введения к зрителю, ведь ни в одном деле и при любой публике нет гарантий, что новизна будет поддержана и радушно принята. В связи с этим, любое решение должно быть обдумано и взвешено ни один десяток раз, чтобы наиболее реалистично спрогнозировать успех потенциального действия.

А насколько всё-таки окупаются инновации в коммерческом выражении? Этим вопросом нельзя не задаться при рассуждении на имеющуюся тему. Вопрос, как ни странно, крайне важный для театра; но всё-таки не приоритетный. Ведь куда важнее для любого живого организма—наличие эксперимента, само его постоянное существование как знак поступательного движения и развития.

Подводя итоги, основываясь на нашем исследовании, стоит подчеркнуть, что театральная жизнь подверглась значительному развитию и обновлению в столичном мегаполисе. А постановки театров продвинулись не только на «онлайновую» сцену и захватили платформу «Zoom». Был осуществлен выход на абсолютно иной уровень качества ведущими учреждениями, а также, что немало важно, были использованы излюбленные молодежью современные технологии, которые сумели приспособить как актёров, так и зрителей к совершенно новым рабочим форматам.

#### Литература:

- 1. Аванесова Г.А. Культурно-досуговая деятельность / Г.А. Аванесова. Москва: Аспект-пресс, 2006
- 2. Борисов С.К. Основы драматургии театрализованного действа: учеб. пособие / С.К. Борисов; Челябин. гос. акад. Культуры и искусств. 4-е изд. Челябинск: ЧГАКИ, 2011
- 3. Вайсеро К. И., Осташкин В.Н. Социально-культурная деятельность: учебник. Моск. гор. ун-т управления Правительства Москвы, 2009
- 4. Вайсеро К. И., Хоменко В.И. Основы социально-культурной деятельности: учебник. Москва: Моск. гор. ун-т управления Правительства Москвы, 2016
- 5. Жаркова Л.С. Организация деятельности учреждений культуры: Учебник для студентов вузов культуры и искусств. Москва: Издательский дом МГУКИ, 2010
- 6. Московский театр поэтов // Центр драматургии и режиссуры.— [Электронный ресурс].—URL: https://teatrcdr.ru/rezidenty/ teatr-poetov
- 7. Селеменева М.В. Иммерсионный театр как феномен современной городской культуры // Вестник Университета Правительства Москвы. 2019. No3. С. 36–40
- 8. DIGITAL—ПЕРЕВОРОТ // Театрал.— [Электронный ресурс].—URL: https://teatral-online.ru/news/27757

# 1

## **Молодой ученый**

Международный научный журнал № 51 (446) / 2022

Выпускающий редактор Г. А. Кайнова Ответственные редакторы Е. И. Осянина, О. А. Шульга, З. А. Огурцова Художник Е. А. Шишков Подготовка оригинал-макета П. Я. Бурьянов, М. В. Голубцов, О. В. Майер

За достоверность сведений, изложенных в статьях, ответственность несут авторы. Мнение редакции может не совпадать с мнением авторов материалов. При перепечатке ссылка на журнал обязательна. Материалы публикуются в авторской редакции.

Журнал размещается и индексируется на портале eLIBRARY.RU, на момент выхода номера в свет журнал не входит в РИНЦ.

Свидетельство о регистрации СМИ ПИ № ФС77-38059 от 11 ноября 2009 г., выдано Федеральной службой по надзору в сфере связи, информационных технологий и массовых коммуникаций (Роскомнадзор). ISSN-L 2072-0297 ISSN 2077-8295 (Online)

Учредитель и издатель: ООО «Издательство Молодой ученый». 420029, г. Казань, ул. Академика Кирпичникова, д. 25. Номер подписан в печать 04.01.2023. Дата выхода в свет: 11.01.2023. Формат 60×90/8. Тираж 500 экз. Цена свободная.

Почтовый адрес редакции: 420140, г. Казань, ул. Юлиуса Фучика, д. 94А, а/я 121. Фактический адрес редакции: 420029, г. Казань, ул. Академика Кирпичникова, д. 25. E-mail: info@moluch.ru; https://moluch.ru/ Отпечатано в типографии издательства «Молодой ученый», г. Казань, ул. Академика Кирпичникова, д. 25.